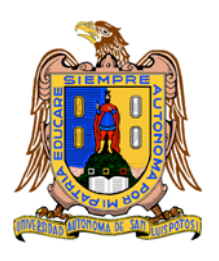

**UNIVERSIDAD AUTONOMA DE SAN LUIS POTOSI FACULTAD DE INGENIERÍA**

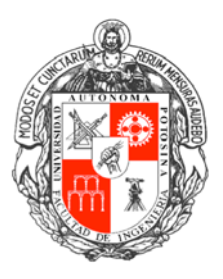

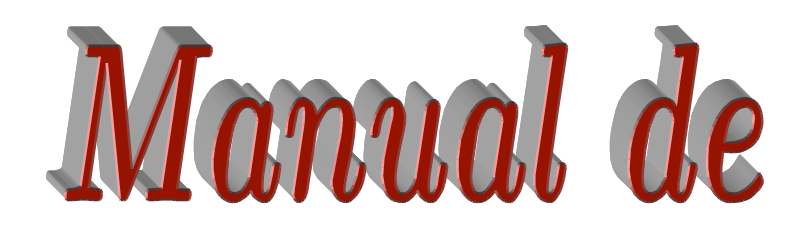

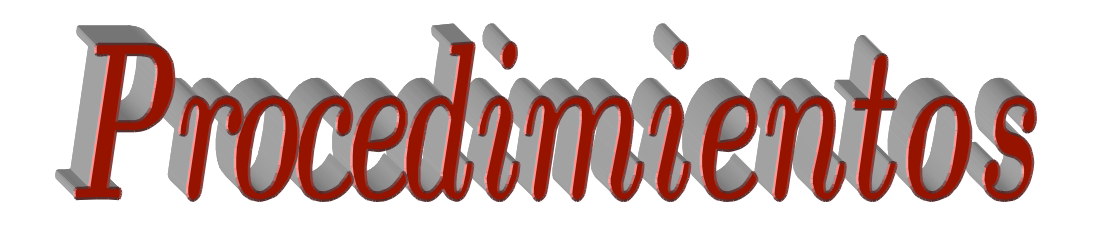

*Diciembre 1999* 

# **UNIVERSIDAD AUTÓNOMA DE SAN LUIS POTOSÍ**

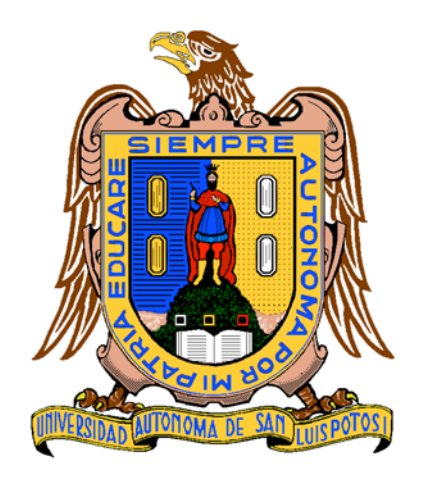

# **DIRECTORIO**

**ING. JAIME VALLE MÉNDEZ RECTOR**

**LIC. MARIO GARCÍA VALDÉZ SECRETARIO GENERAL**

**DR. LUIS DEL CASTILLO MORA SECRETARIO ACADÉMICO**

**ING. JOSÉ ARNOLDO GONZÁLEZ ORTÍZ DIRECTOR DE LA FACULTAD DE INGENIERÍA**

# **INTEGRANTES DEL H. CONSEJO TÉCNICO CONSULTIVO DE LA FACULTAD DE INGENIERÍA 2000**

 **ING. JOSÉ REFUGIO ACEVEDO ARROYO SRITA. ANA ELENA ALBARRÁN REYES ING. JESÚS ALVARADO LLAMAS M. I. JAVIER BENAVENTE LEIJA ING. VERULO CASTRO LÓPEZ ING. ARTURO DIFURT CANDELARIA ING. PEDRO DOMÍNGUEZ GARCÍA SRITA. ISABEL CRISTINA ESCANDÓN CHARLES ING. JOSÉ ARNOLDO GONZÁLEZ ORTÍZ ING. ELDA OLIVIA HERNÁNDEZ GONZÁLEZ ING. JAIME HUMBERTO MARTÍNEZ PADILLA SR. GABRIEL MEJÍA MANRIQUEZ DR. FELIPE PAZOS FLORES ING. CARLOS FRANCISCO PUENTE MUÑIZ ING. JOSÉ DE JESÚS PUENTE NAVARRO ING. RAMIRO ADALBERTO RAMÍREZ CANO ING. JAIME FRANCISCO RANGEL BANDÍN ING. EDUARDO RODRÍGUEZ ARZATE SR. GUILLERMO SÁNCHEZ RODRÍGUEZ ING. MIRNA SANDOVAL MEDINA ING. RODOLFO TREVIÑO ALCÁNTARA**

# **COMISIÓN QUE ELABORÓ ESTE MANUAL**

- **ING. VÉRULO CASTRO LÓPEZ**
- **ING. PEDRO DOMÍNGUEZ GARCÍA**
- **ING. JOSÉ ARNOLDO GONZÁLEZ ORTÍZ**
- **DR. FELIPE PAZOS FLORES**
- **ING. CARLOS FRANCISCO PUENTE MUÑIZ**
- **ING. RAMIRO ADALBERTO RAMÍREZ CANO**
- **ING. EDUARDO RODRÍGUEZ ARZATE**
- **ING. MIRNA SANDOVAL MEDINA**

Diciembre de 1999.

El Plan Institucional de Desarrollo 1997-2007 elaborado para nuestra Facultad, dejó claramente establecido, dentro de los aspectos relacionados a la Normatividad, que una acción a considerar como prioritaria dentro del mismo, era la elaboración, autorización, publicación y difusión del Manual de Procedimientos de la Facultad de Ingeniería.

El objetivo fundamental de esta acción fue generar en Manual de Procedimientos en el que estuvieran claramente establecidos, tanto la definición, como la forma de ejecución, de los procedimientos más importantes para el adecuado desarrollo de la actividades académicas y administrativas de los alumnos, maestros y autoridades dentro de nuestra Facultad.

El presente Manual es el producto del intenso trabajo desarrollado entre los meses de mayo y diciembre de 1999 por los miembros de la Comisión, que para tal fin, fue nombrada por el H. Consejo Técnico Consultivo de la Facultad, ellos fueron los encargados del diseño y elaboración del documento que posteriormente fue analizado y aprobado para su publicación, difusión y aplicación por el mismo Consejo.

Es importante señalar, que el presente Manual incluye los procedimientos, que a juicio de la Comisión fueron considerados los de mayor importancia por su incidencia dentro del quehacer de nuestra Facultad, sin embargo, se tiene el propósito de complementarlo con la paulatina incorporación de otros procedimientos hasta lograr incluir en él, todos los procedimientos implicados para realizar las diversas actividades dentro de la Facultad.

El Manual de Procedimientos de la Facultad de Ingeniería, constituye una herramienta de trabajo fundamental para quienes la integramos: alumnos, personal administrativo, maestros y autoridades. El realizar nuestras actividades con apego a sus señalamientos es un deber y una responsabilidad que todos debemos asumir.

Ing. José Arnoldo González Ortíz **Director** 

# **PRÓLOGO**

Este documento es la guía para las actividades académico-administrativas de la Facultad de Ingeniería. Contiene los procedimientos en el orden en que cronológicamente fueron desarrollados y aprobados por el H. Consejo Técnico Consultivo. El orden fue determinado por la Comisión tomando en cuenta la frecuencia con que se utilizan, el número de involucrados y su relevancia en las tareas cotidianas de la Facultad.

La estructura del documento consiste en la descripción de los procedimientos, formas utilizadas y finalmente el glosario. Este último contiene la interpretación para algunos de los términos de uso común en las actividades de la Facultad.

Cada procedimiento describe una actividad en pasos secuenciales y éstos, a su vez, contienen las partes protagónicas involucradas que son: Autoridad, Profesor y Alumno. La extensión de cada procedimiento, está en función de los pasos indispensables que debe realizar el usuario para llevar al cabo cada proceso de una manera ágil y expedita. Además, establece las fechas y lugares en donde se deben realizarse éstas actividades.

Las formas, son los documentos oficiales de uso cotidiano que se generaron en función de los requerimientos de aquellos pasos que necesitan una comunicación por escrito. El nombre de éstas, está conformado por una clave mnemotécnica compuesta por cuatro literales y dos dígitos, las dos primeras representan las siglas de la entidad académica asociada, las dos siguientes indican la actividad a desarrollar y por último los dígitos indican la secuencia en que son utilizadas en el procedimiento.

Es evidente que el conocimiento y la aplicación correcta de su contenido tendrán como consecuencia un desempeño más eficaz y eficiente de las actividades académicas y administrativas de la Facultad.

Este Manual de Procedimientos, el Reglamento Interno y el Manual de Organización, conforman la parte medular de la normatividad de las actividades internas de la Facultad de Ingeniería de la UASLP.

*La Comisión para la elaboración del Manual de Procedimientos* 

# **Í N D I C E**

#### **1. [ASESORÍA ACADÉMICA](#page-9-0) 1**

*Es una actividad semestral en la cual el alumno acude obligatoriamente con su asesor para revisar su estado académico, el rendimiento del último semestre y planear en conjunto el grupo de materias que puede inscribir en el siguiente semestre, para ello se basarán en un documento llamado kárdex que les entregará la Facultad.* 

#### **2. [EXÁMENES PARA APROBAR O ACREDITAR ASIGNATURAS](#page-12-0) 4**

*Son los medios que la Universidad reconoce para la acreditación del aprendizaje en los cursos de escolaridad formal. Una materia se acreditará por los siguientes tipos de exámenes: parciales de reconocimiento, final ordinario, extraordinario, a título de suficiencia y de regularización.*

#### **3. [INSCRIPCIÓN DE ALUMNOS DE REINGRESO](#page-22-0) 14**

*Es la actividad que se lleva a cabo previo al inicio del semestre, donde el alumno debe inscribir todas las materias que cursará.* 

#### **4. [BAJA TEMPORAL O DEFINITIVA DE LA FACULTAD](#page-26-0) 18**

*Es la interrupción temporal o definitiva de los estudios del alumno. Este procedimiento conlleva una etapa administrativa y una académica. La administrativa, consiste en registrar oficialmente la interrupción de los estudios ante la Universidad; la académica, en la baja de las materias que el alumno tenga inscritas en el semestre, cuando esto proceda.* 

#### **5. [ALUMNO SUJETO A LA CONDICIÓN DE CARGA MÁXIMA](#page-28-0) 20**

*Cuando un alumno ha reprobado más de veinte materias y/o alcanzado una vez y media la duración de su carrera y no la ha terminado, debe solicitar autorización al H. Consejo Técnico Consultivo, para continuar como alumno de la Facultad.* 

#### **6. [CAMBIO DE CARRERA DEL ALUMNO DENTRO DE LA FACULTAD](#page-30-0) 22**

*El alumno puede solicitar cambio de carrera dentro de la Facultad cuando haya concluido su segundo semestre de estancia en la misma. El período para realizar esta solicitud se inicia al término de las clases del semestre y concluye una semana antes del inicio del siguiente semestre. Sólo podrá realizar un cambio.* 

#### **7. [REVISIÓN DEL RESULTADO DEL EXAMEN PARA ACREDITAR UNA ASIGNATURA](#page-32-0) 24**

*El alumno tiene derecho a solicitar la revisión del resultado de los exámenes: parcial de reconocimiento, final ordinario, final extraordinario, a Título de Suficiencia y de Regularización.* 

#### **8. [ELABORACIÓN DE LOS HORARIOS DE LAS MATERIAS](#page-34-0) 26**

*Consiste en planear la cantidad de grupos y establecer los horarios para las materias, laboratorios y talleres que se van a impartir en el siguiente semestre.* 

*MANUAL DE PROCEDIMIENTOS*

#### **9. [GENERACIÓN DE LA HOJA DE ACTIVIDADES](#page-36-0) 28**

*Proceso que desarrolla la Secretaría General en coordinación con las Jefaturas de Área y la Administración de la Facultad para obtener el documento oficial que consigna las actividades semanales que desempeña el personal en cada semestre.* 

## **10. OBTENCIÓN DEL TÍTULO DE LICENCIATURA MEDIANTE TRABAJO [RECEPCIONAL, TESIS, TRABAJO POR EXCELENCIA, EXAMEN COLECTIVO O](#page-46-0) MEMORIAS DE ACTIVIDAD PROFESIONAL 38**

*Cuando el alumno ha adquirido el carácter de pasante, puede obtener su título profesional haciendo uso de estas modalidades de titulación.* 

*Trabajo Recepcional es el documento escrito desarrollado por el pasante como resultado de su esfuerzo intelectual, aplicado a la solución de problemas de invención, perfeccionamiento o utilización de las técnicas de ingeniería en beneficio de la sociedad, basado en la investigación documental o de campo.* 

*Tesis es el trabajo de investigación inédito que aporta alguna idea novedosa o amplía algunos conceptos ya existentes.* 

*Trabajo por Excelencia es cuando a juicio de los sinodales, en el Examen Previo, la calidad del Trabajo Recepcional o Tesis es excelente y los conocimientos del sustentante justifican que se le exima de presentar el Examen Profesional.* 

*Examen Colectivo es cuando, a juicio del asesor y del Coordinador de Carrera, el Trabajo Recepcional tiene la amplitud y profundidad que justifican que sea desarrollado hasta por dos pasantes, quienes serán igualmente responsables de su calidad y contenido.* 

*Memorias de Actividad Profesional es una monografía o reporte escrito de la experiencia profesional del pasante.* 

#### **11. [OBTENCIÓN DEL TÍTULO DE LICENCIATURA MEDIANTE LA MODALIDAD DE](#page-58-0) EXAMEN DE CONOCIMIENTOS CON DURACIÓN DE 8 HORAS 50**

*Cuando el alumno ha adquirido el carácter de pasante, puede obtener su título profesional haciendo uso de esta modalidad.* 

*Este examen consta de dos partes a desarrollar por escrito, con duración de cuatro horas cada una: la primera, donde se evalúan los conocimientos académicos generales adquiridos durante la carrera; y la segunda, en la que se examinan temas o problemas de carácter práctico y/o de criterio.* 

## **12. OBTENCIÓN DEL TÍTULO DE LICENCIATURA MEDIANTE LA OPCION A NO [TRABAJO RECEPCIONAL, MEDIANTE UN SEMESTRE O DOS CUATRIMESTRES,](#page-65-0)  O MEDIANTE DOS SEMESTRES O TRES CUATRIMESTRES ADICIONALES EN ESTUDIOS DE ESPECIALIDAD O POSGRADO 57**

*Cuando el alumno ha adquirido el carácter de pasante, puede obtener su título profesional haciendo uso de estas modalidades, siempre que estén vigentes para su carrera.* 

*La primera consiste en aprobar el curso de actualización que específicamente diseñe la carrera y sea autorizado por el H. Consejo Técnico Consultivo para este fin.* 

*La siguiente opción consiste en cursar y aprobar un semestre o dos cuatrimestres en estudios de especialidad o maestría, ofrecidos por la Facultad y autorizadas por el H. Consejo Técnico Consultivo a petición del Área.* 

*La tercera opción consiste en cursar y aprobar dos semestres o tres cuatrimestres en estudios de especialidad o maestría, ofrecidos por la Facultad y autorizadas por el H. Consejo Técnico Consultivo a petición del Área.*

### **13. [OBTENCIÓN DEL TÍTULO DE LICENCIATURA MEDIANTE LA MODALIDAD DE](#page-75-0) EXENCIÓN DE EXAMEN POR PROMEDIO** 67

*Cuando el alumno ha adquirido el carácter de pasante con un promedio mínimo de nueve punto cero, sin tener calificaciones reprobatorias en su estado académico durante su carrera y ha realizado todos sus estudios en esta Facultad, puede obtener el título profesional haciendo uso de esta modalidad.*

### **14. [OBTENCIÓN DEL TÍTULO DE LICENCIATURA MEDIANTE LA OPCION DEL](#page-79-0) EXAMEN GENERAL DE EGRESO DE LA LICENCIATURA 71**

*Cuando el alumno ha adquirido el carácter de pasante, puede obtener su título profesional haciendo uso de esta modalidad, siempre y cuando esté vigente para su carrera.* 

*Para obtener el título mediante esta opción, se debe alcanzar una calificación igual o superior a la media nacional en el Examen General de Egreso de la Licenciatura (EGEL), aplicado por el Centro Nacional de Evaluación para la Educación Superior, A.C. (CENEVAL)*

#### **15. [ASIGNACIÓN DE SINODALES](#page-86-0) 78**

*Es el mecanismo mediante el cual, el Coordinador de Carrera le asigna a un profesor, la responsabilidad de participar como parte del jurado para evaluar los conocimientos, habilidades y actitudes del pasante en su proceso de titulación.* 

**ANEXOS: [FORMAS UTILIZADAS](#page-88-0)** 

 **[GLOSARIO](#page-146-0)** 

# **1. ASESORÍA ACADÉMICA**

<span id="page-9-0"></span>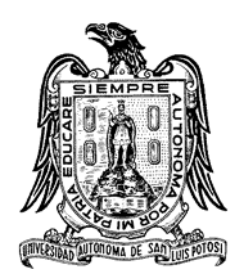

*Es una actividad semestral en la cual el alumno acude obligatoriamente con su asesor para revisar su estado académico, el rendimiento del último semestre y planear en conjunto el grupo de materias que puede inscribir en el siguiente semestre, para ello se basarán en un documento llamado kárdex que les entregará la Facultad.*

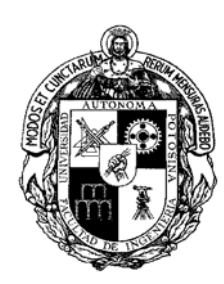

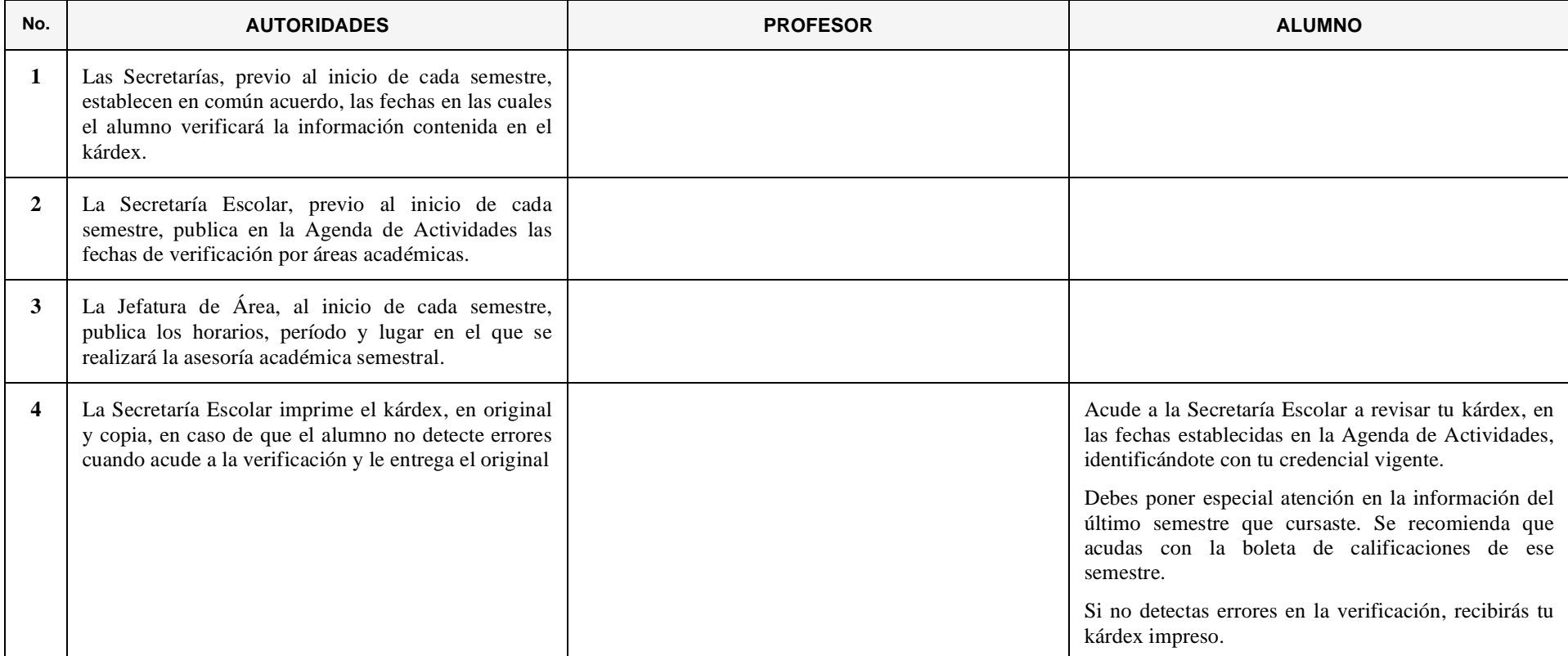

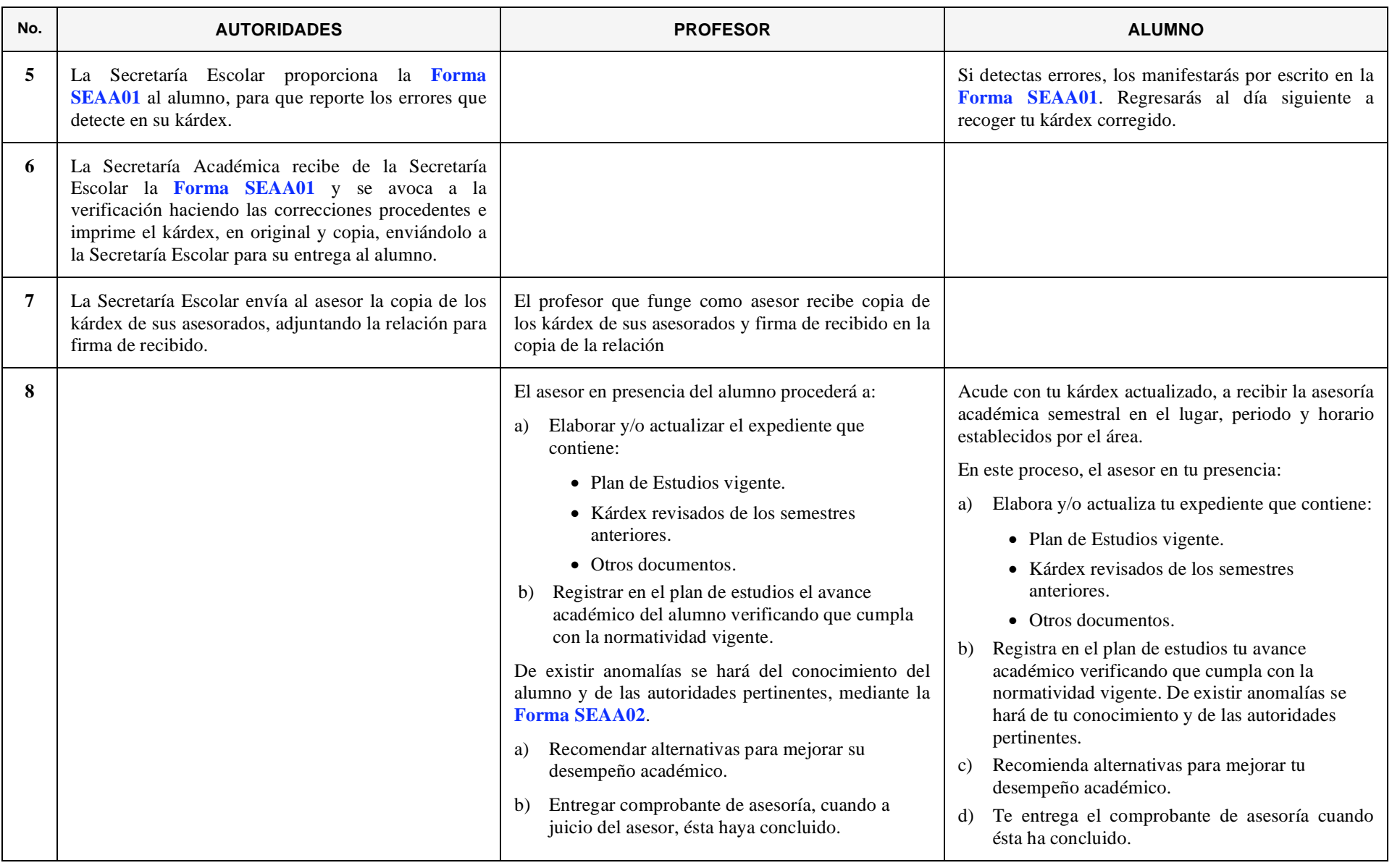

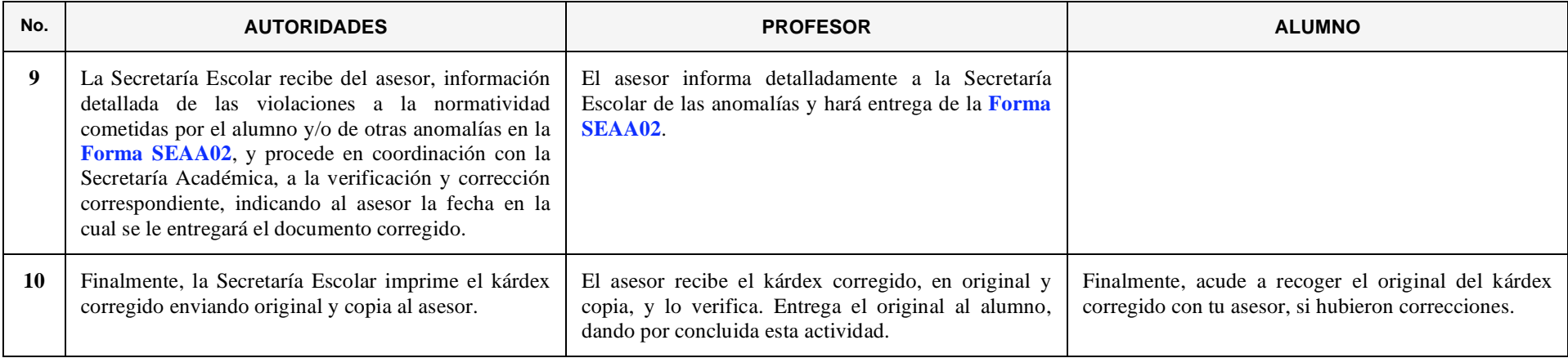

## **2. EXÁMENES PARA APROBAR O ACREDITAR ASIGNATURAS**

<span id="page-12-0"></span>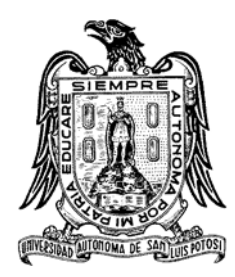

*Son los medios que la Universidad reconoce para la acreditación del aprendizaje en los cursos de escolaridad formal. Una materia se acreditará por los siguientes tipos de exámenes: parciales de reconocimiento, final ordinario, extraordinario, a título de suficiencia y de regularización.*

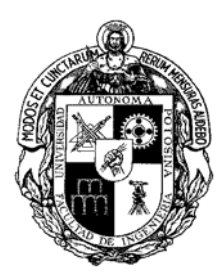

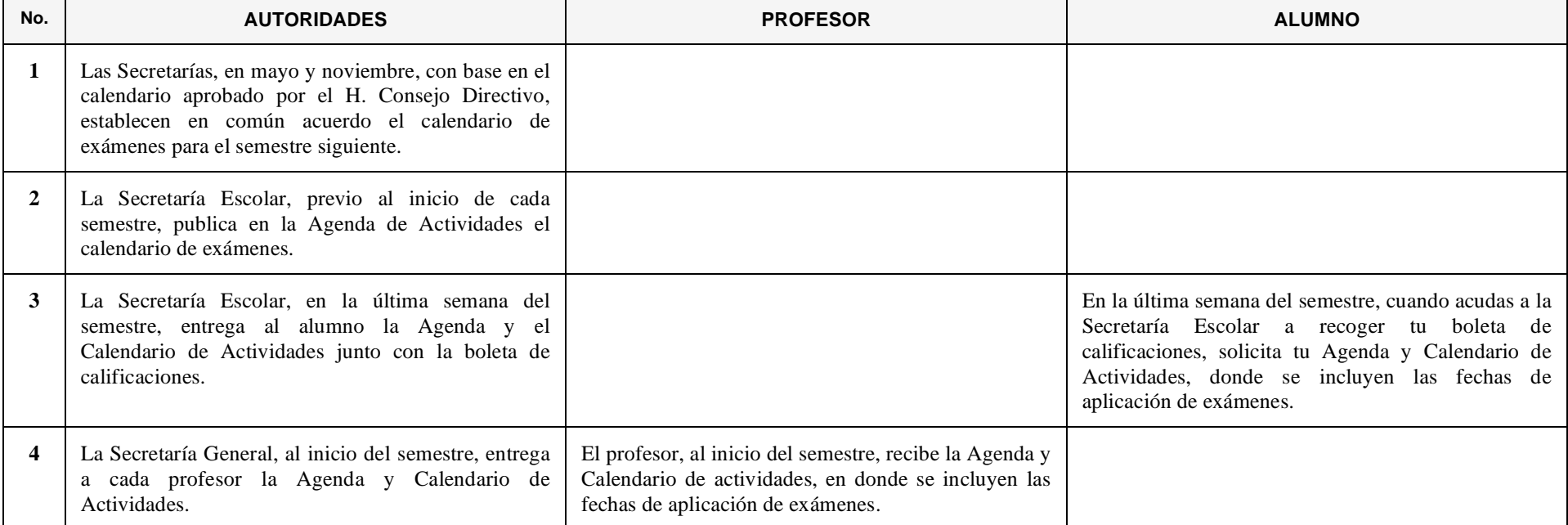

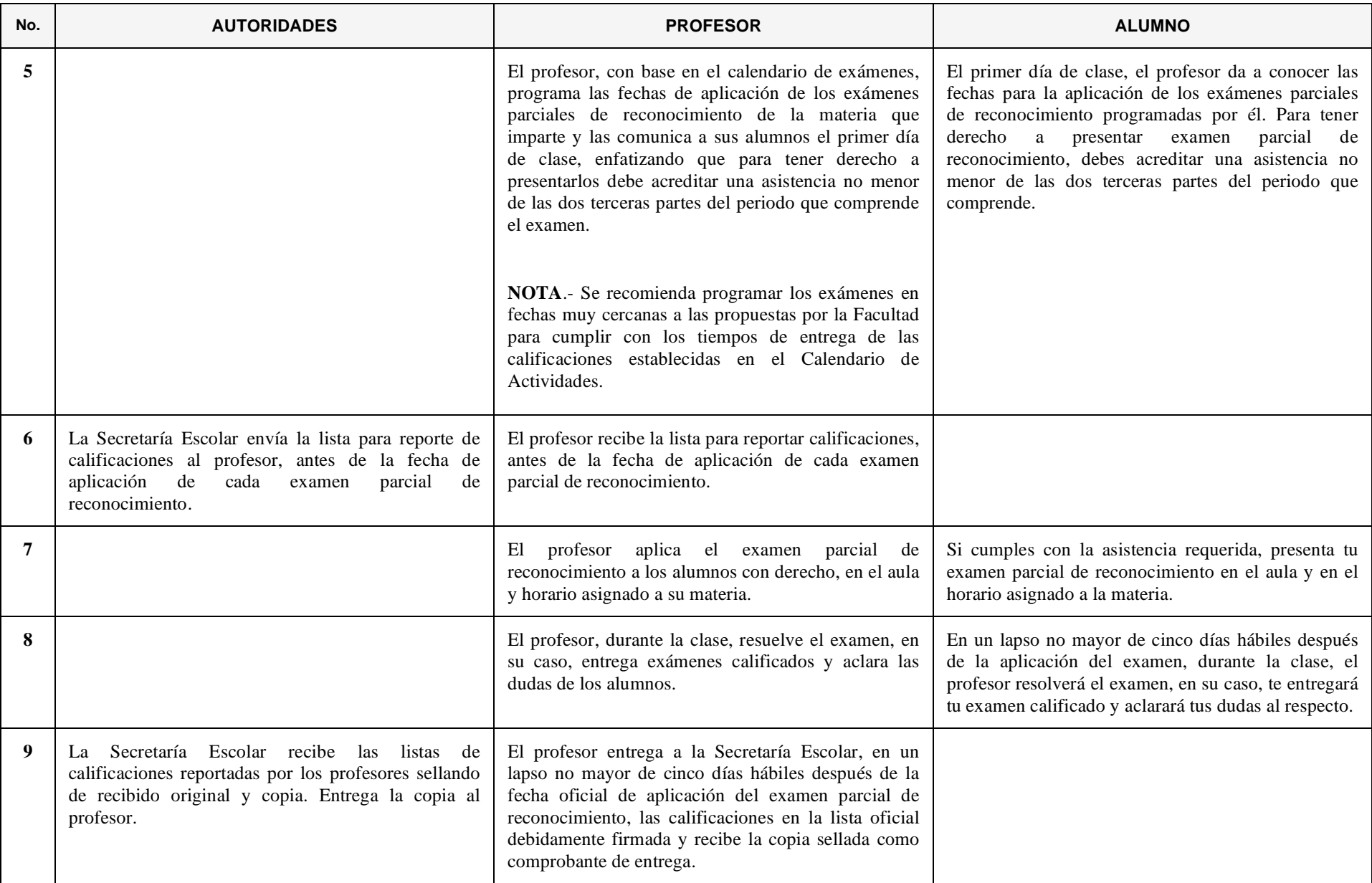

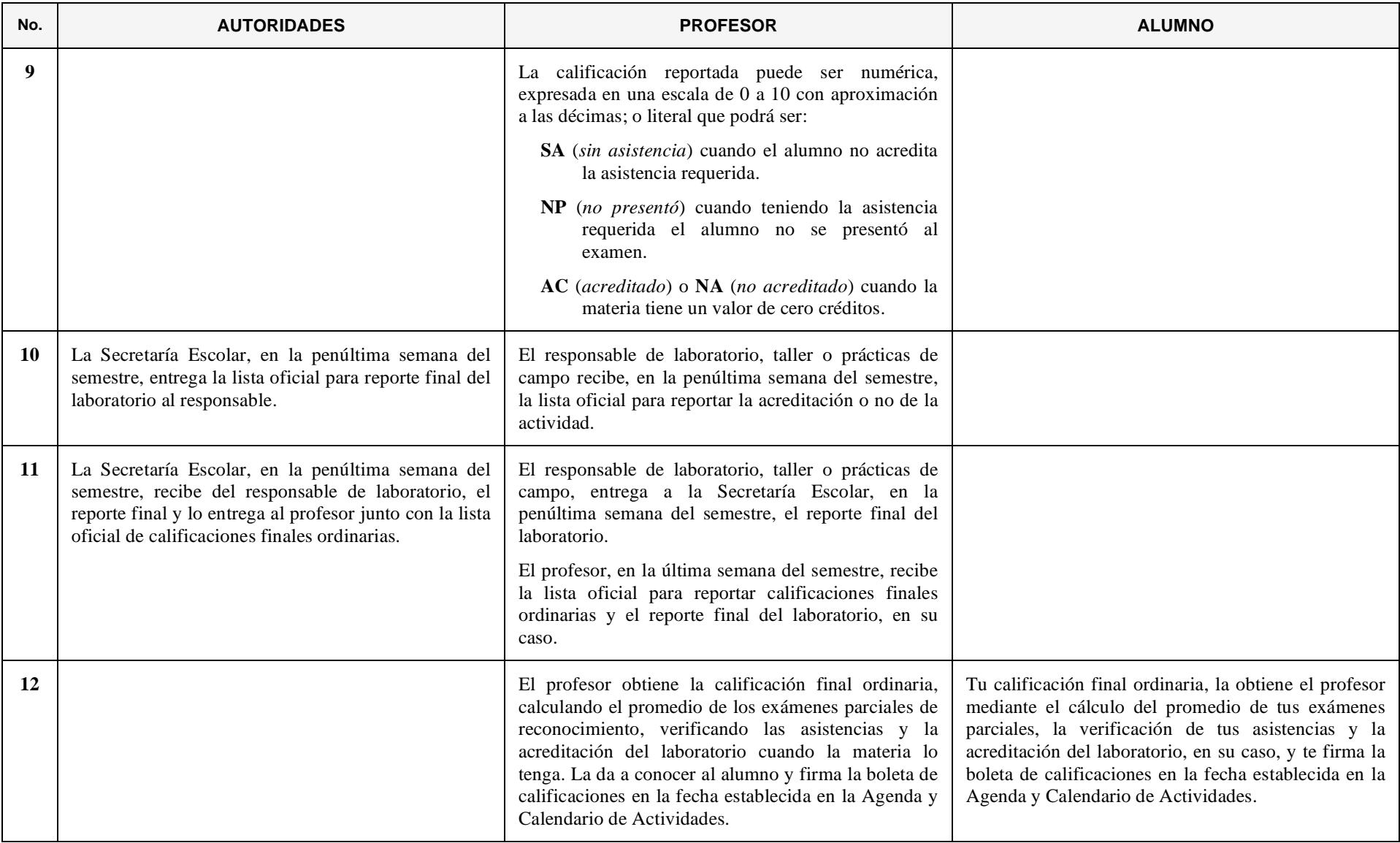

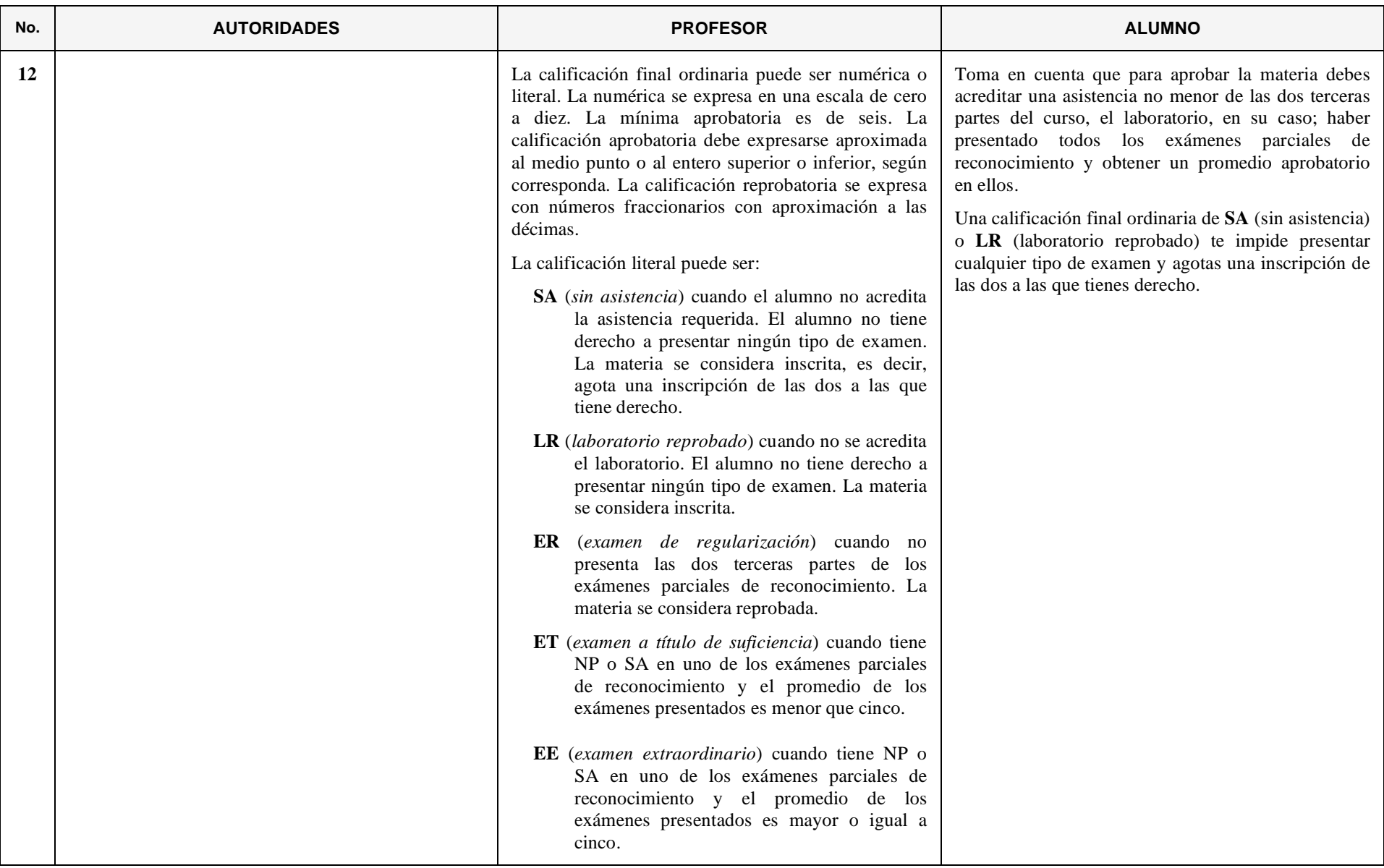

7

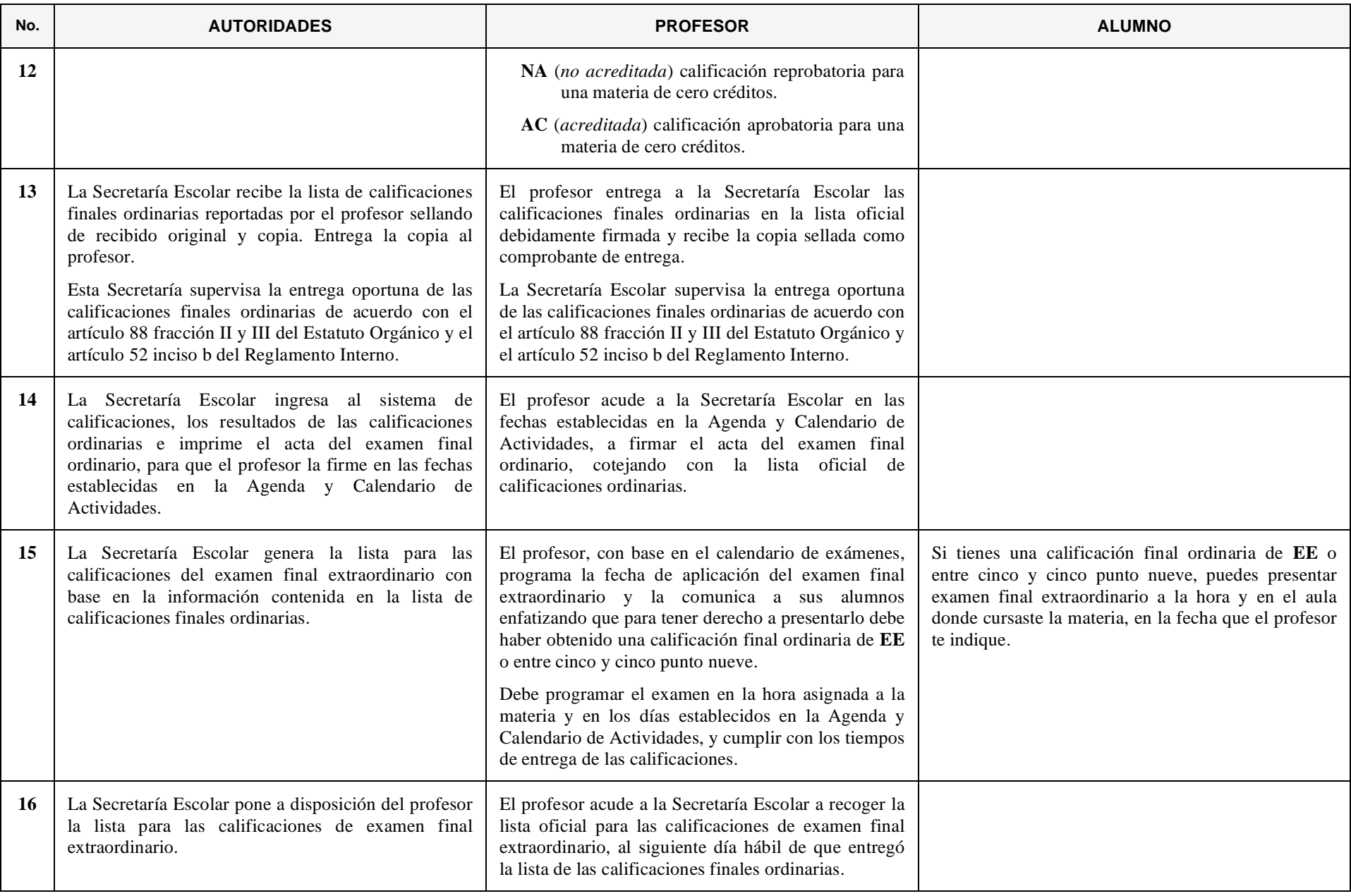

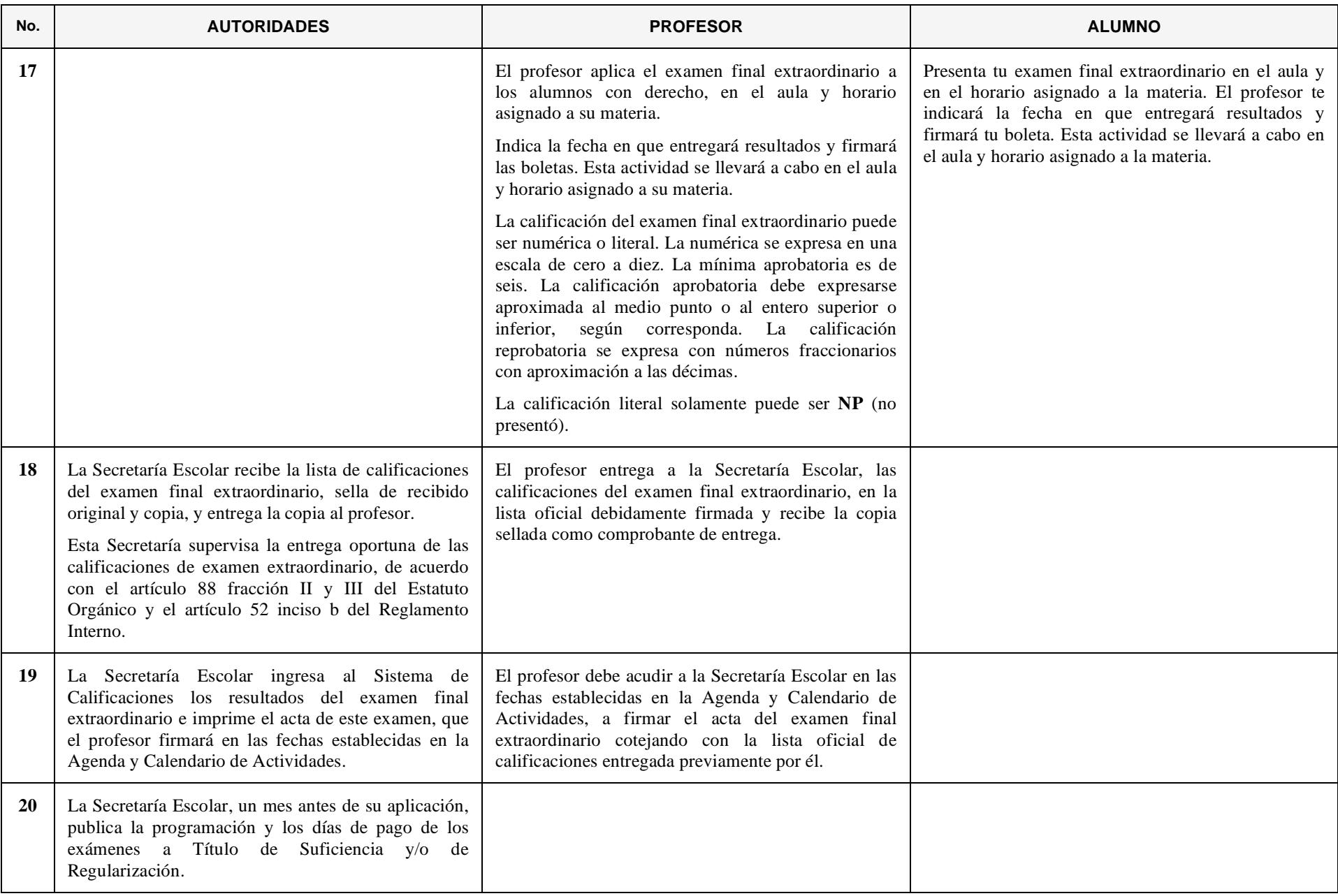

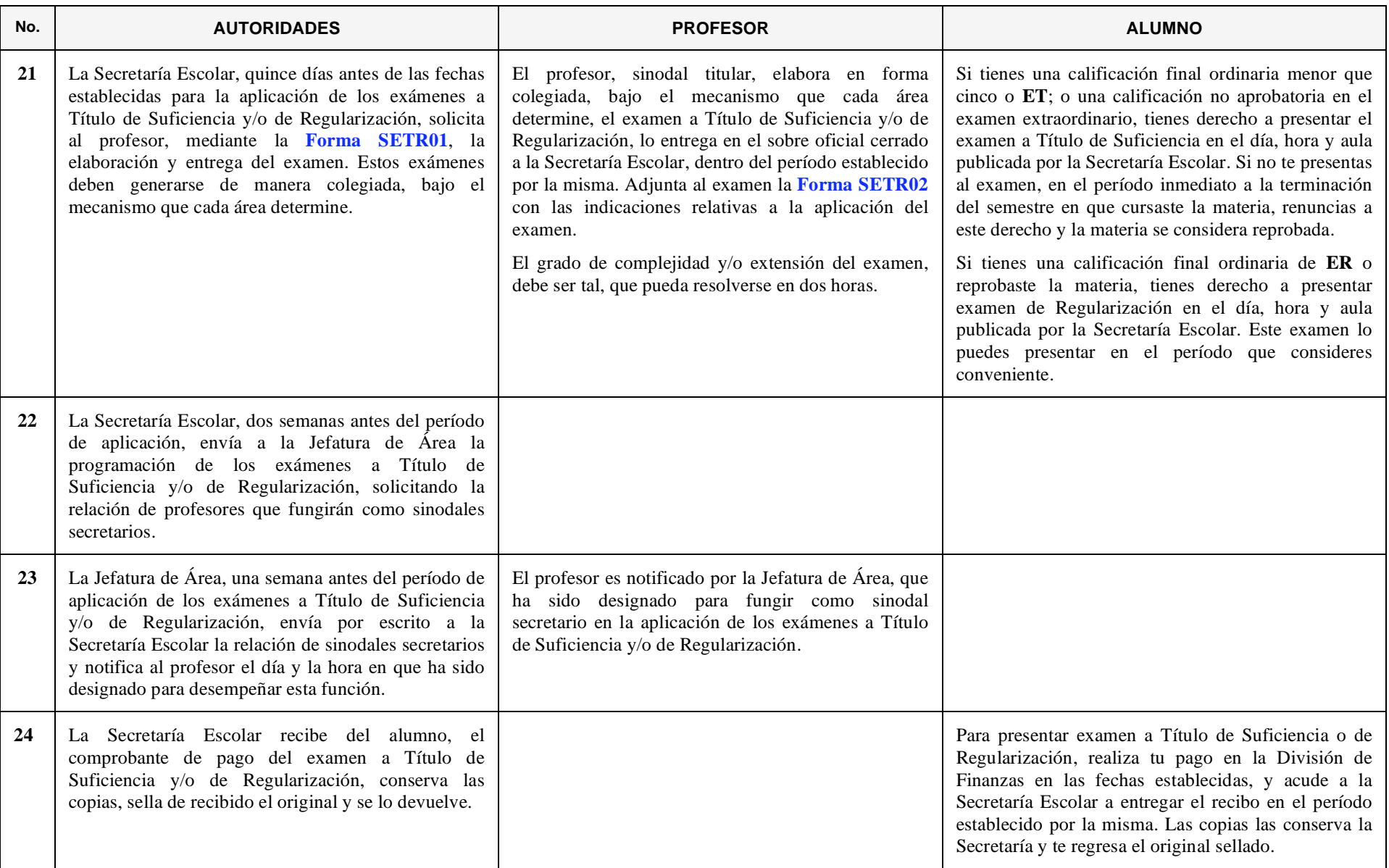

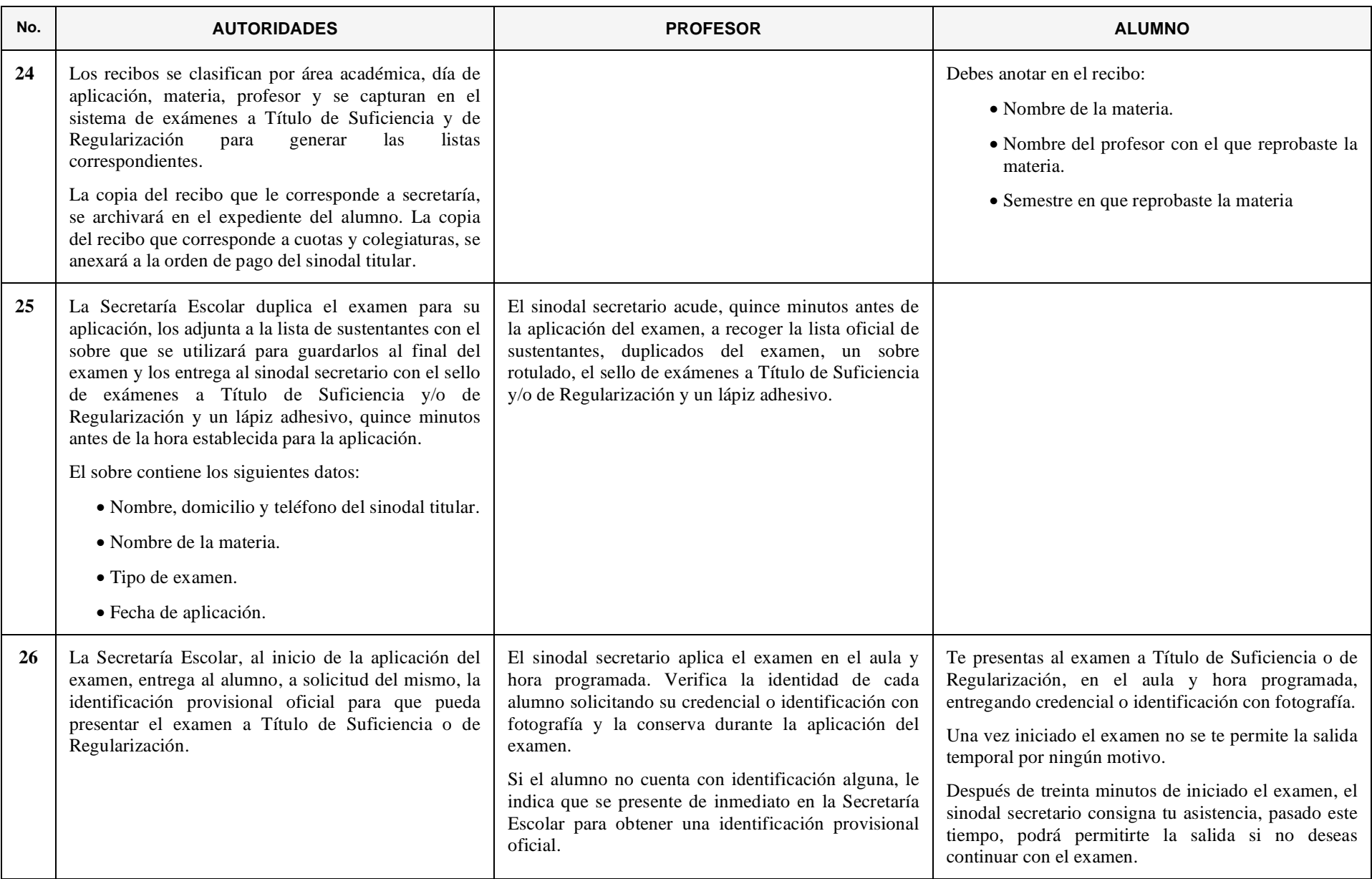

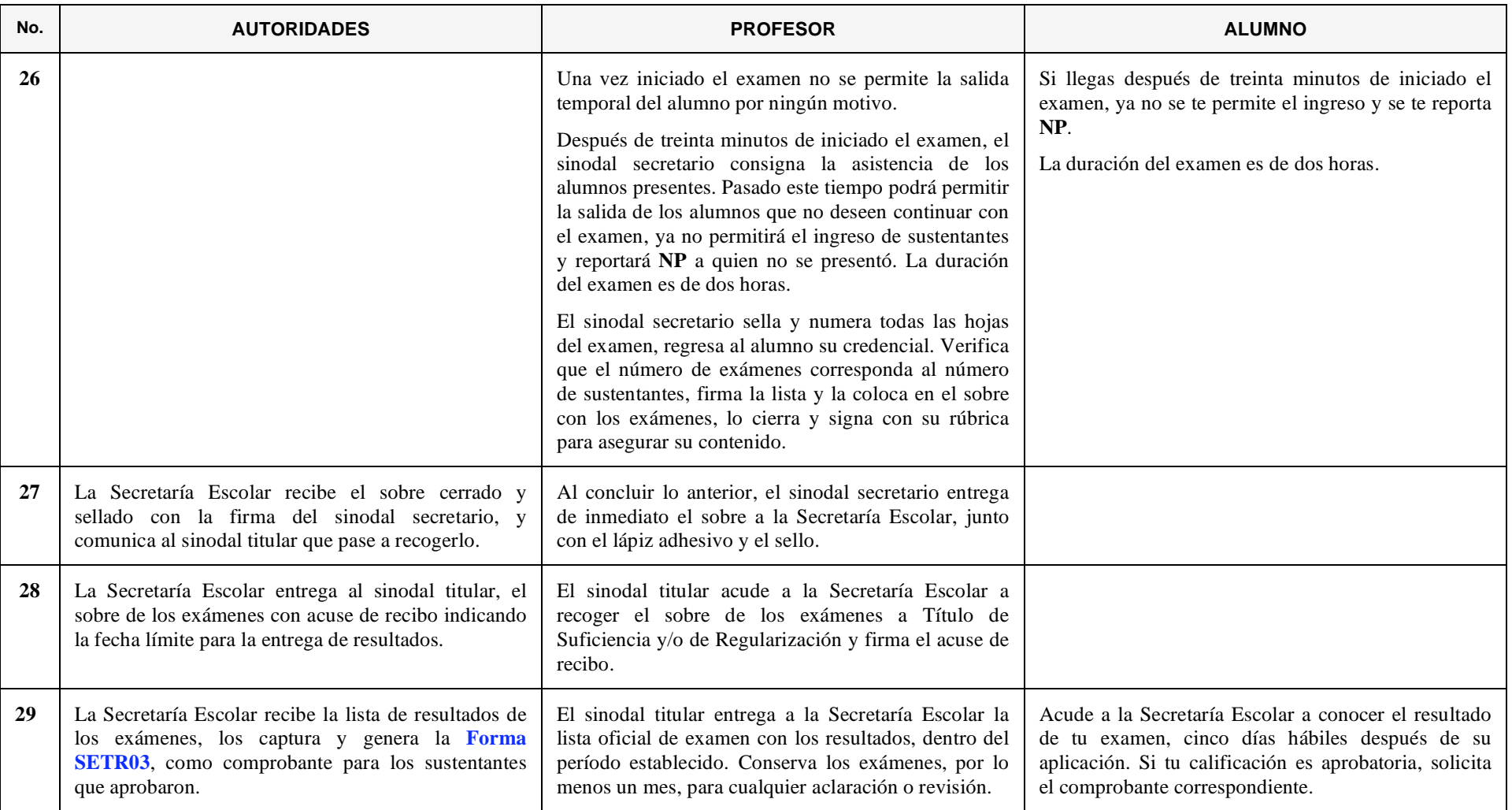

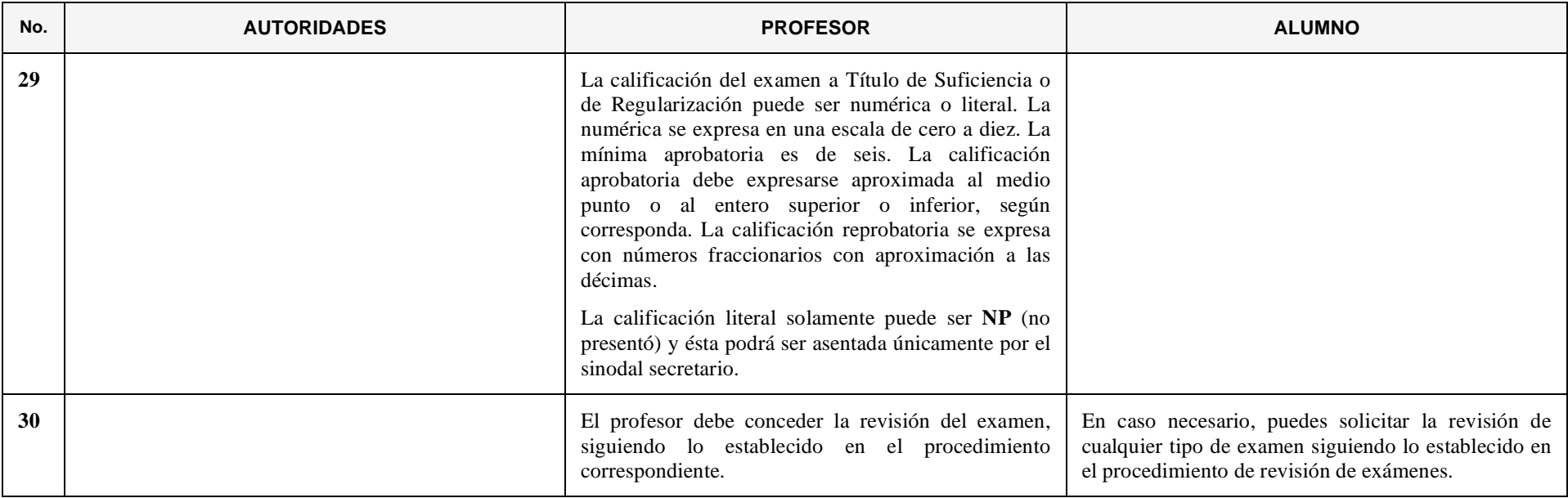

# **3. INSCRIPCIÓN DE ALUMNOS DE REINGRESO**

<span id="page-22-0"></span>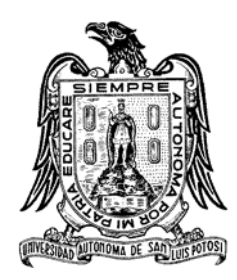

*Es la actividad que se lleva a cabo previo al inicio del semestre, donde el alumno debe inscribir todas las materias que cursará.*

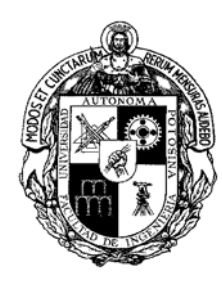

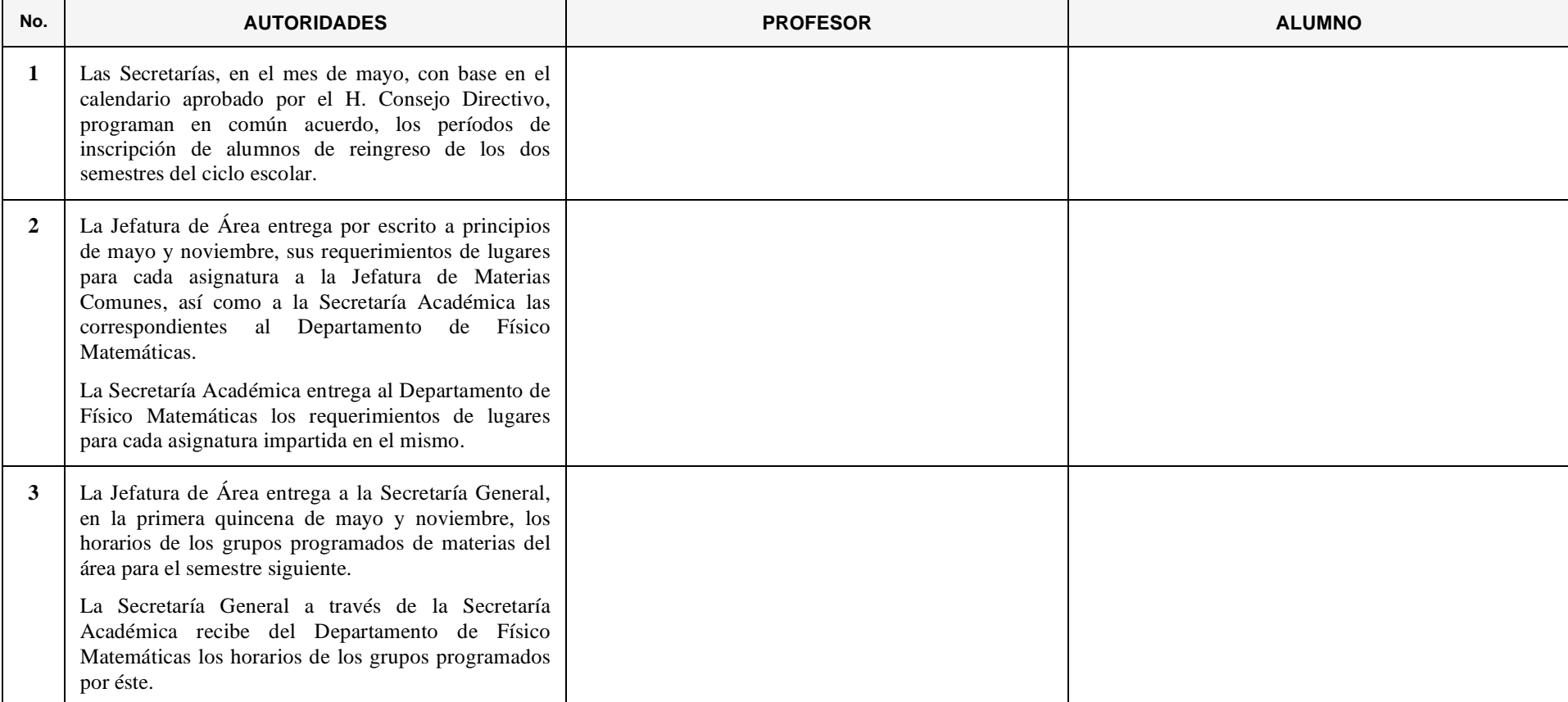

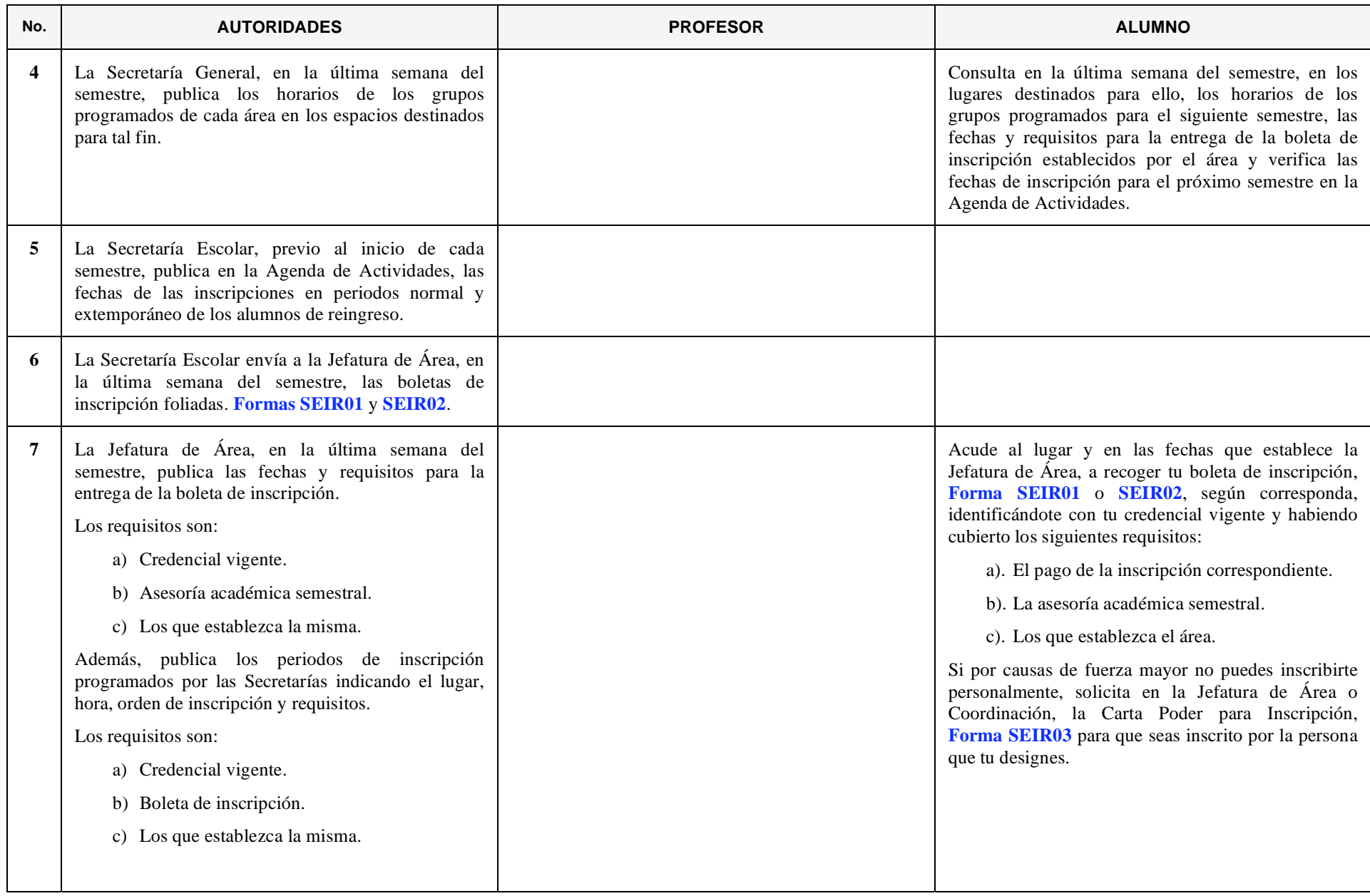

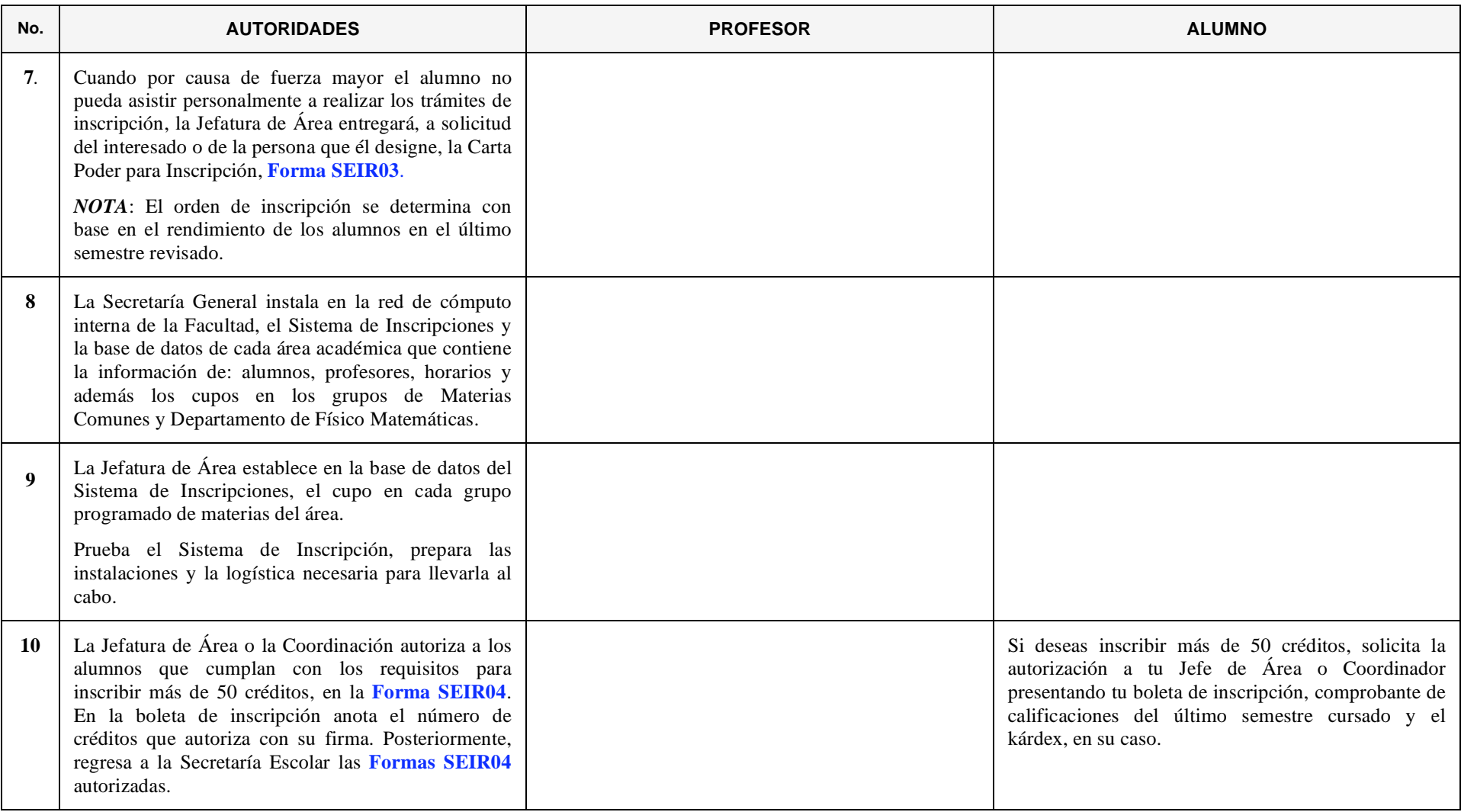

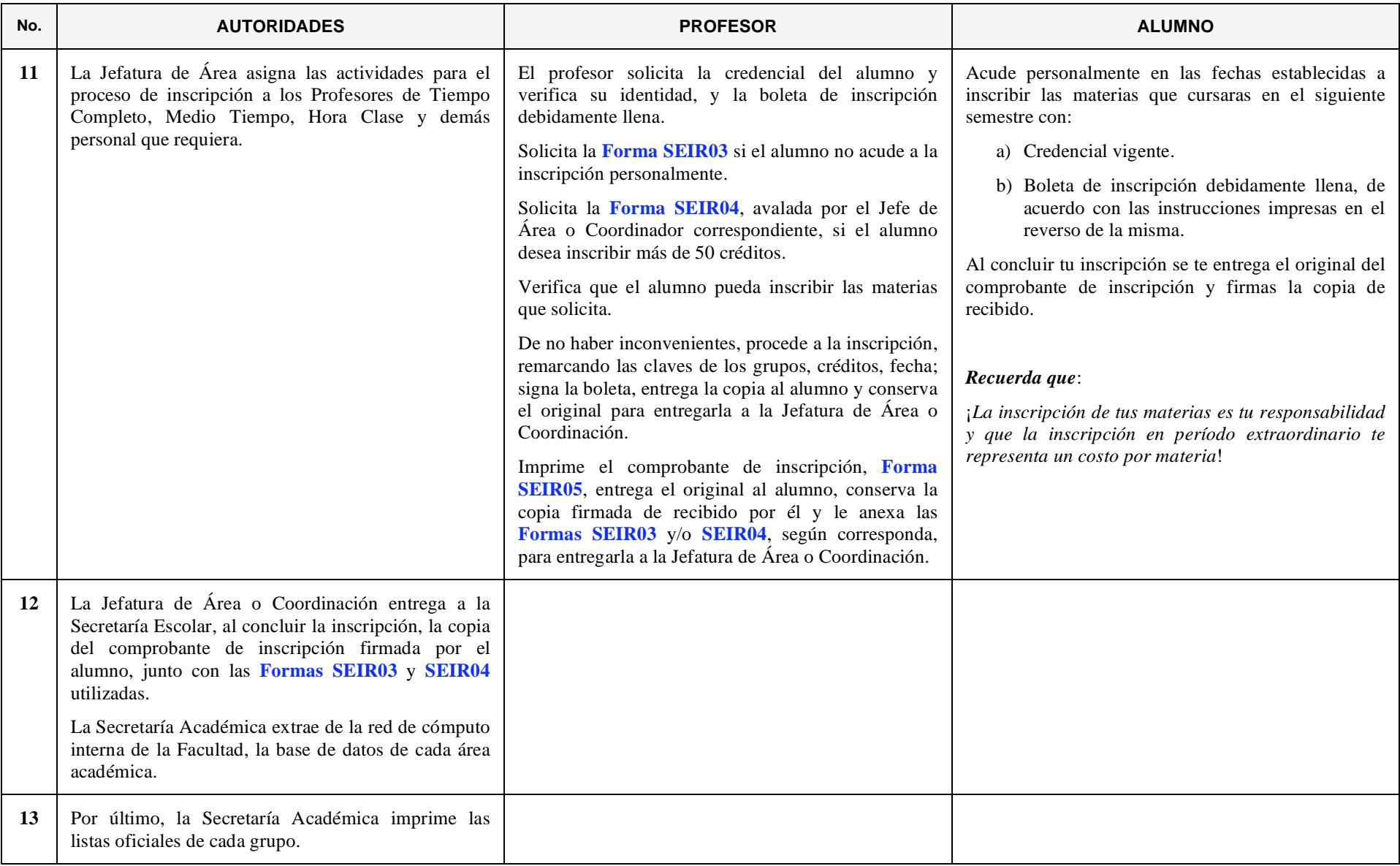

## **4. BAJA TEMPORAL O DEFINITIVA DE LA FACULTAD**

<span id="page-26-0"></span>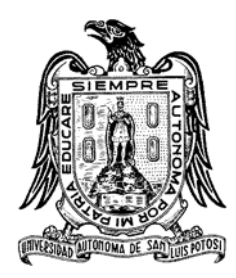

*Es la interrupción temporal o definitiva de los estudios del alumno. Este procedimiento conlleva una etapa administrativa y una académica. La administrativa, consiste en registrar oficialmente la interrupción de los estudios ante la Universidad; la académica, en la baja de las materias que el alumno tenga inscritas en el semestre, cuando esto proceda.*

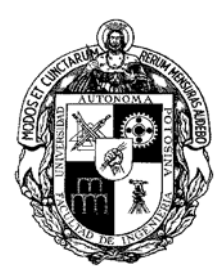

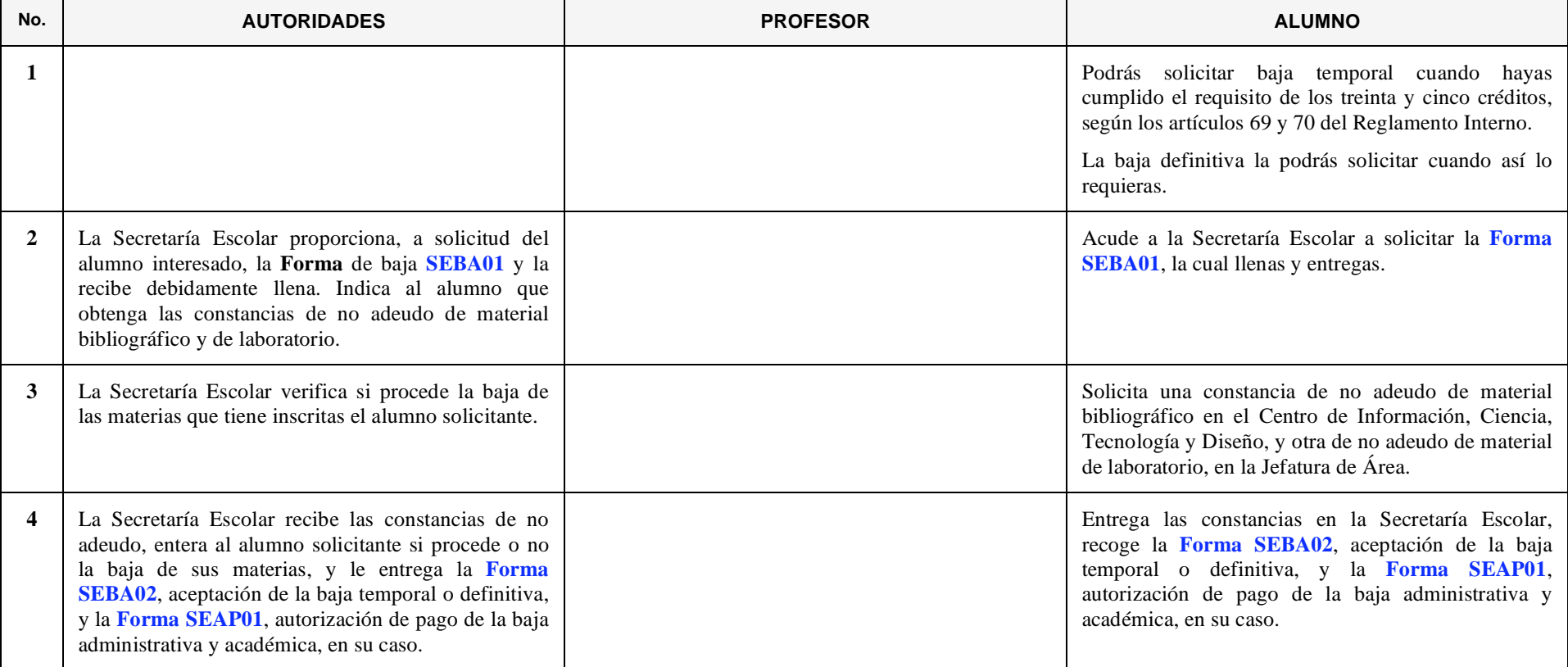

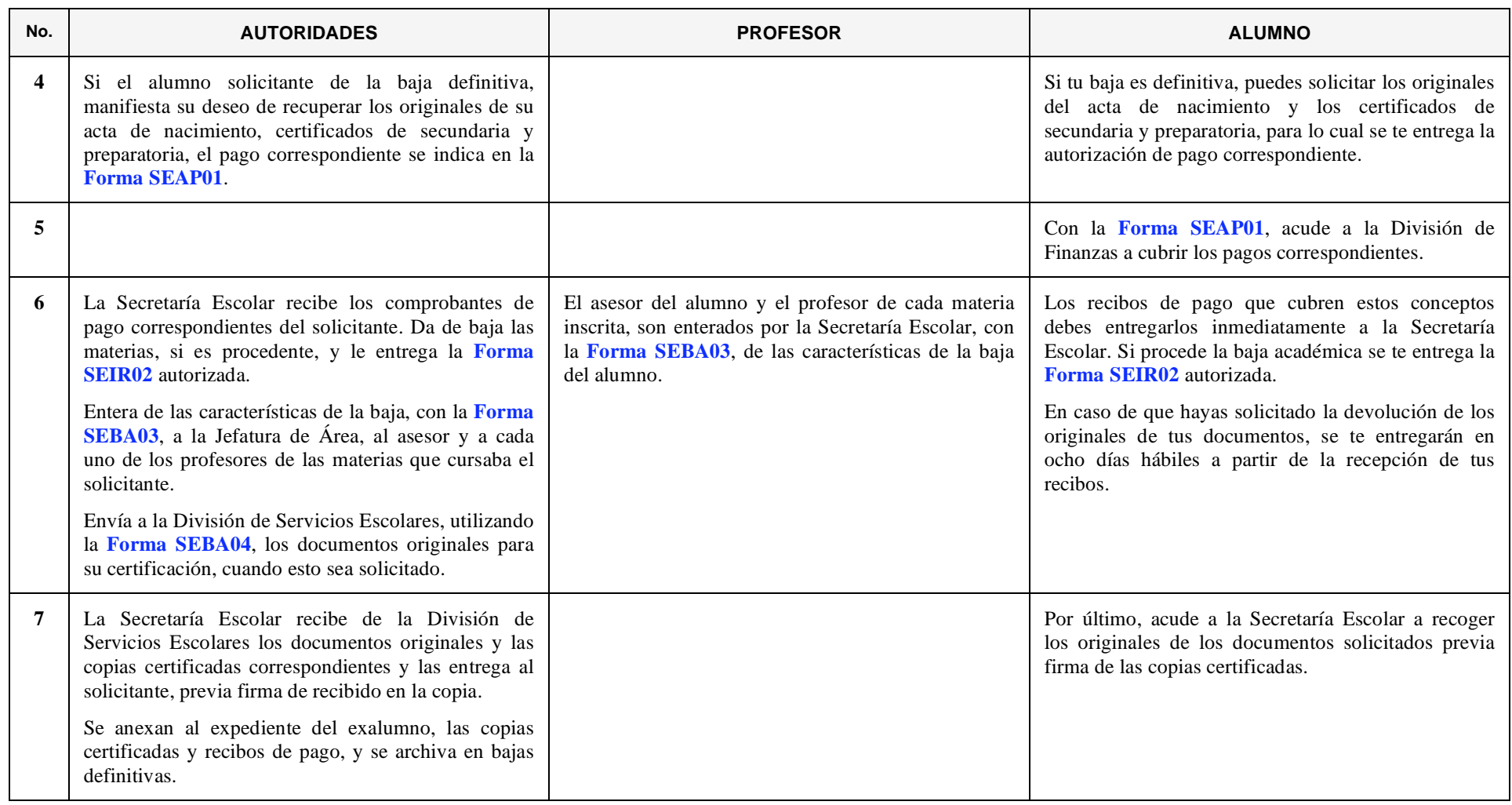

# **5. ALUMNO SUJETO A LA CONDICIÓN DE CARGA MÁXIMA**

<span id="page-28-0"></span>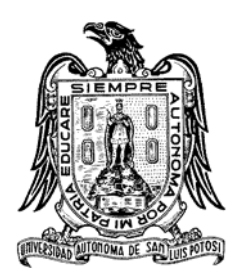

*Cuando un alumno ha reprobado más de veinte materias y/o alcanzado una vez y media la duración de su carrera y no la ha terminado, debe solicitar autorización al H. Consejo Técnico Consultivo, para continuar como alumno de la Facultad.*

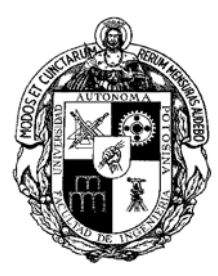

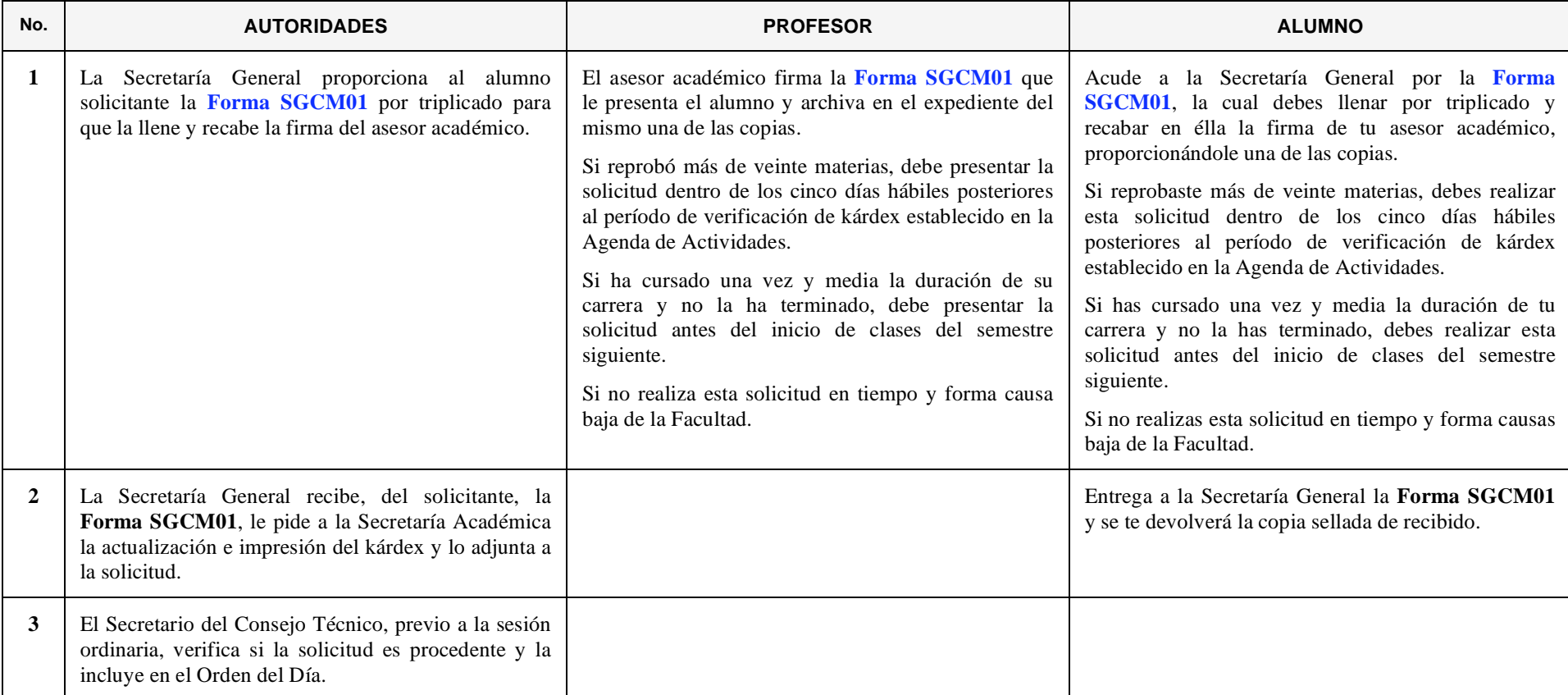

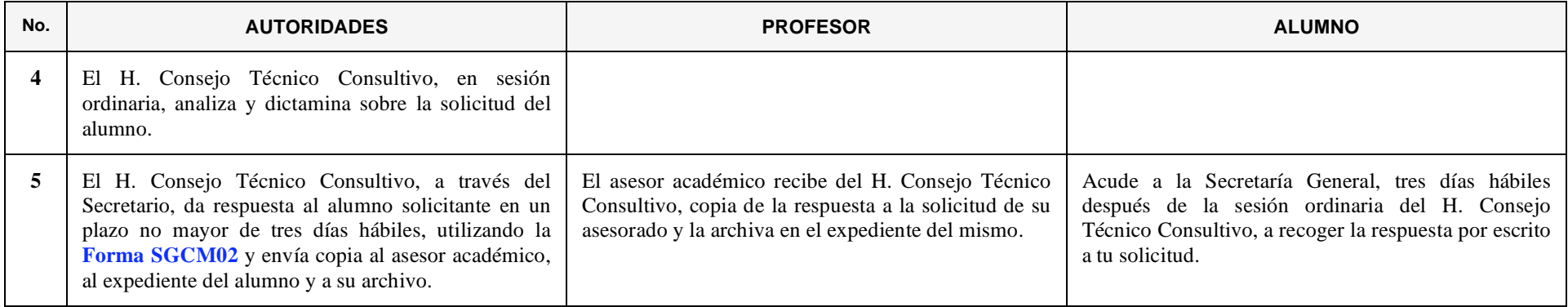

## **6. CAMBIO DE CARRERA DEL ALUMNO DENTRO DE LA FACULTAD**

<span id="page-30-0"></span>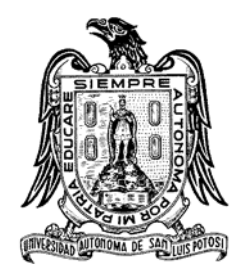

*El alumno puede solicitar cambio de carrera dentro de la Facultad cuando haya concluido su segundo semestre de estancia en la misma. El período para realizar esta solicitud se inicia al término de las clases del semestre y concluye una semana antes del inicio del siguiente semestre. Sólo podrá realizar un cambio.*

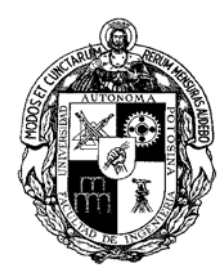

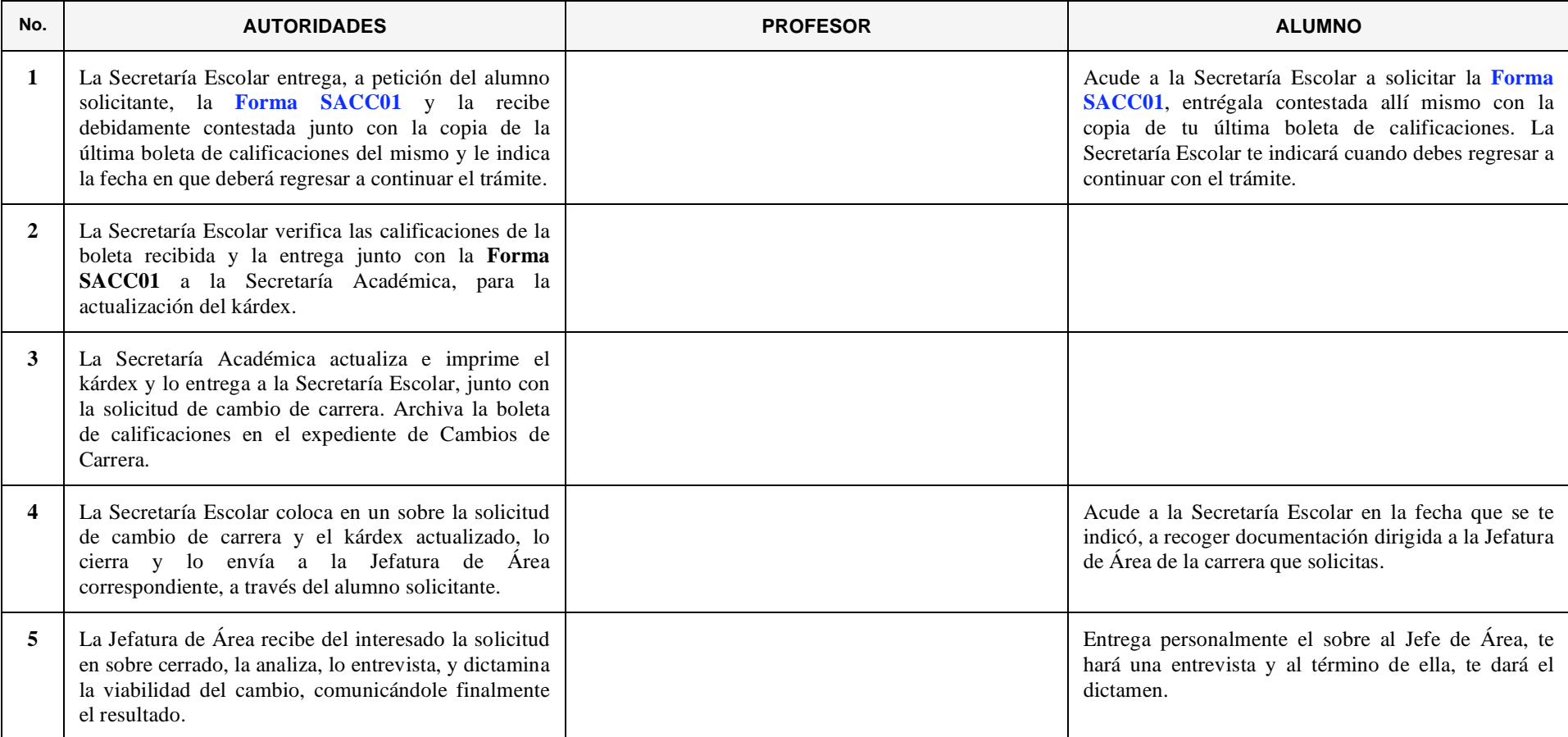

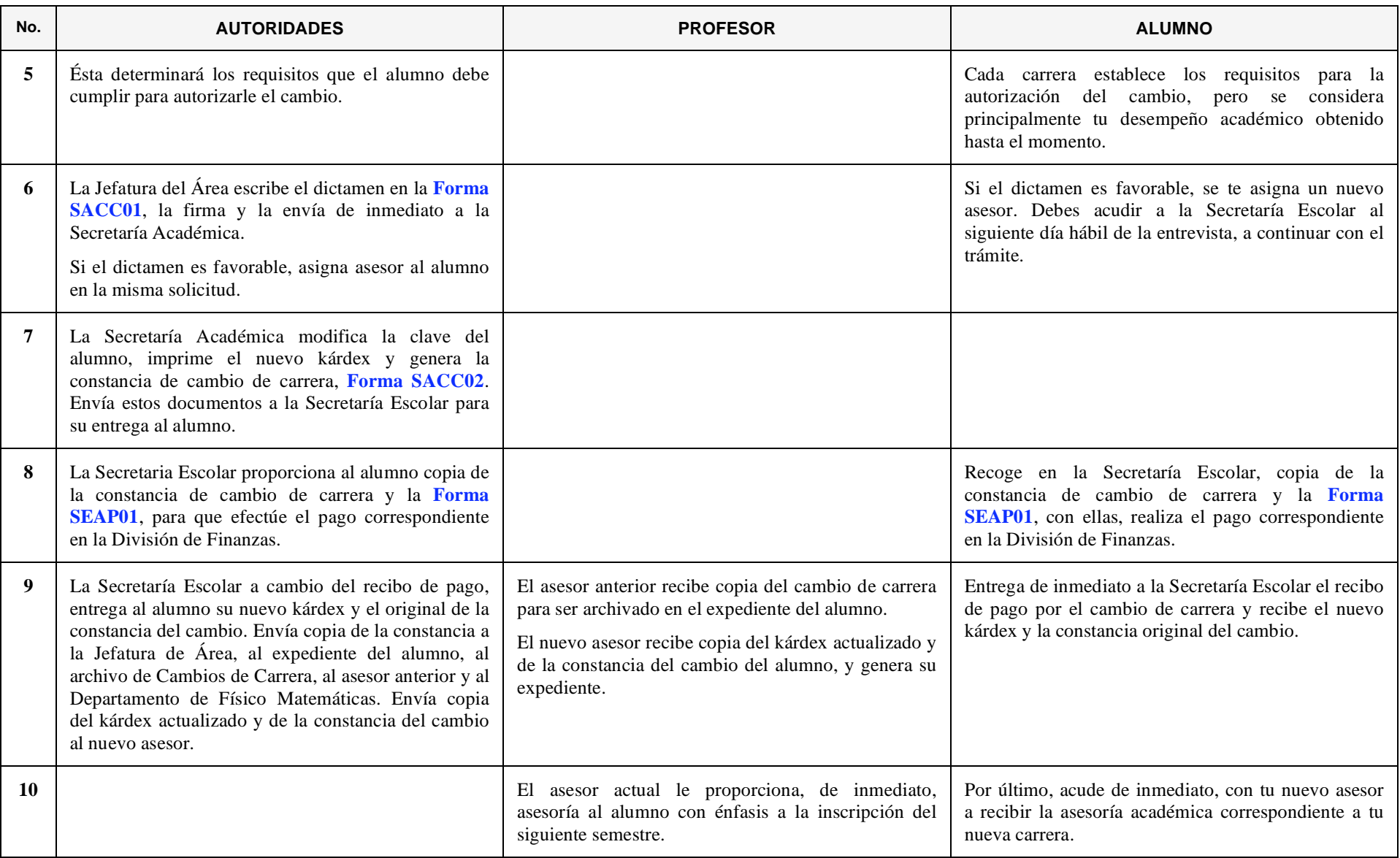

# **7. REVISIÓN DEL RESULTADO DEL EXAMEN PARA ACREDITAR UNA ASIGNATURA**

<span id="page-32-0"></span>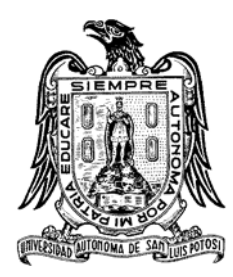

*El alumno tiene derecho a solicitar la revisión del resultado de los exámenes: parcial de reconocimiento, final ordinario, final extraordinario, a Título de Suficiencia y de Regularización.*

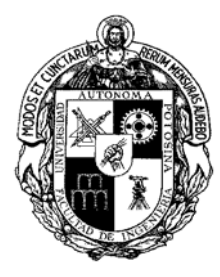

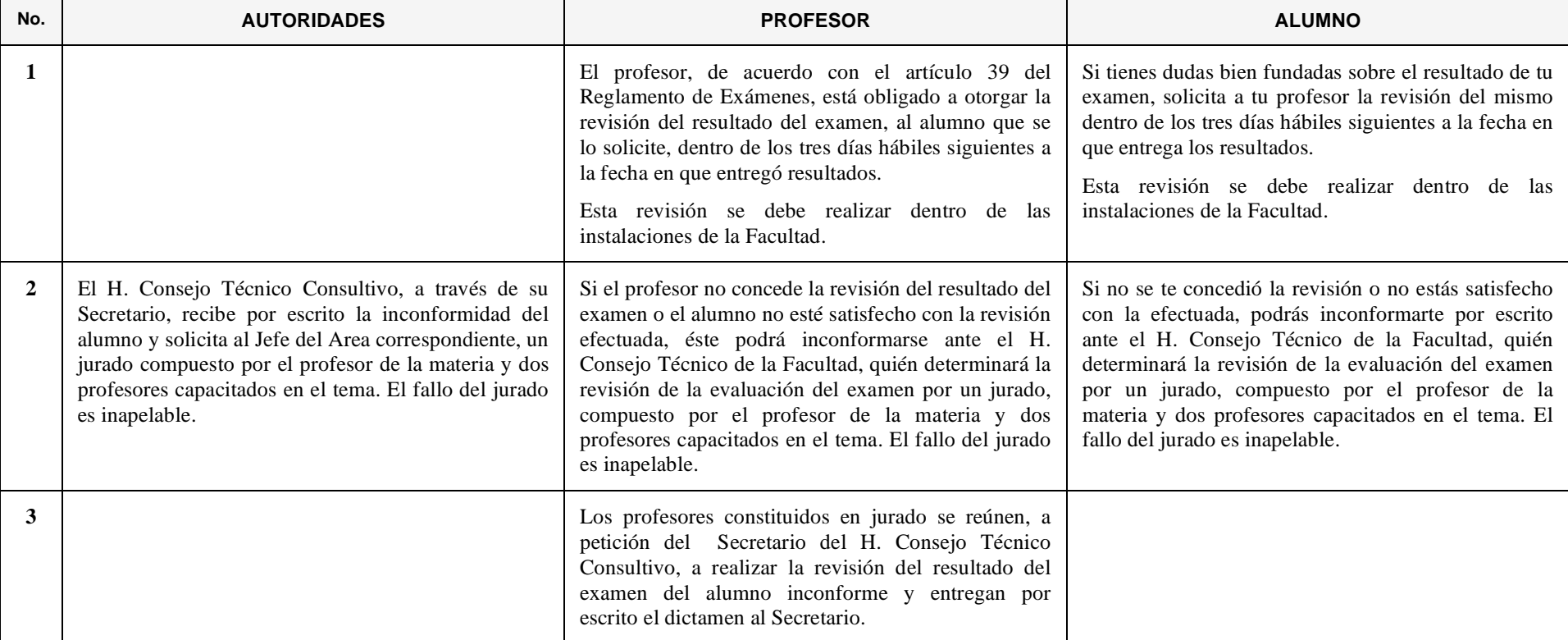

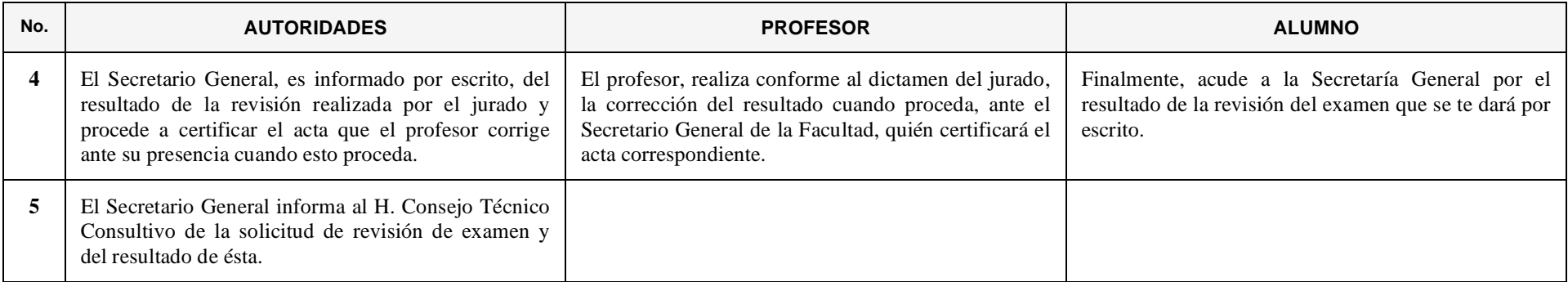

# **8. ELABORACIÓN DE LOS HORARIOS DE LAS MATERIAS**

<span id="page-34-0"></span>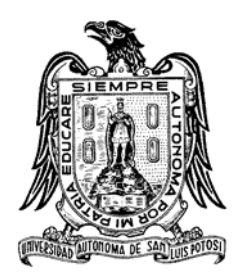

*Consiste en planear la cantidad de grupos y establecer los horarios para las materias, laboratorios y talleres que se van a impartir en el siguiente semestre.*

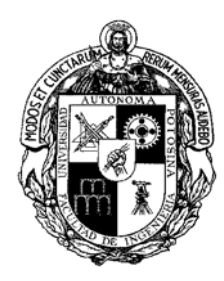

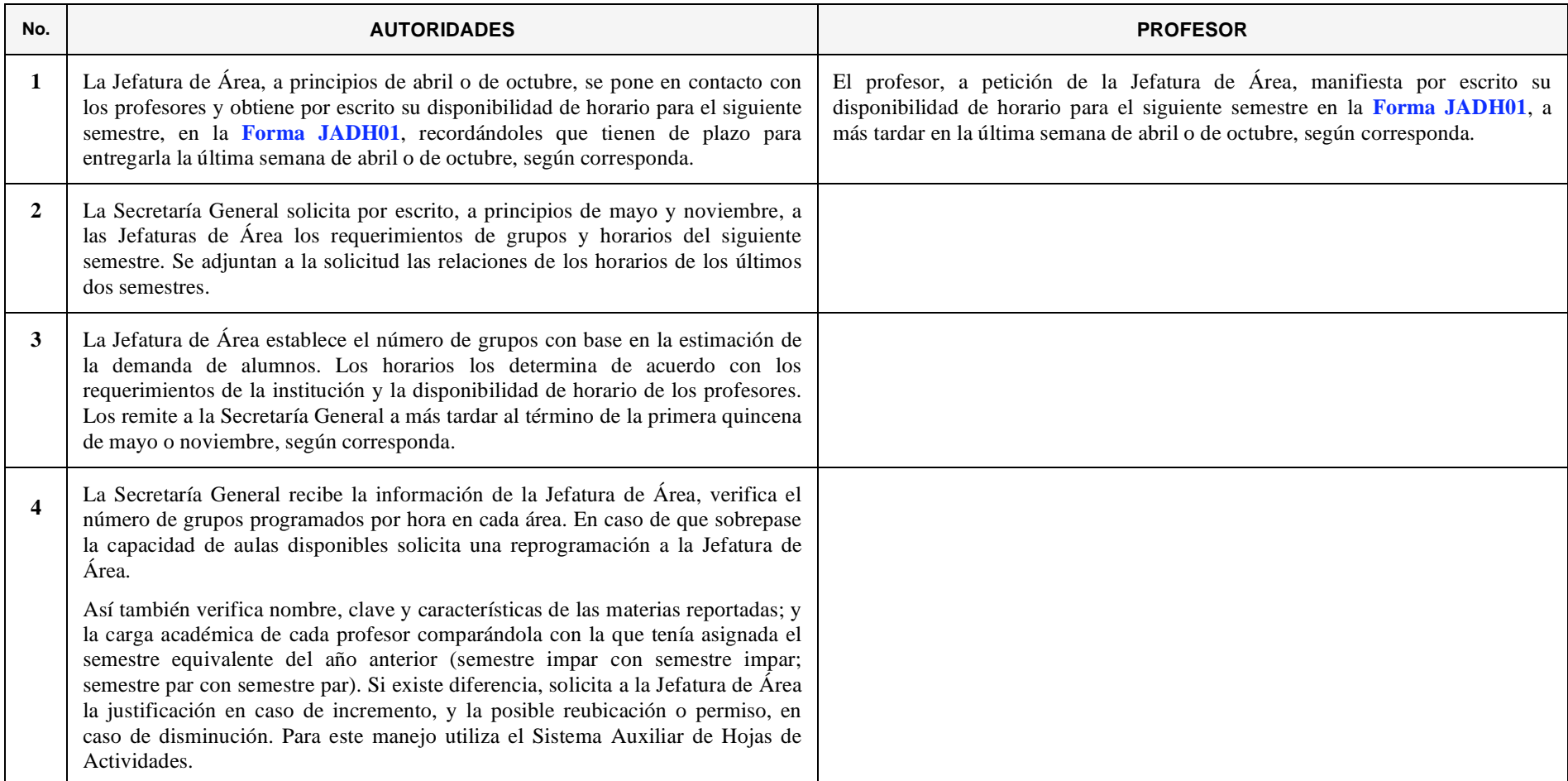

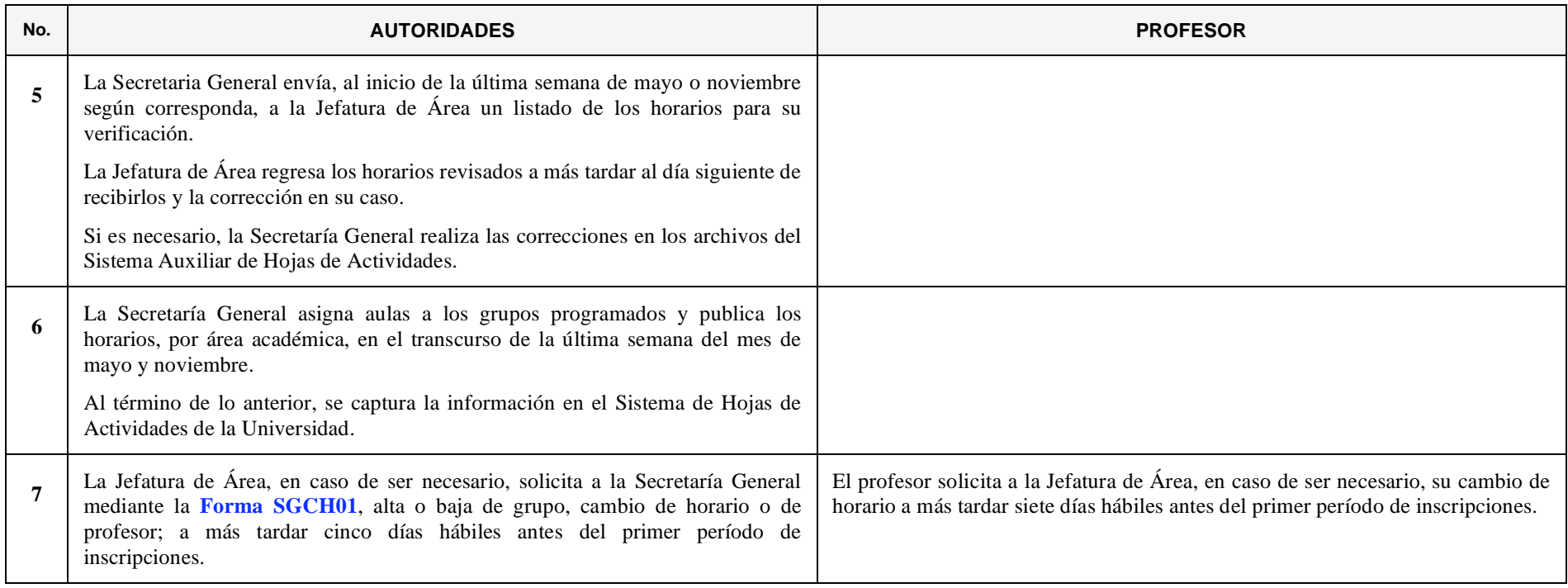
#### **9. GENERACIÓN DE LA HOJA DE ACTIVIDADES**

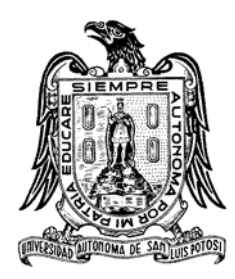

*Proceso que desarrolla la Secretaría General en coordinación con las Jefaturas de Área y la Administración de la Facultad para obtener el documento oficial que consigna las actividades semanales que desempeña el personal en cada semestre.*

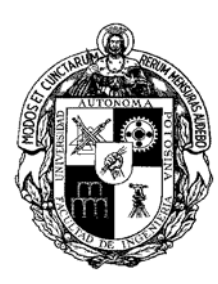

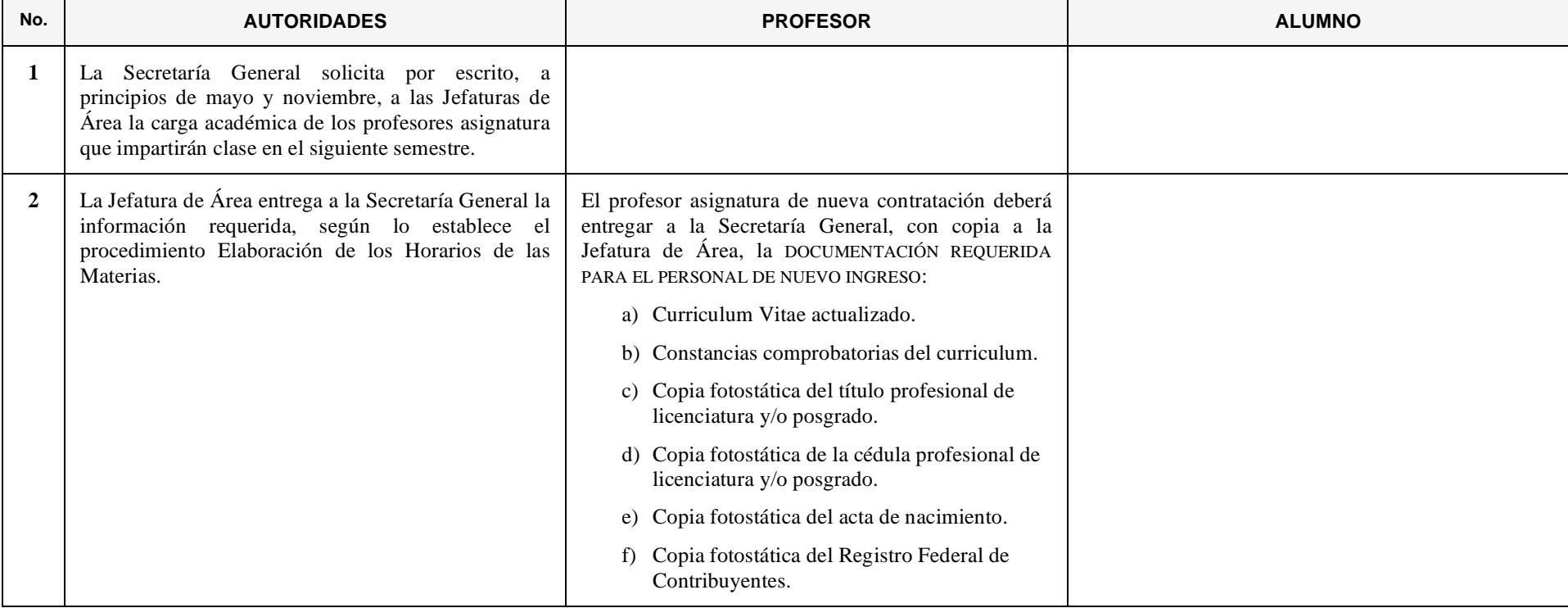

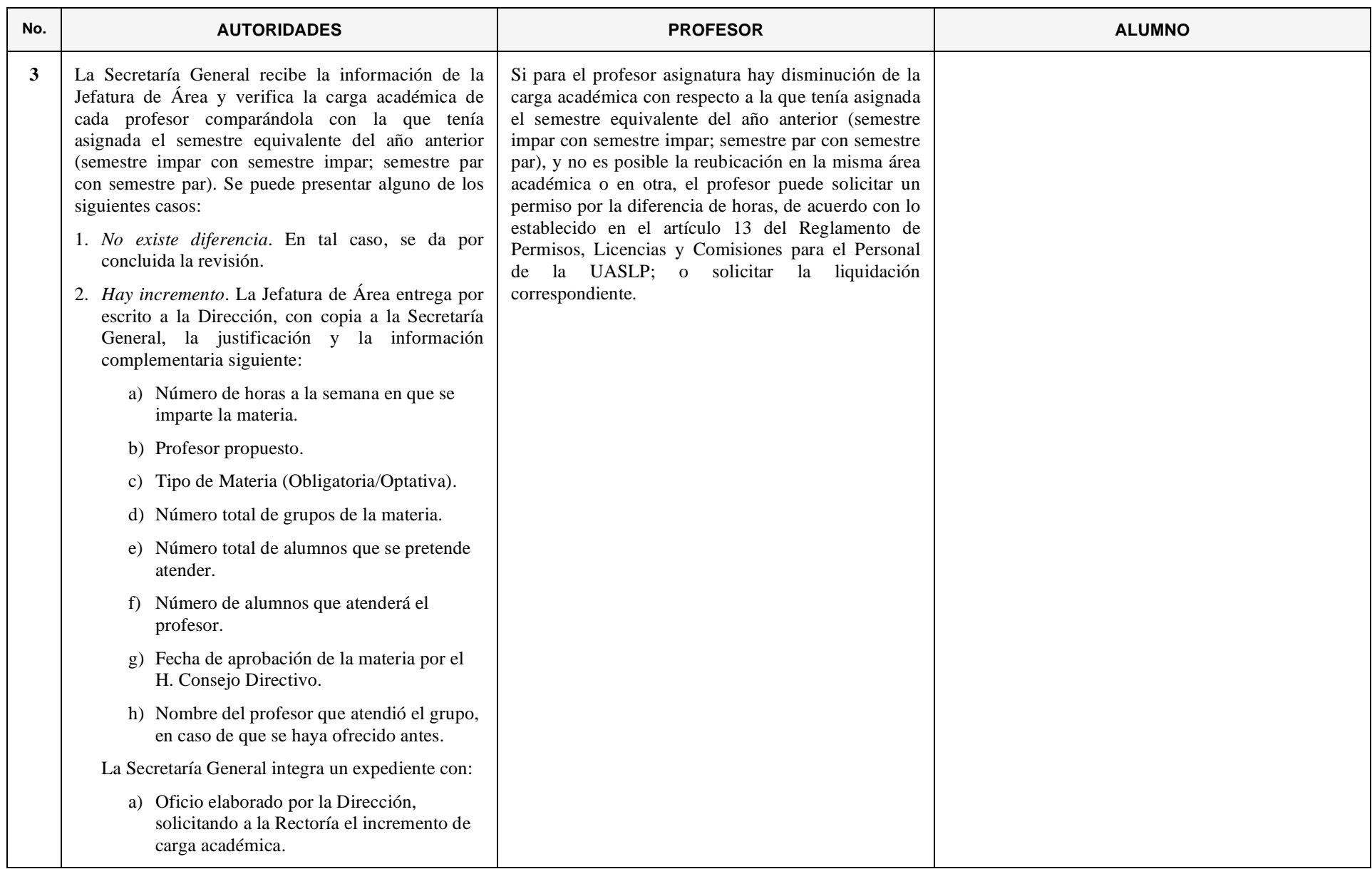

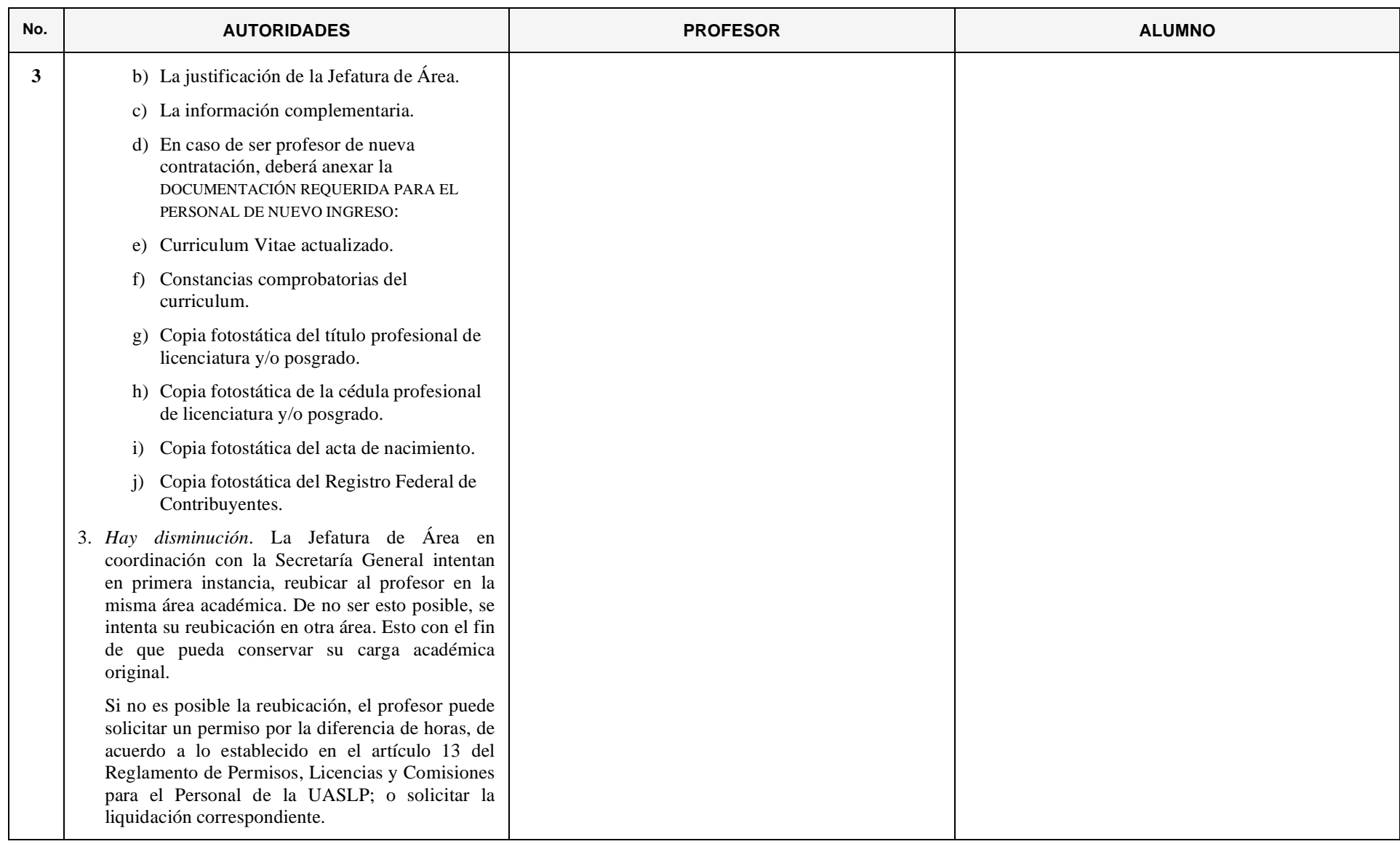

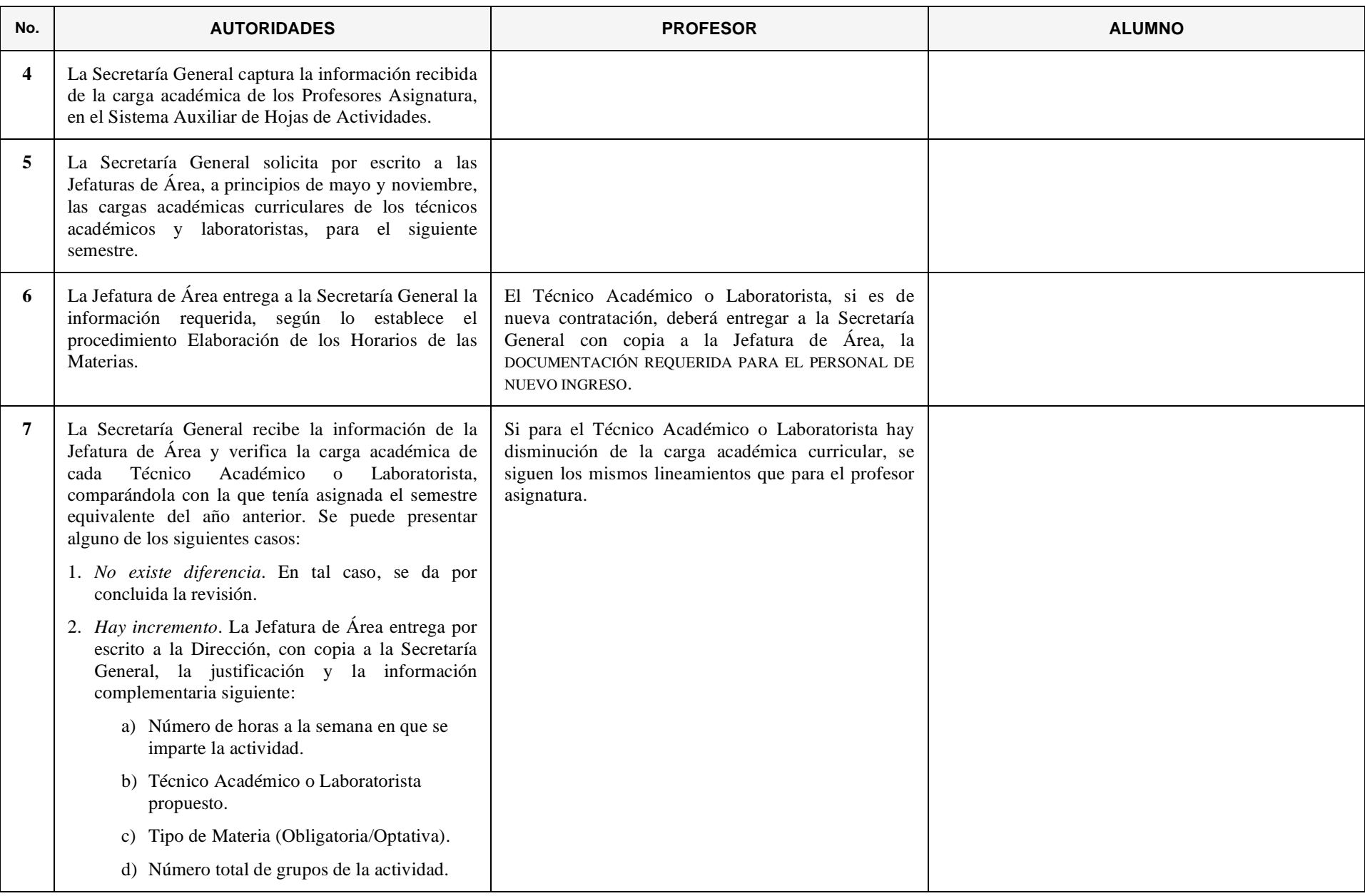

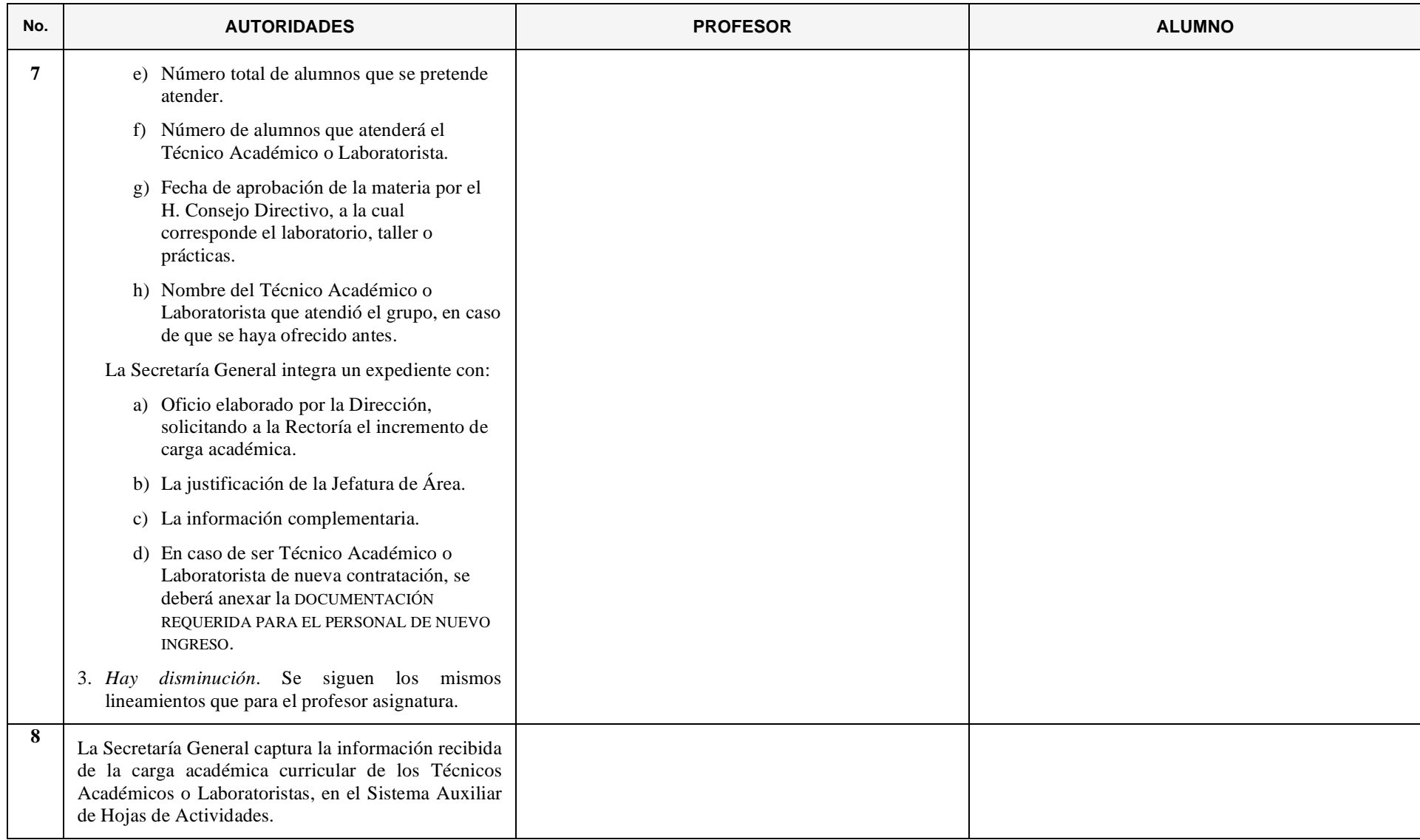

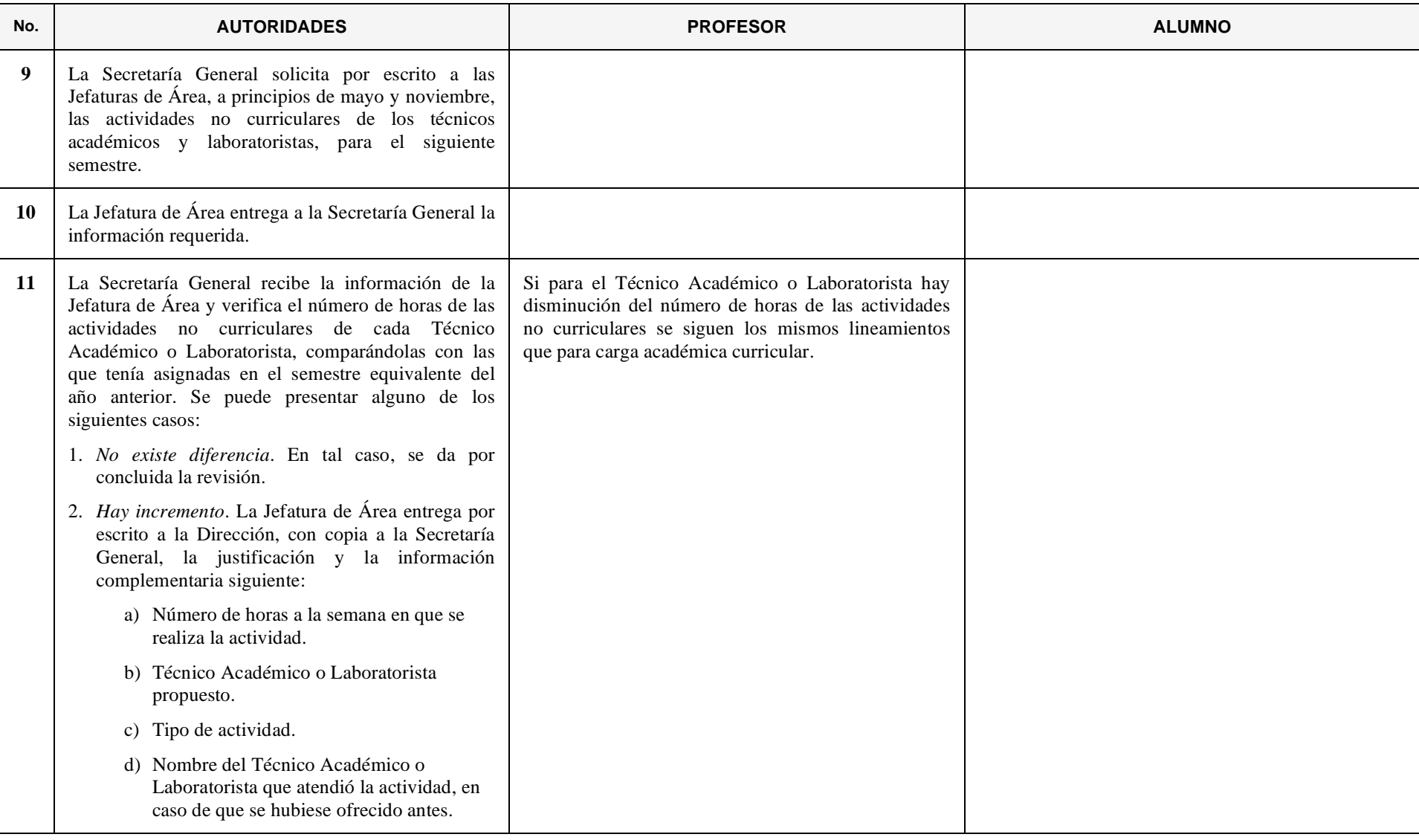

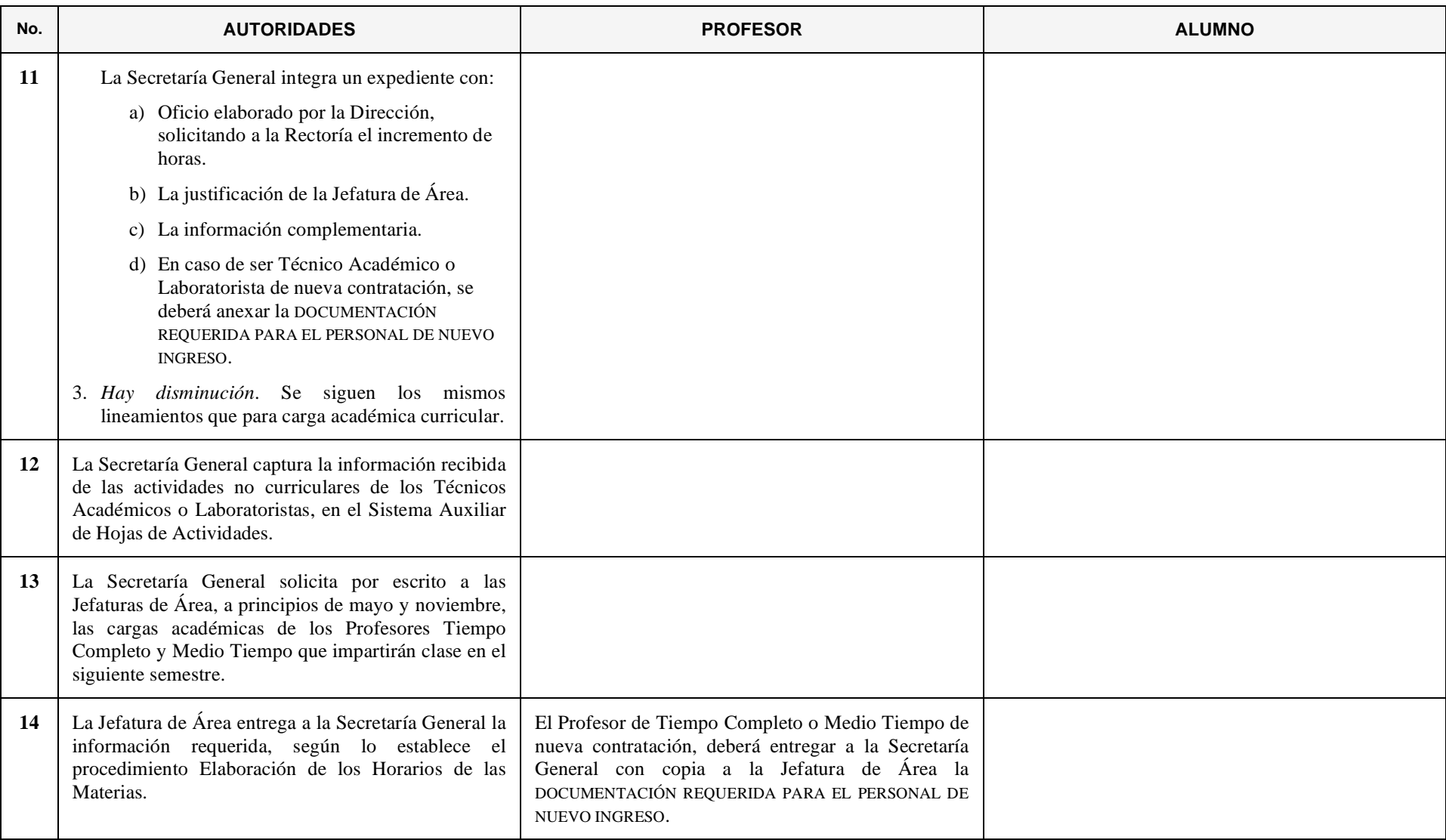

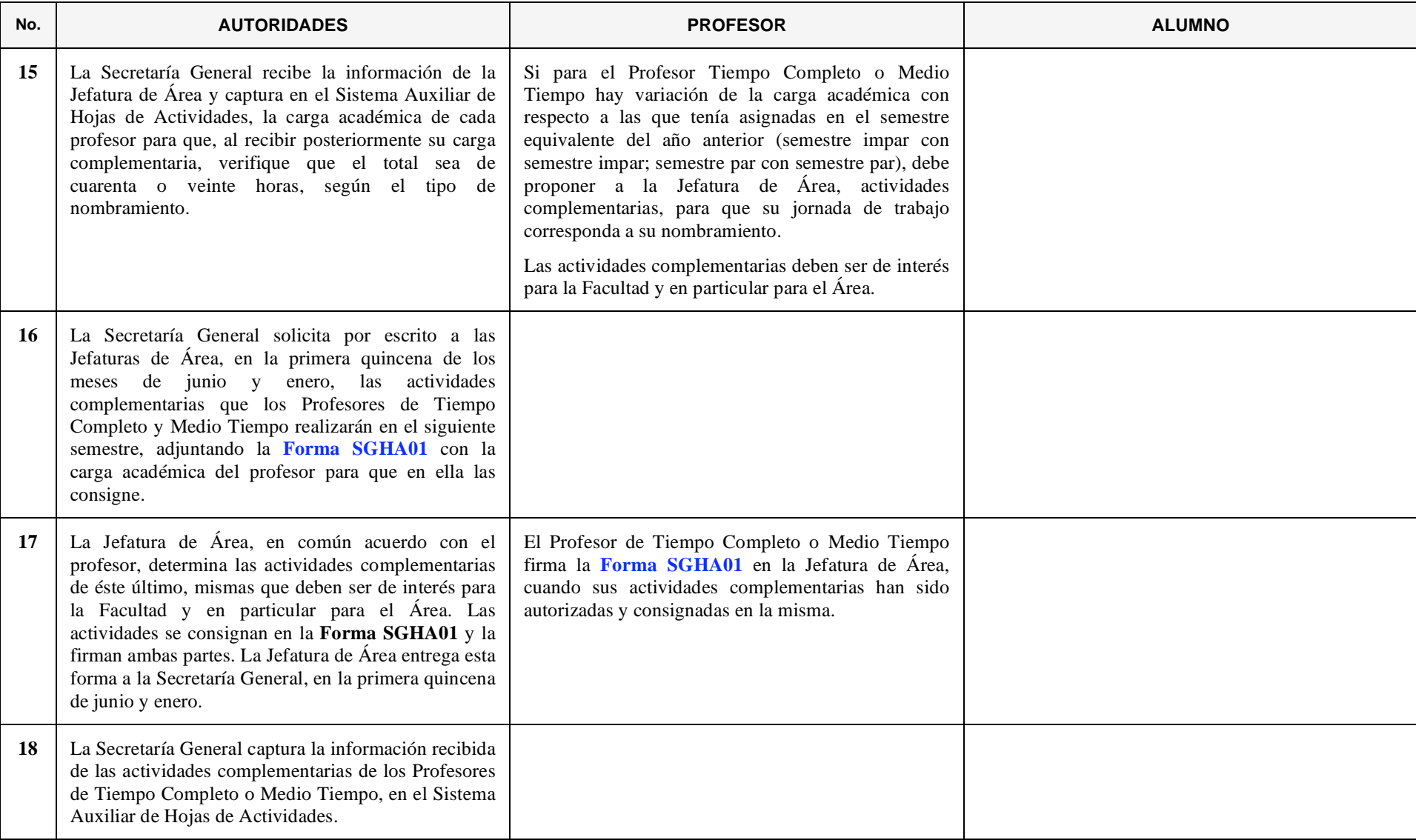

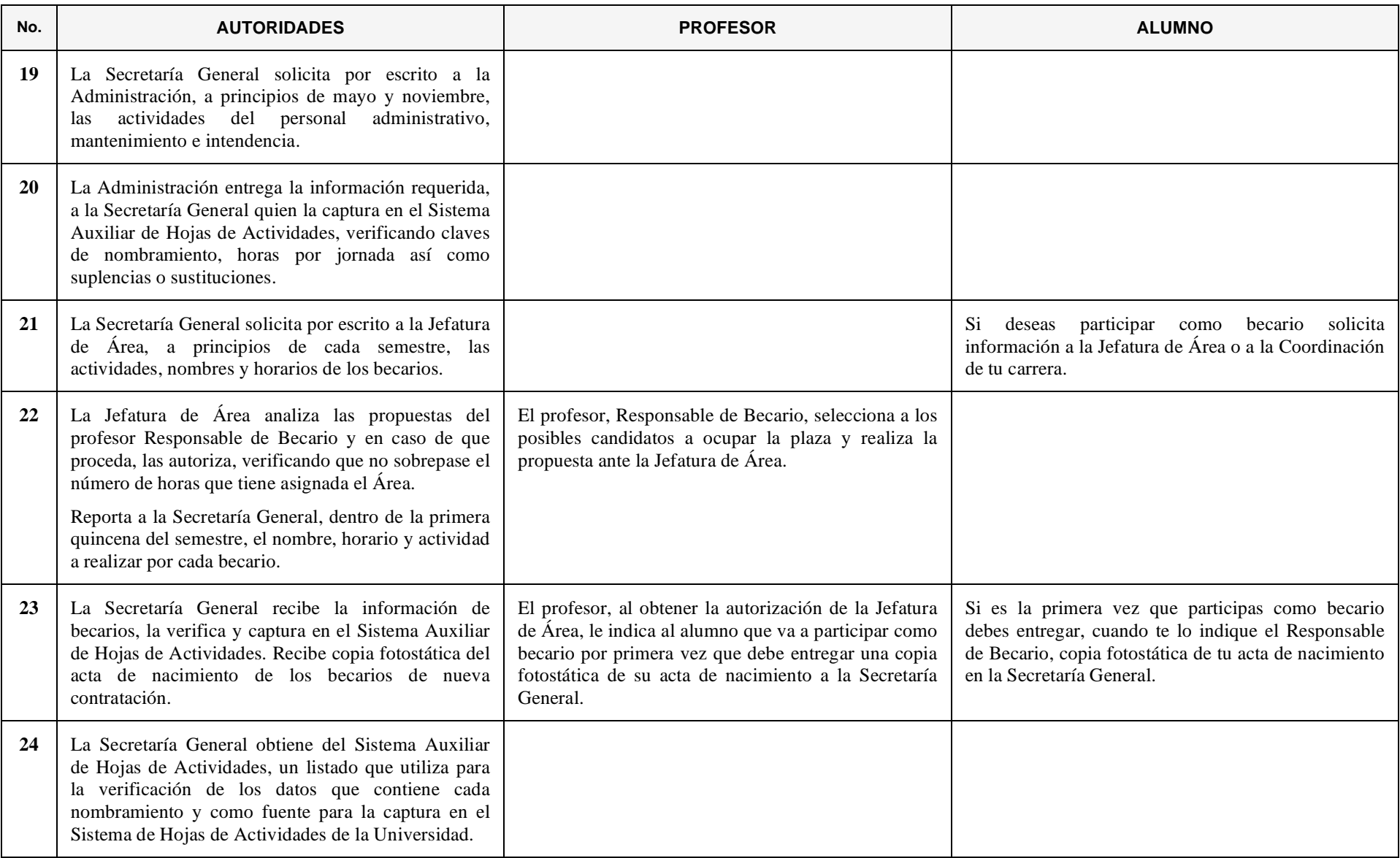

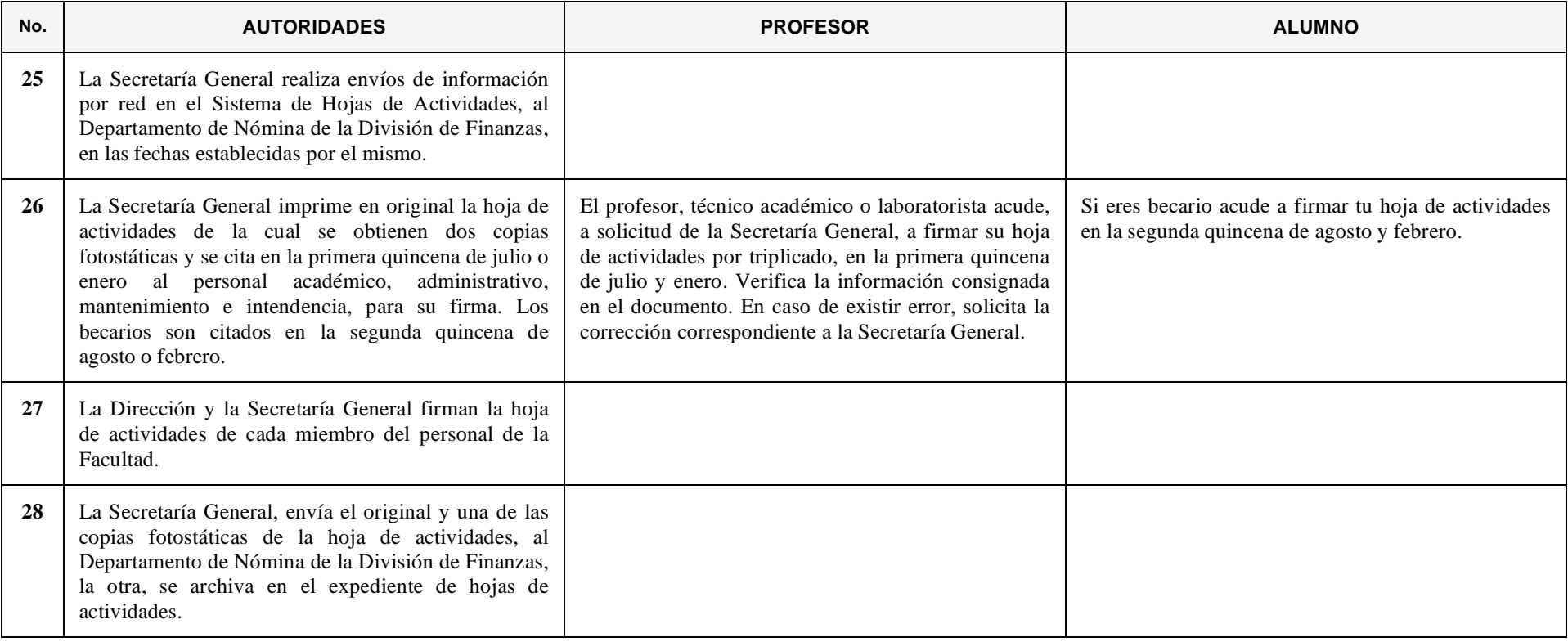

## **10. OBTENCIÓN DEL TÍTULO DE LICENCIATURA MEDIANTE TRABAJO RECEPCIONAL, TESIS, TRABAJO POR EXCELENCIA, EXAMEN COLECTIVO O MEMORIAS DE ACTIVIDAD PROFESIONAL**

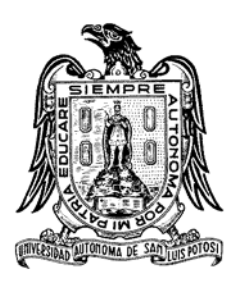

*Cuando el alumno ha adquirido el carácter de pasante, puede obtener su título profesional haciendo uso de estas modalidades de titulación:* 

• *TRABAJO RECEPCIONAL es el documento escrito desarrollado por el pasante como resultado de su esfuerzo intelectual, aplicado a la solución de problemas de invención, perfeccionamiento o utilización de las técnicas de ingeniería en beneficio de la sociedad, basado en la investigación documental o de campo.* 

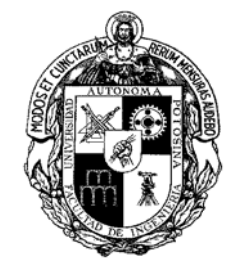

- *TESIS es el trabajo de investigación inédito que aporta alguna idea novedosa o amplía algunos conceptos ya existentes.*
- *TRABAJO POR EXCELENCIA es cuando a juicio de los sinodales, en el Examen Previo, la calidad del Trabajo Recepcional o Tesis es excelente y los conocimientos del sustentante justifican que se le exima de presentar el Examen Profesional.*
- *EXAMEN COLECTIVO es cuando, a juicio del asesor y del Coordinador de Carrera, el Trabajo Recepcional tiene la amplitud y profundidad que justifican que sea desarrollado por dos pasantes, quienes serán igualmente responsables de su calidad y contenido.*
- *MEMORIAS DE ACTIVIDAD PROFESIONAL es una monografía o reporte escrito de la experiencia profesional del pasante.*

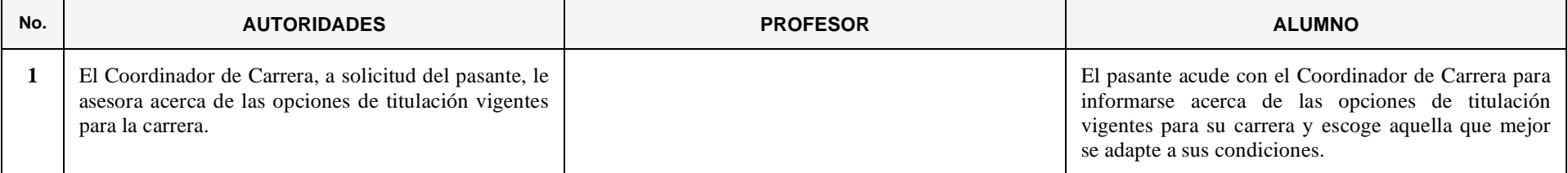

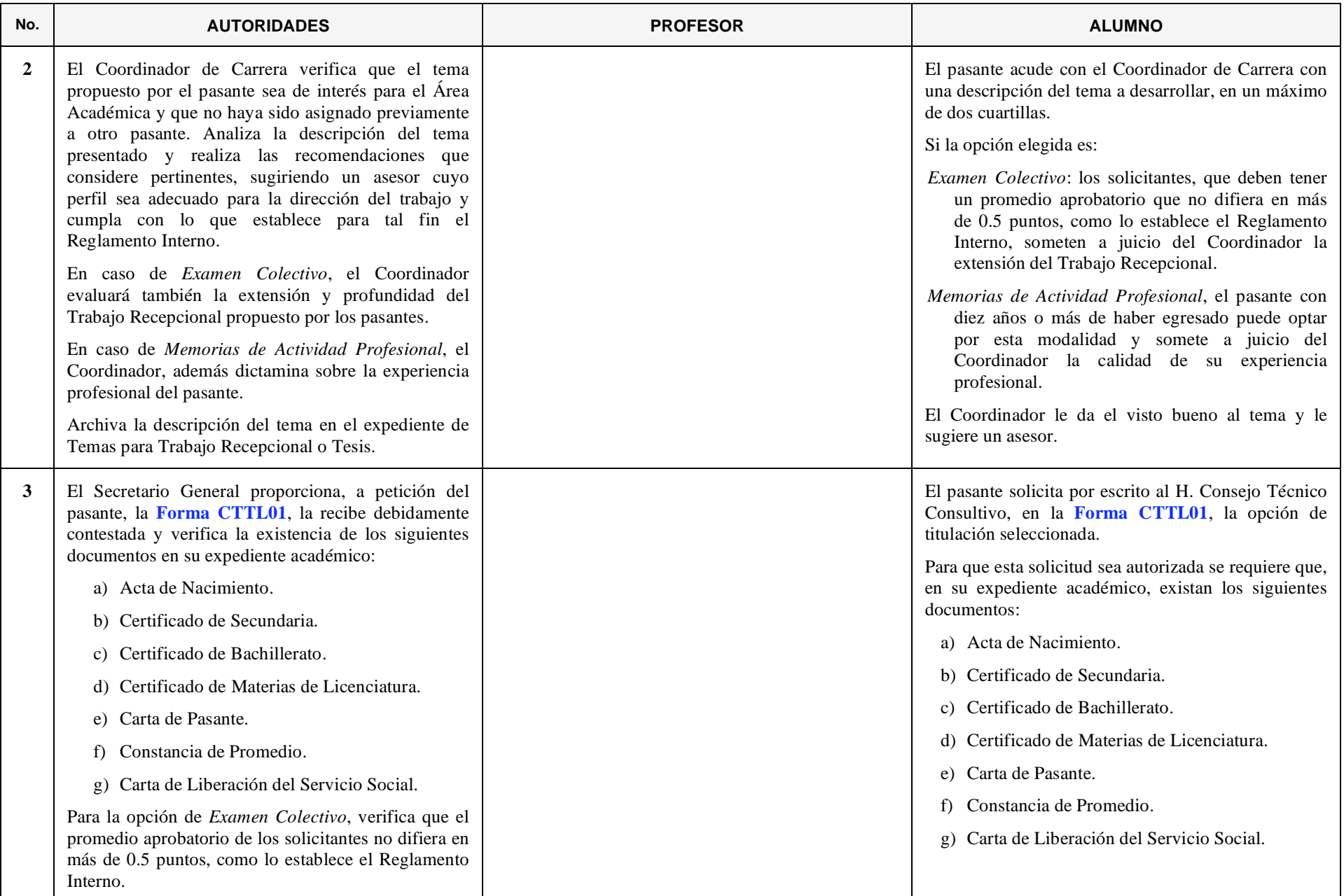

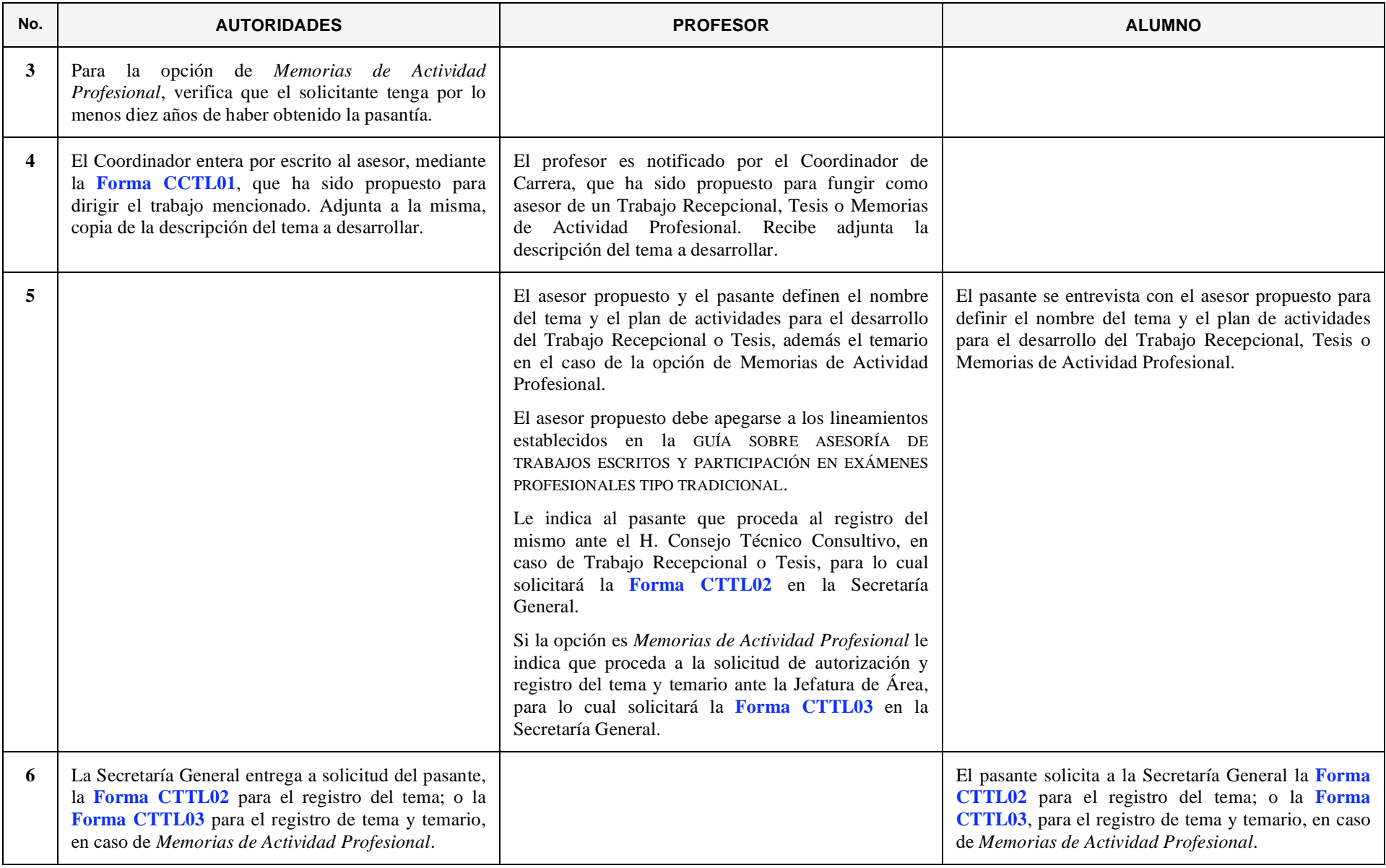

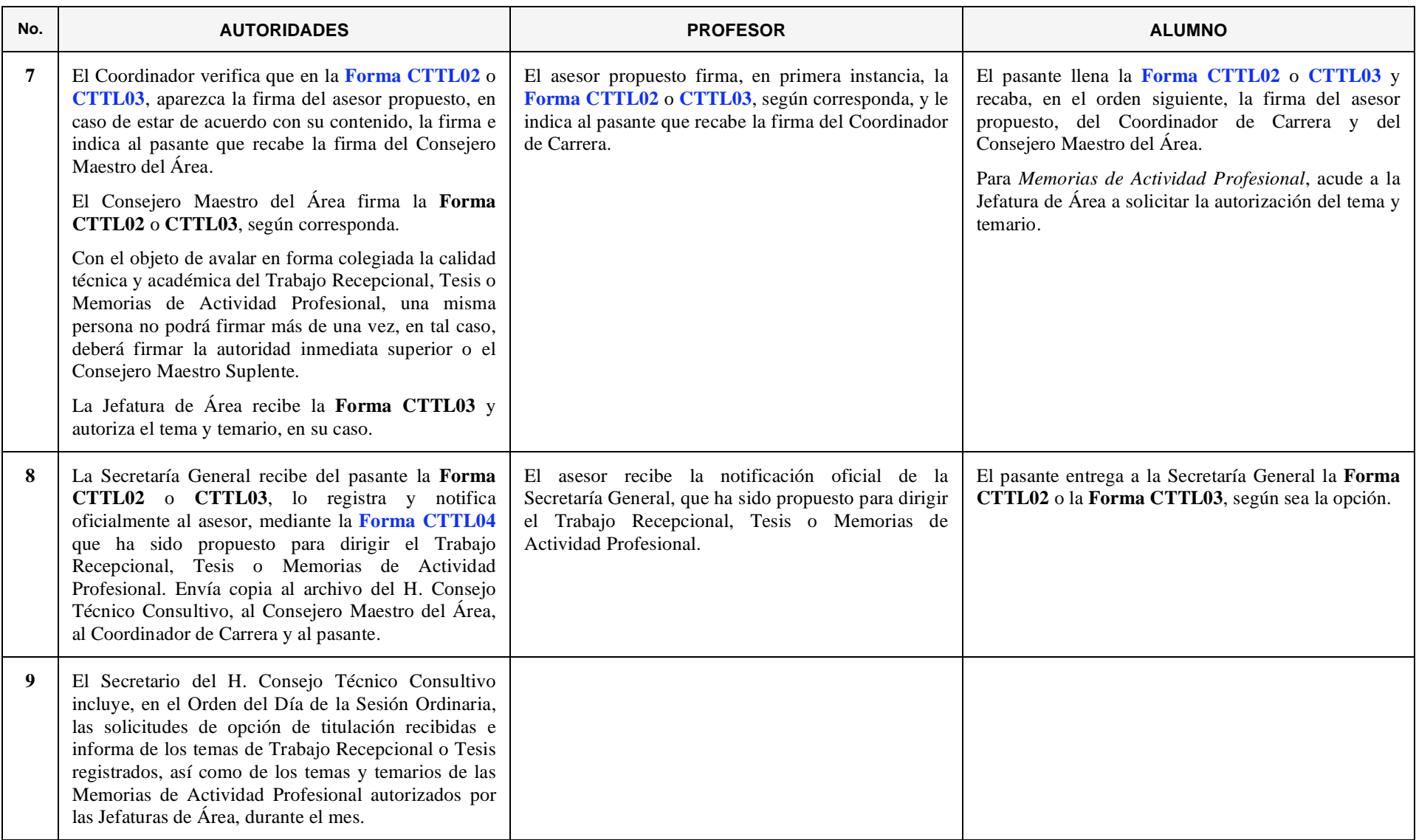

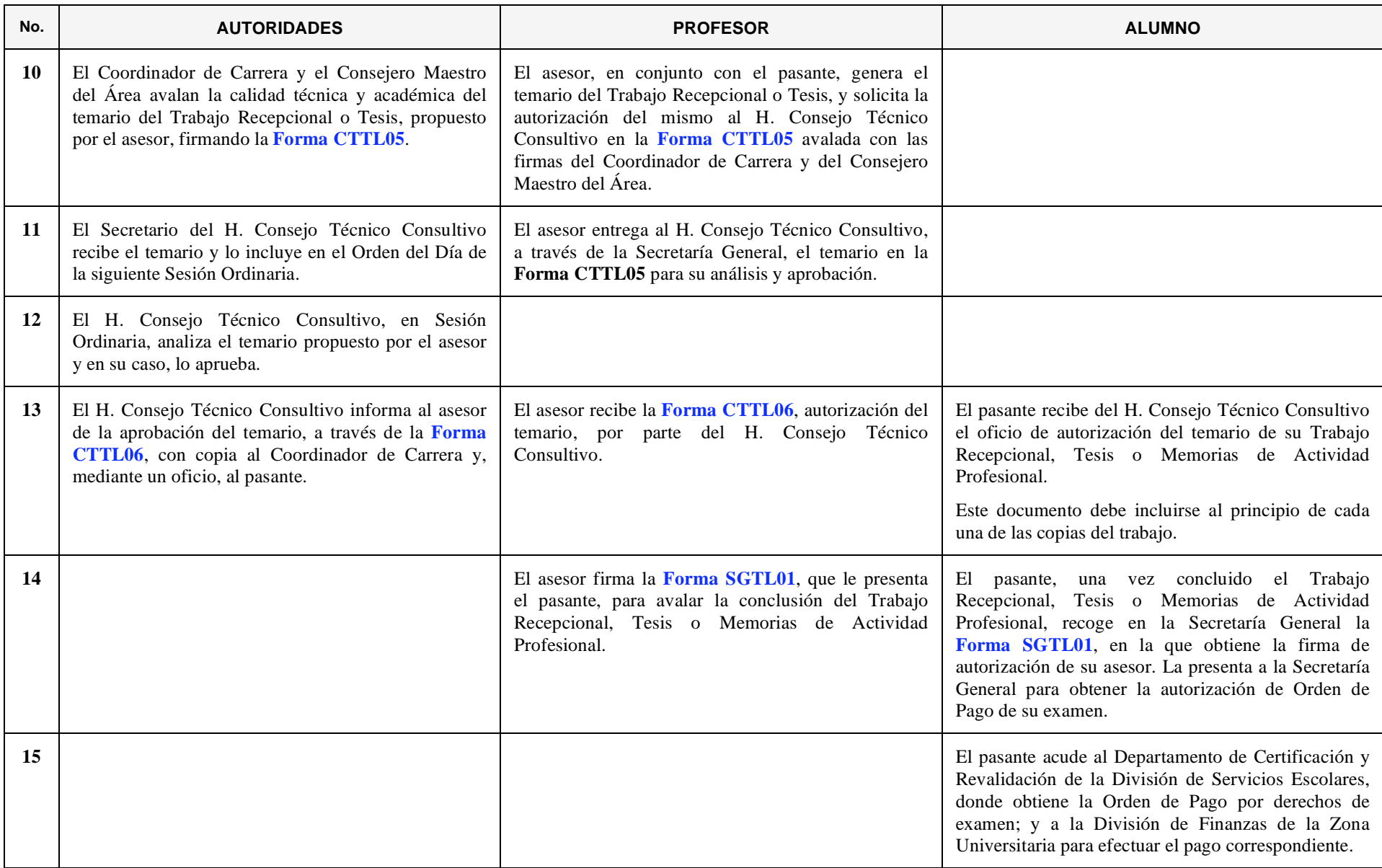

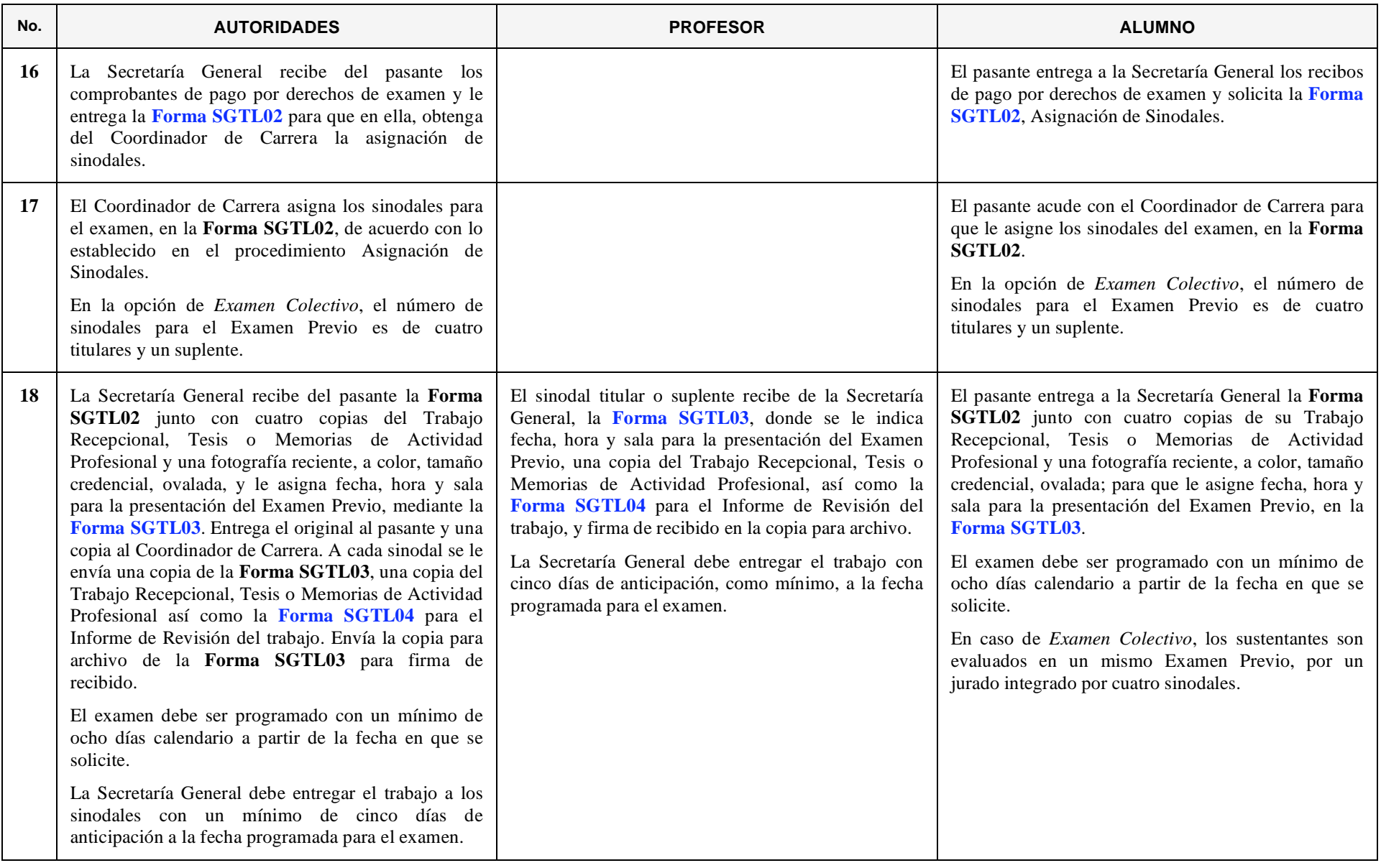

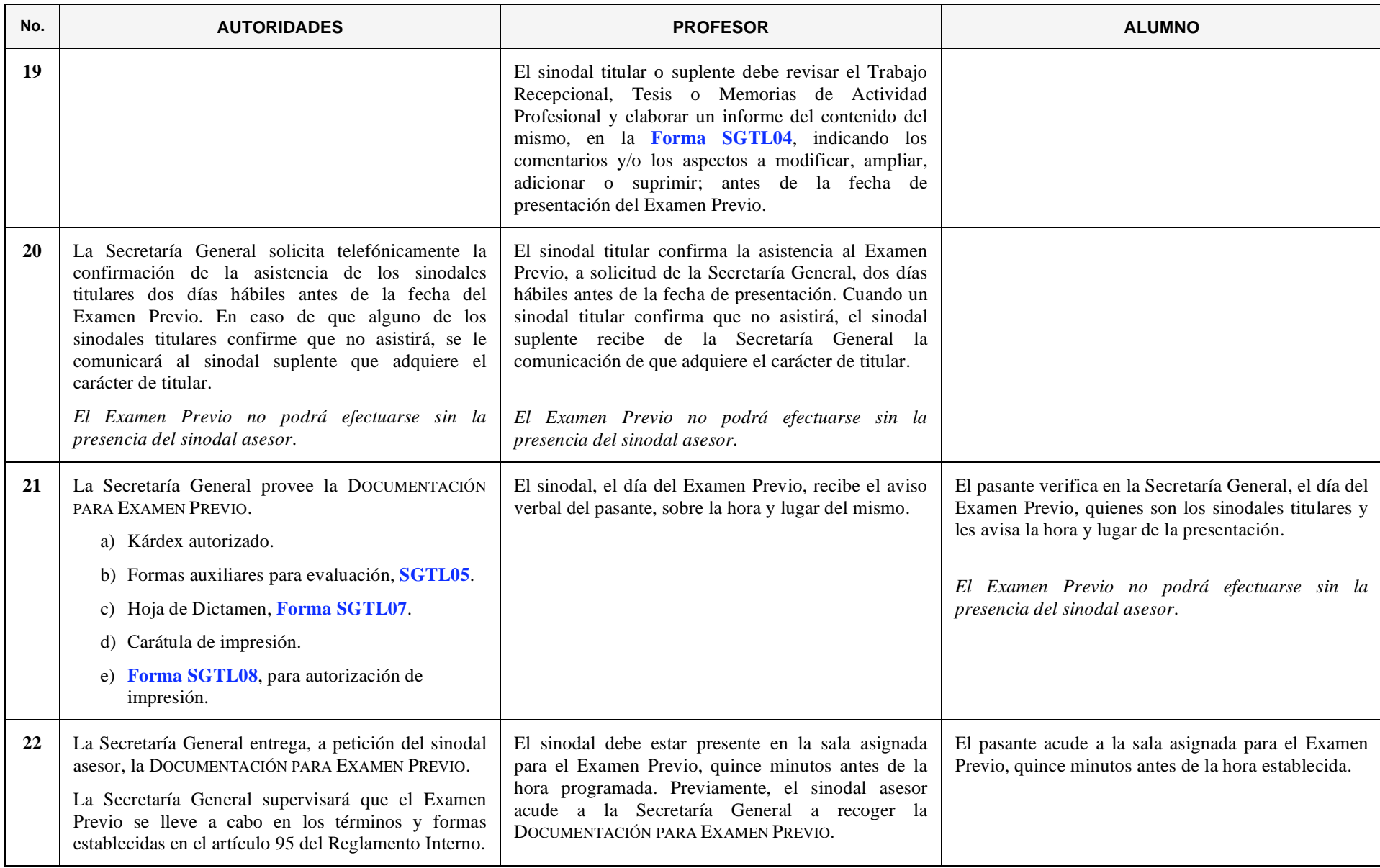

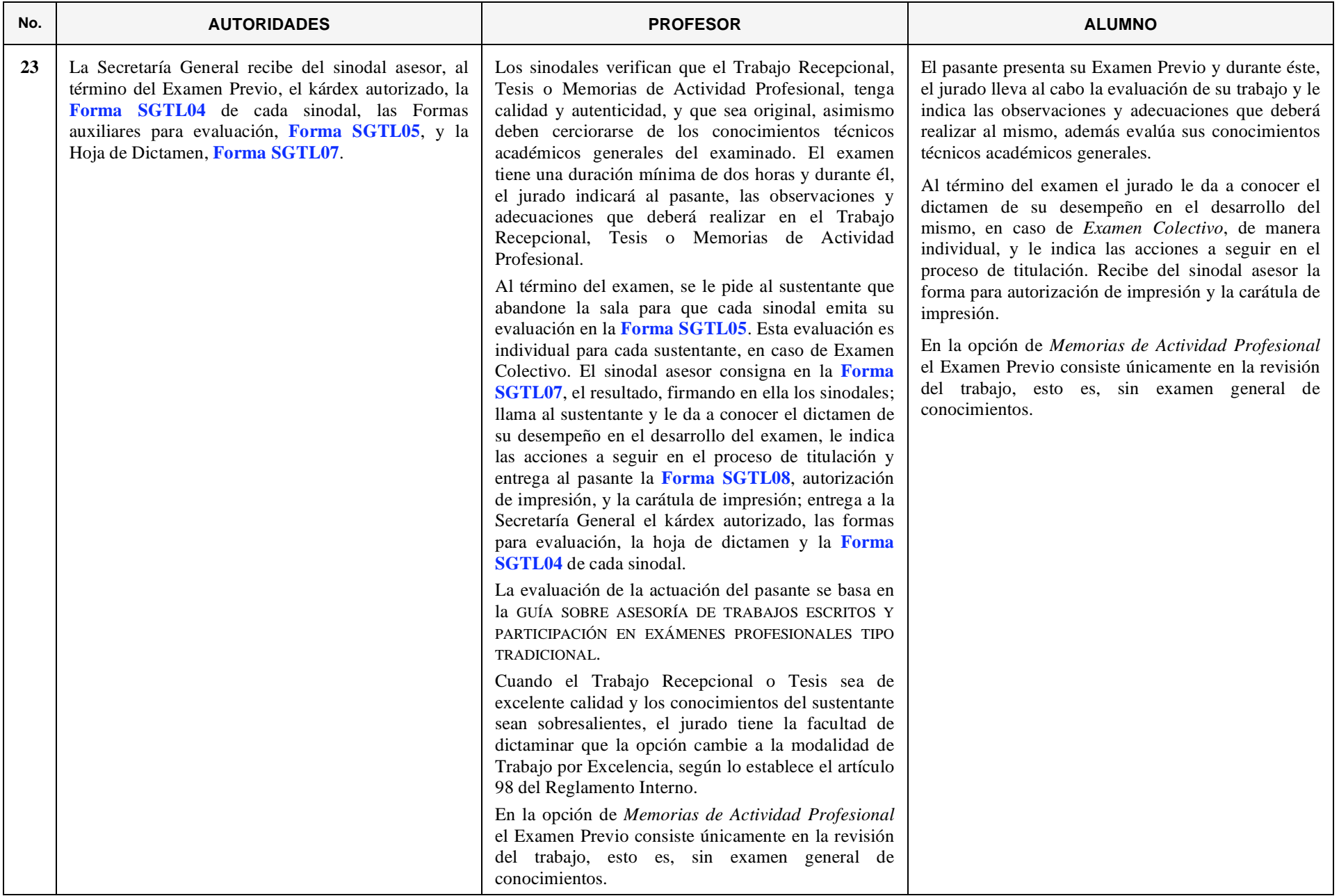

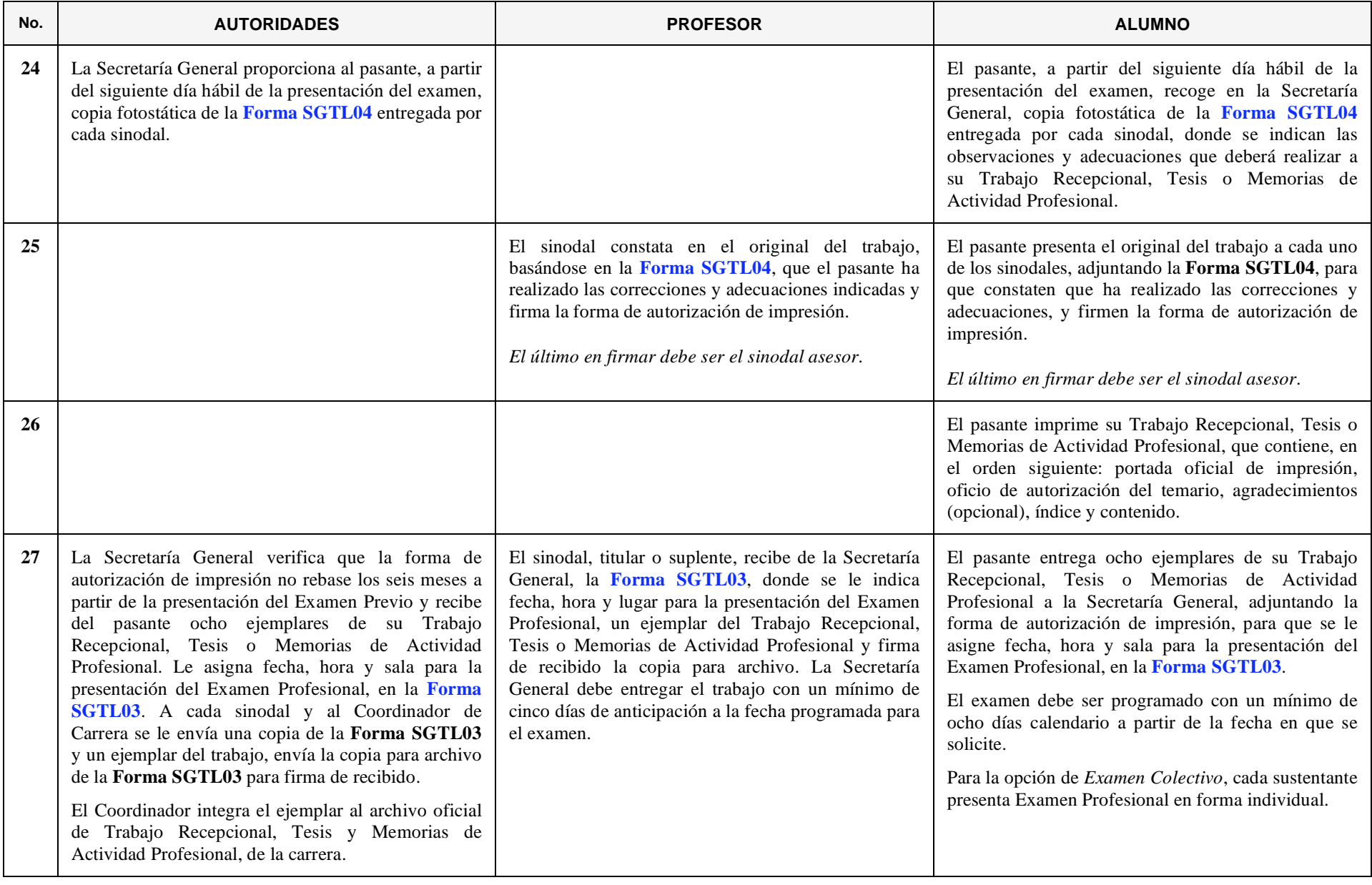

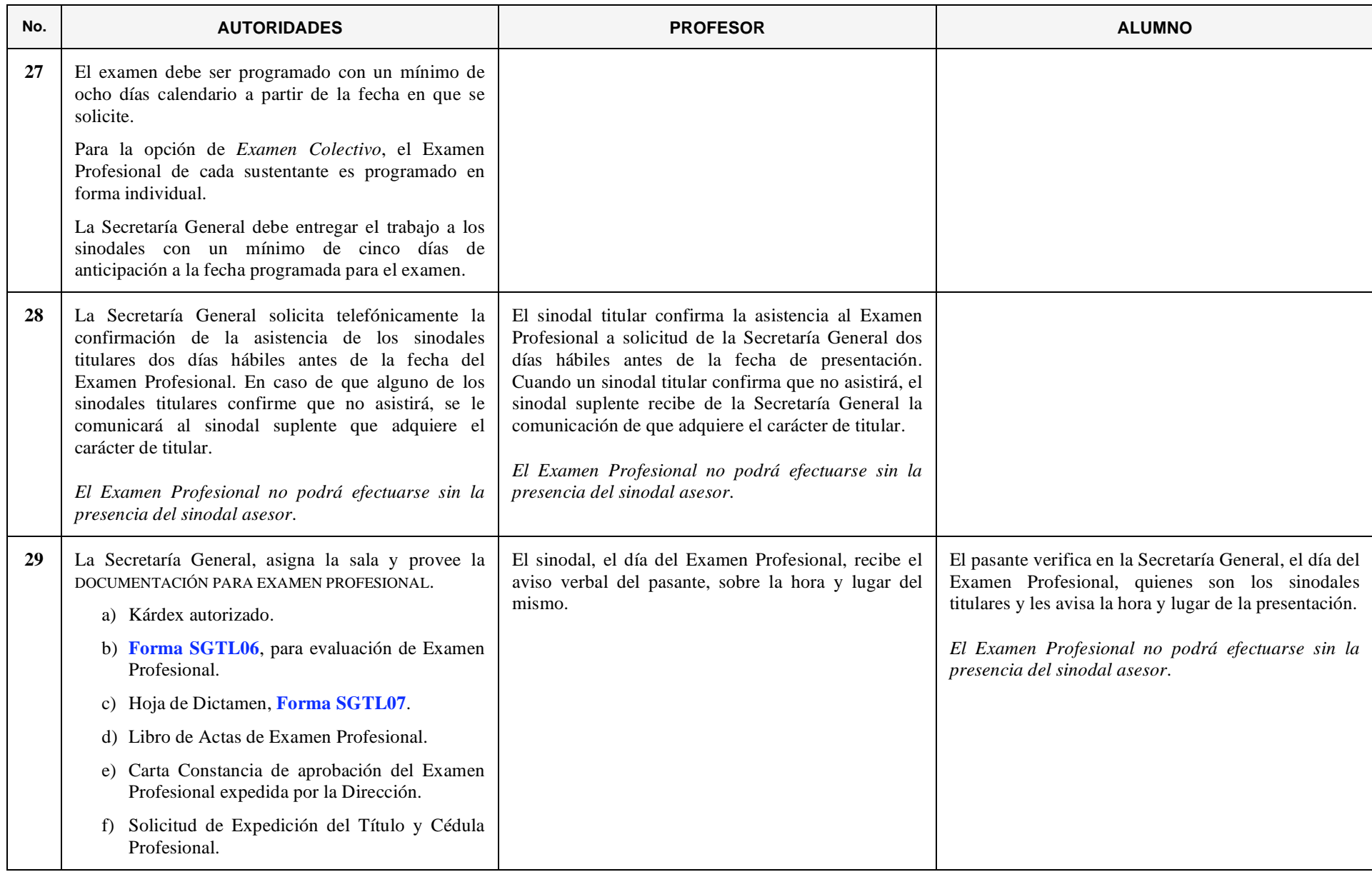

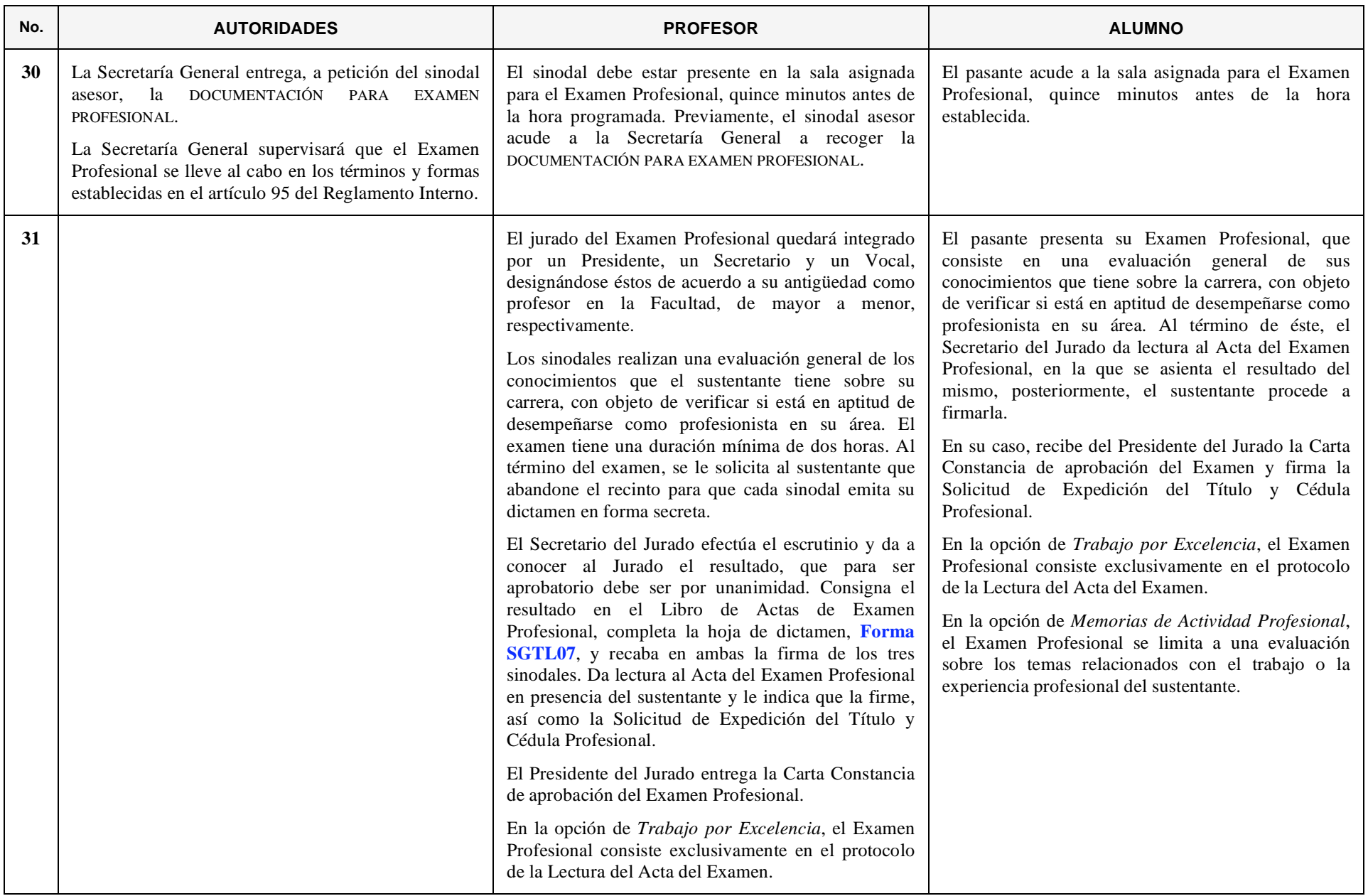

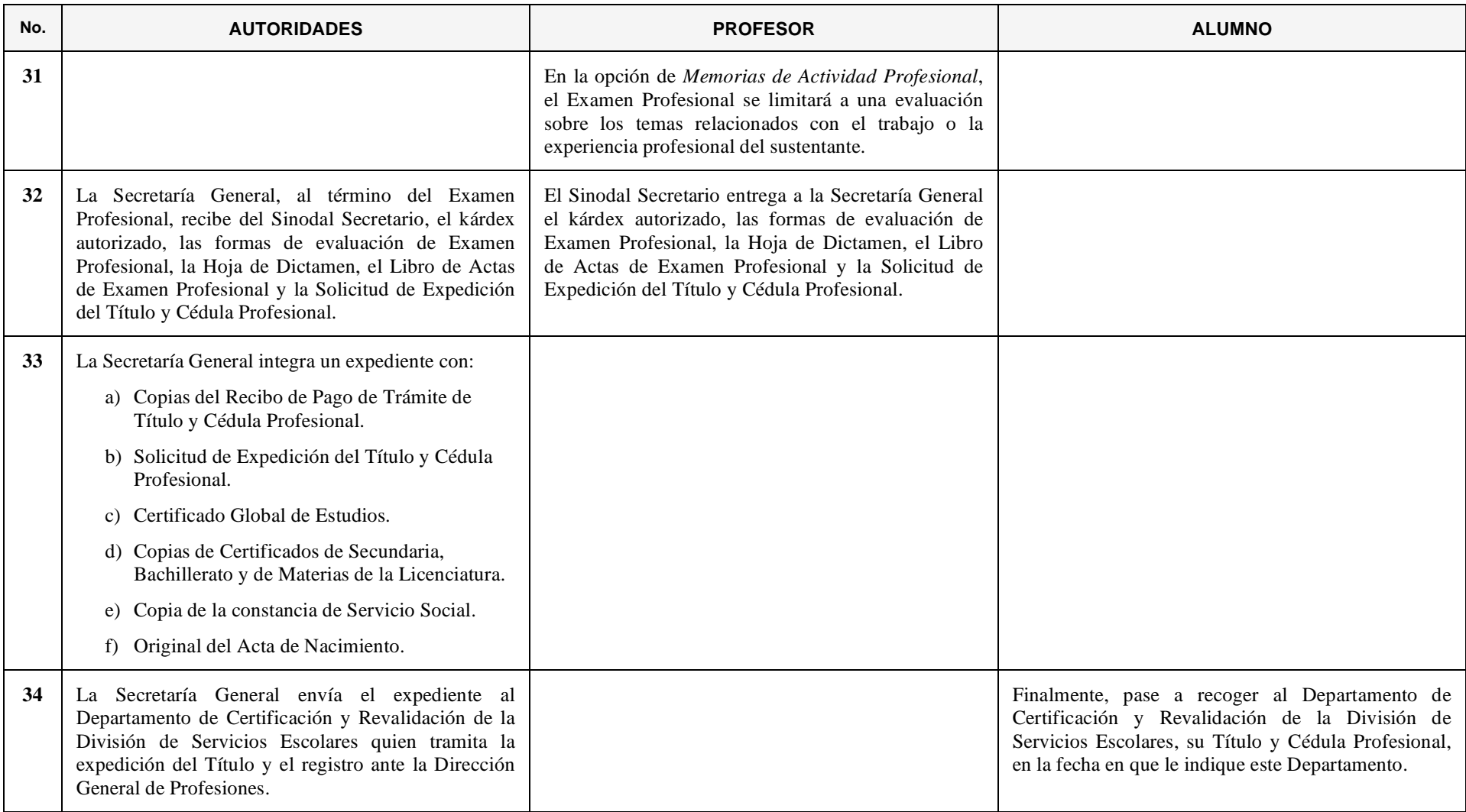

### **11. OBTENCIÓN DEL TÍTULO DE LICENCIATURA MEDIANTE LA MODALIDAD DE EXAMEN DE CONOCIMIENTOS CON DURACIÓN DE 8 HORAS**

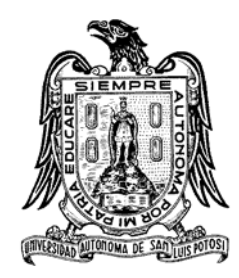

*Cuando el alumno ha adquirido el carácter de pasante, puede obtener su título profesional haciendo uso de esta modalidad.* 

*Este examen consta de dos partes a desarrollar por escrito, con duración de cuatro horas cada una: la primera, donde se evalúan los conocimientos académicos generales adquiridos durante la carrera; y la segunda, en la que se examinan temas o problemas de carácter práctico y/o de criterio.*

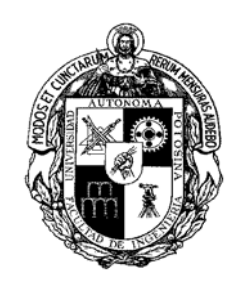

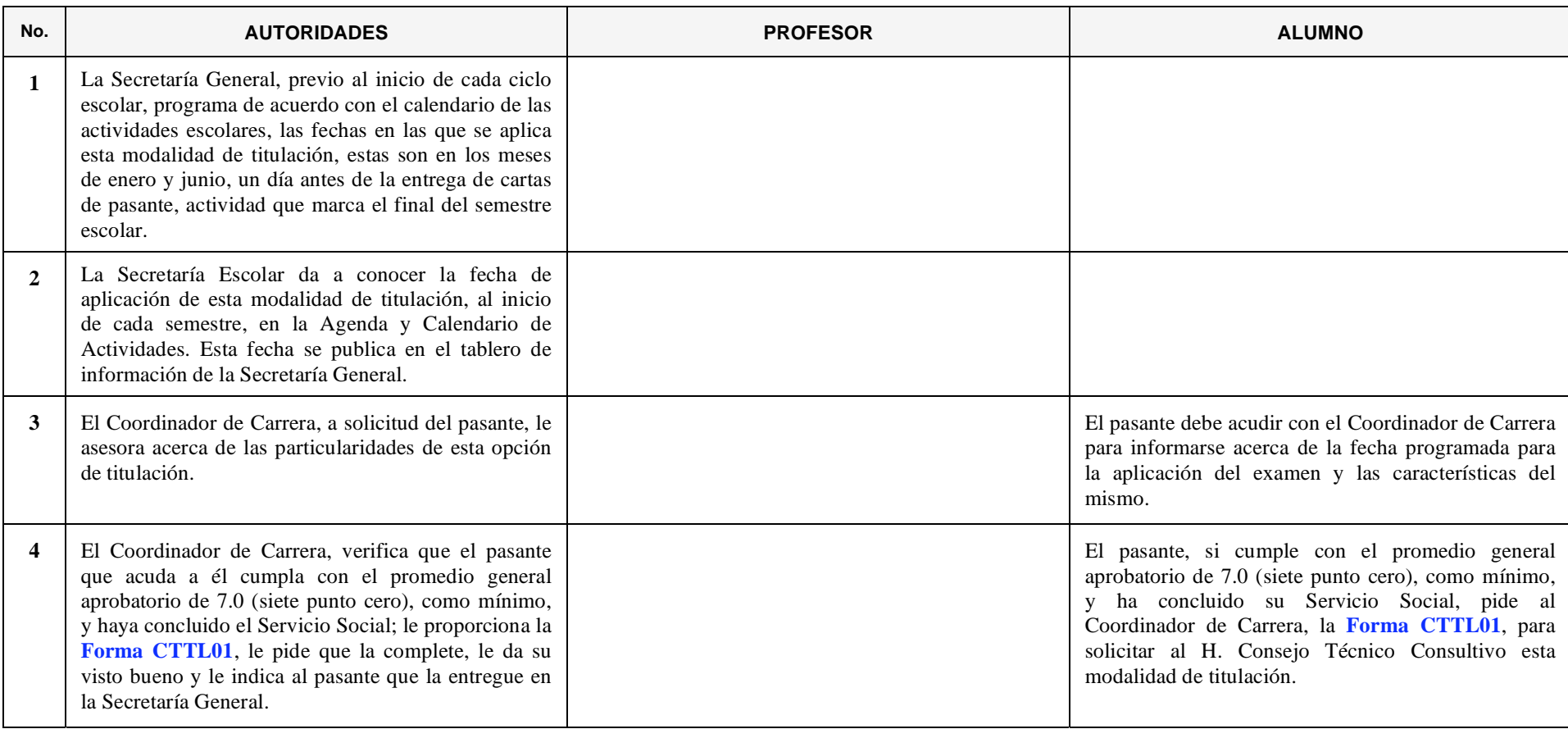

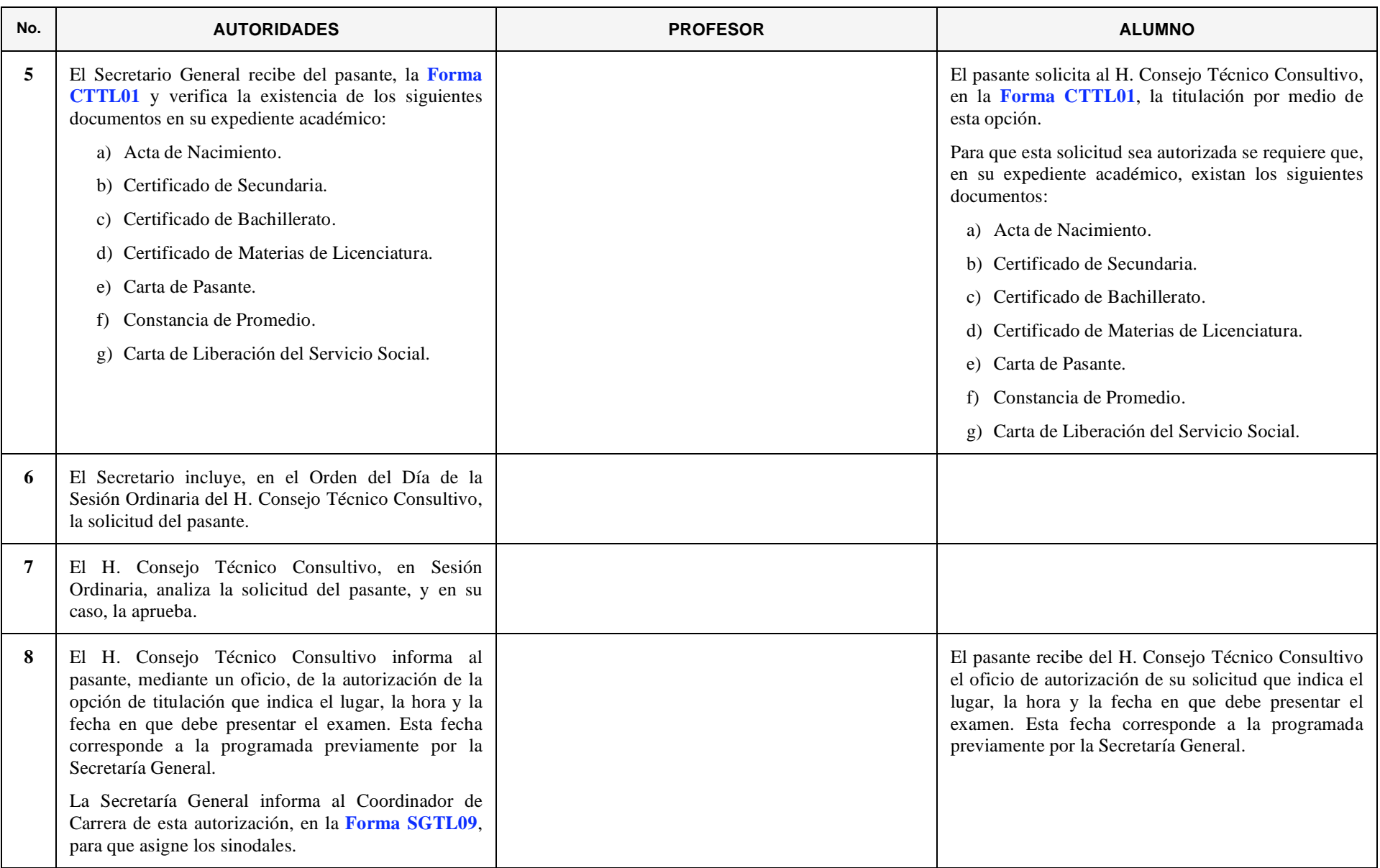

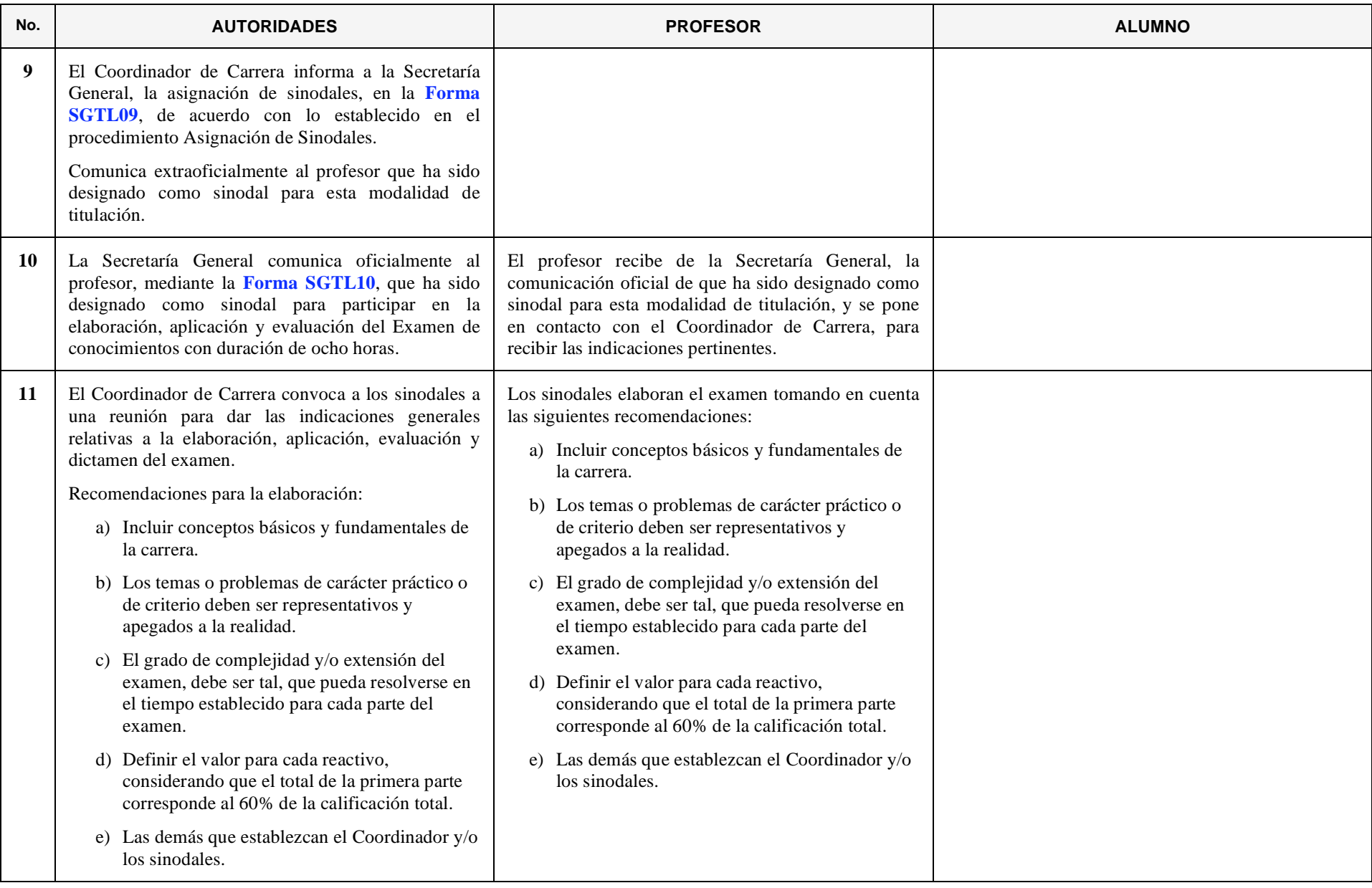

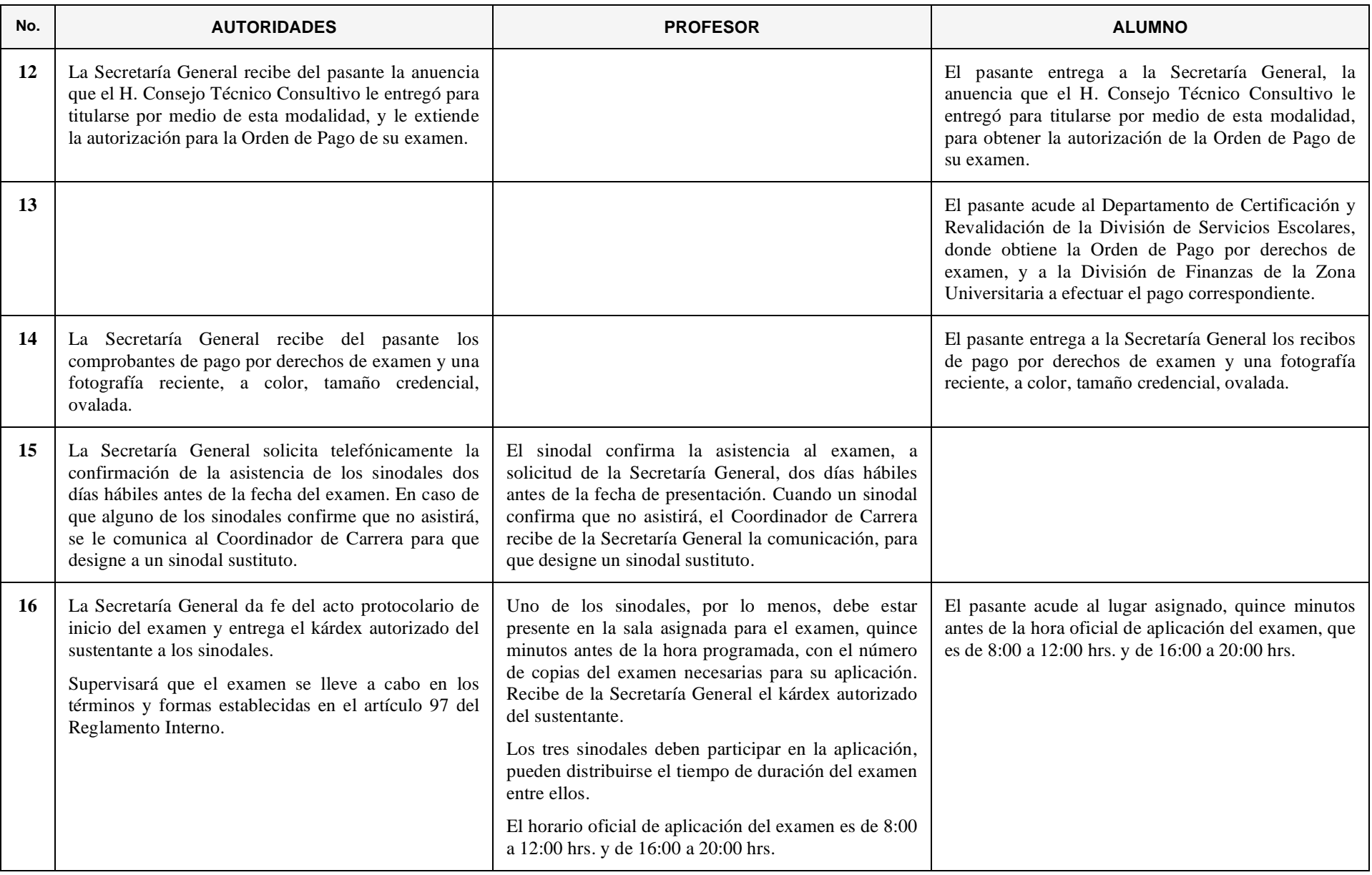

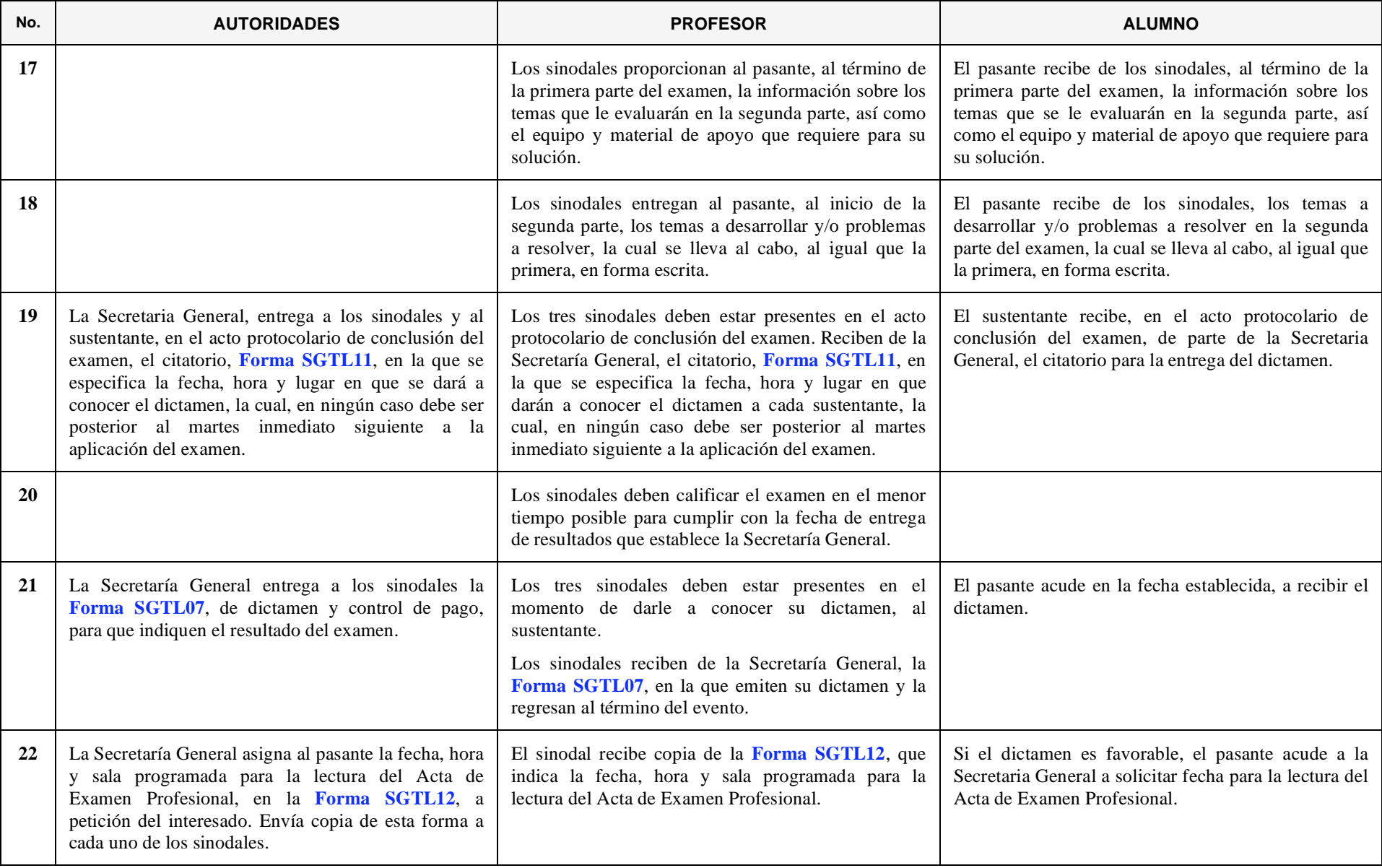

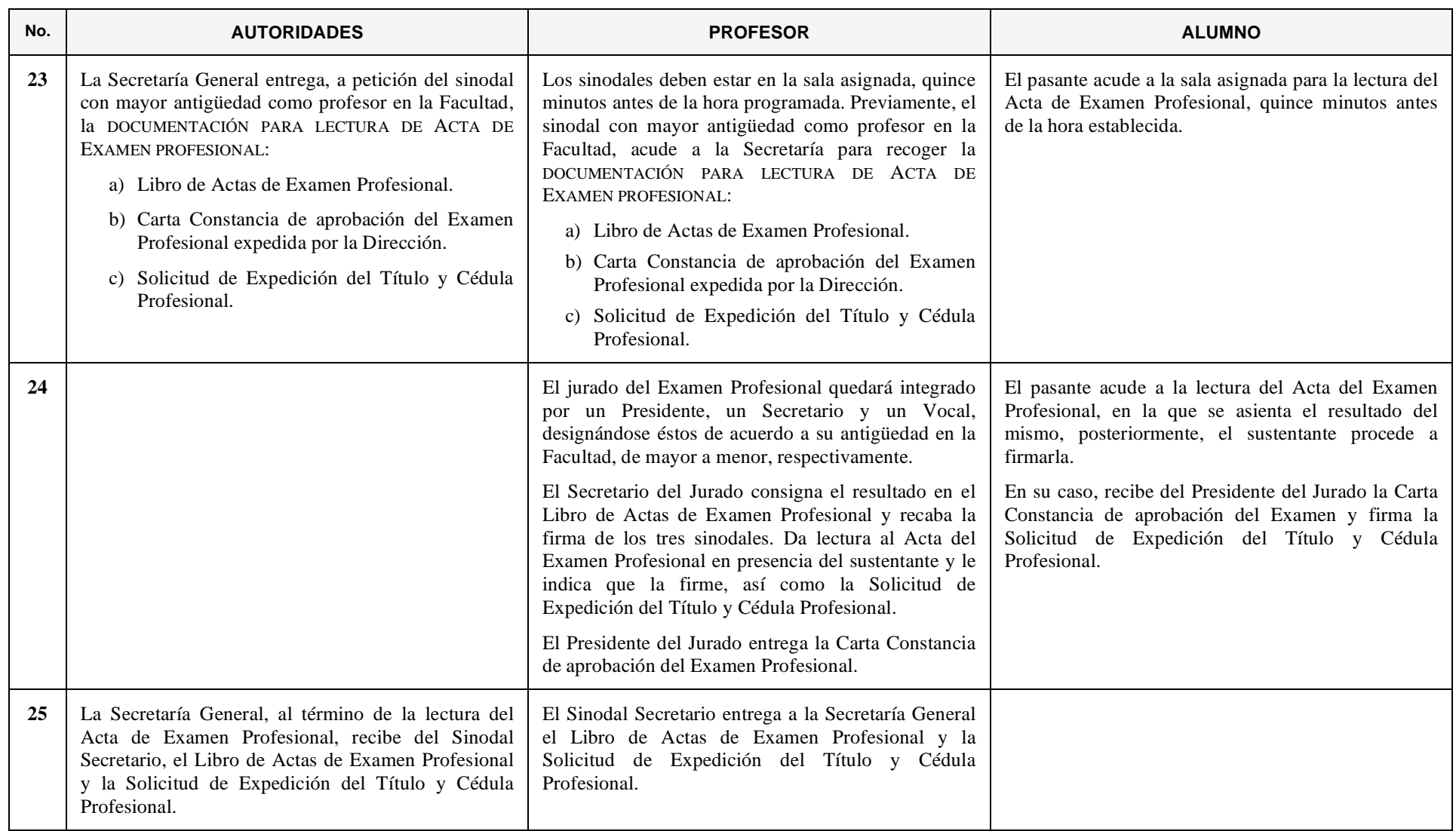

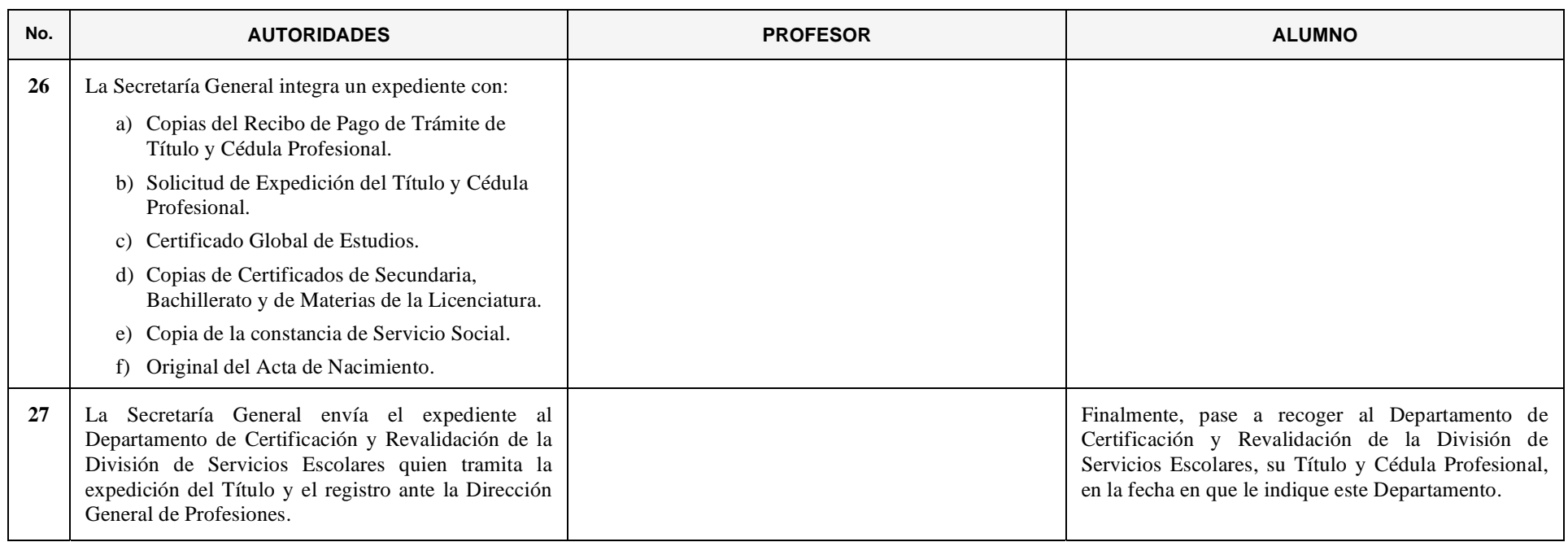

# **12. OBTENCIÓN DEL TÍTULO DE LICENCIATURA MEDIANTE LA OPCION A NO TRABAJO RECEPCIONAL, MEDIANTE UN SEMESTRE O DOS CUATRIMESTRES, O MEDIANTE DOS SEMESTRES O TRES CUATRIMESTRES ADICIONALES EN ESTUDIOS DE ESPECIALIDAD O POSGRADO**

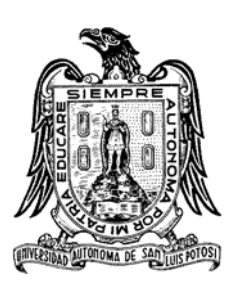

*Cuando el alumno ha adquirido el carácter de pasante, puede obtener su título profesional haciendo uso de estas modalidades, siempre que estén vigentes para su carrera.* 

- • *La primera consiste en aprobar el curso de actualización que específicamente diseñe la carrera y sea autorizado por el H. Consejo Técnico Consultivo para este fin.*
- *La siguiente opción consiste en cursar y aprobar un semestre o dos cuatrimestres en estudios de especialidad o maestría, ofrecidos por la Facultad y autorizadas por el H. Consejo Técnico Consultivo a petición del Área.*
- *La tercera opción consiste en cursar y aprobar dos semestres o tres cuatrimestres en estudios de especialidad o maestría, ofrecidos por la Facultad y autorizadas por el H. Consejo Técnico Consultivo a petición del Área.*

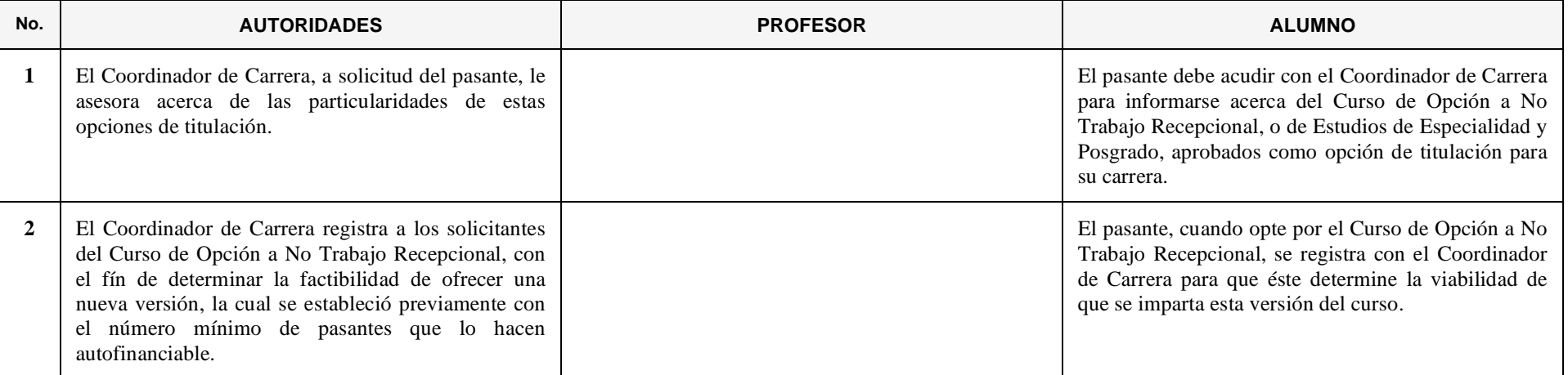

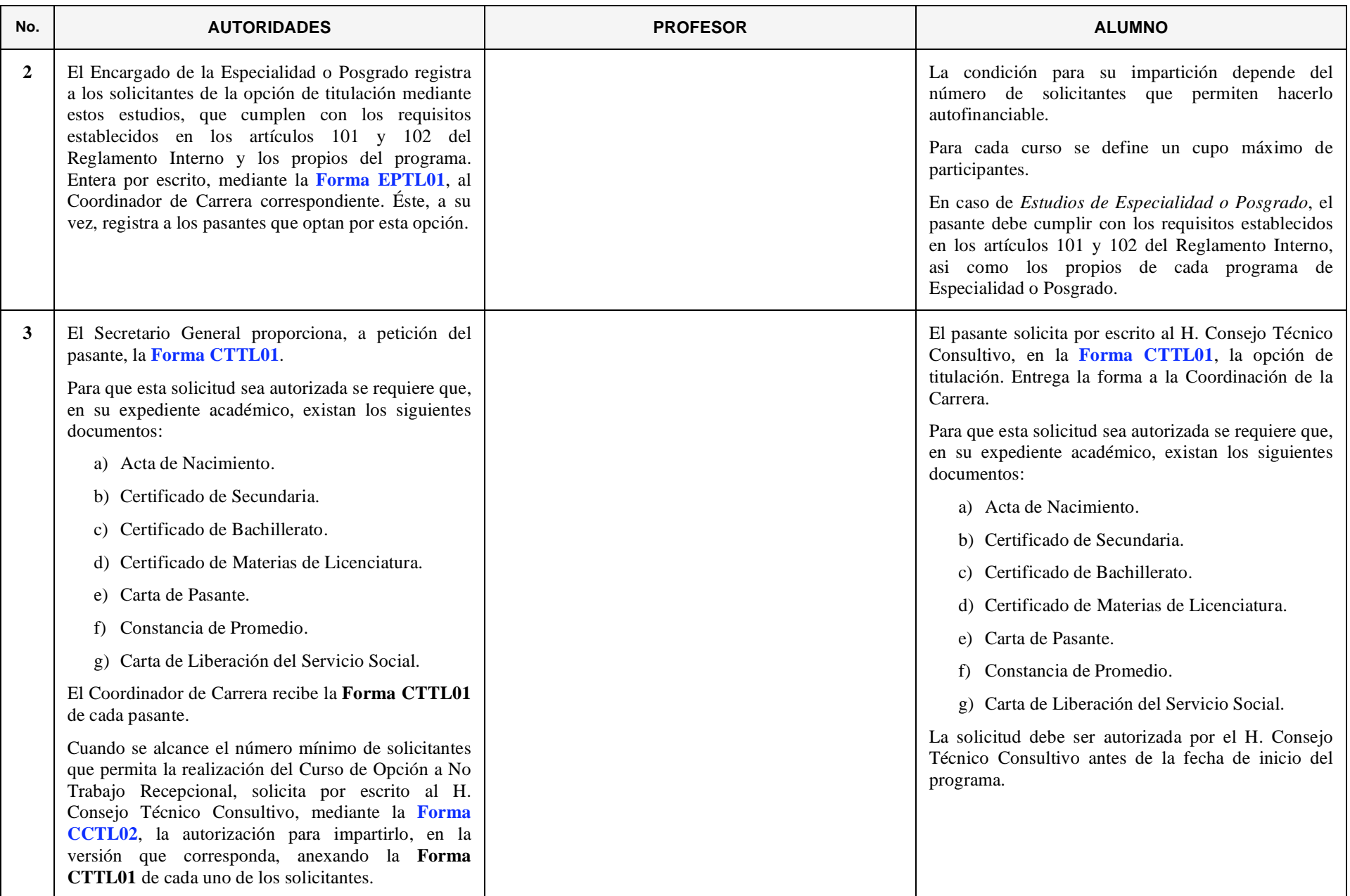

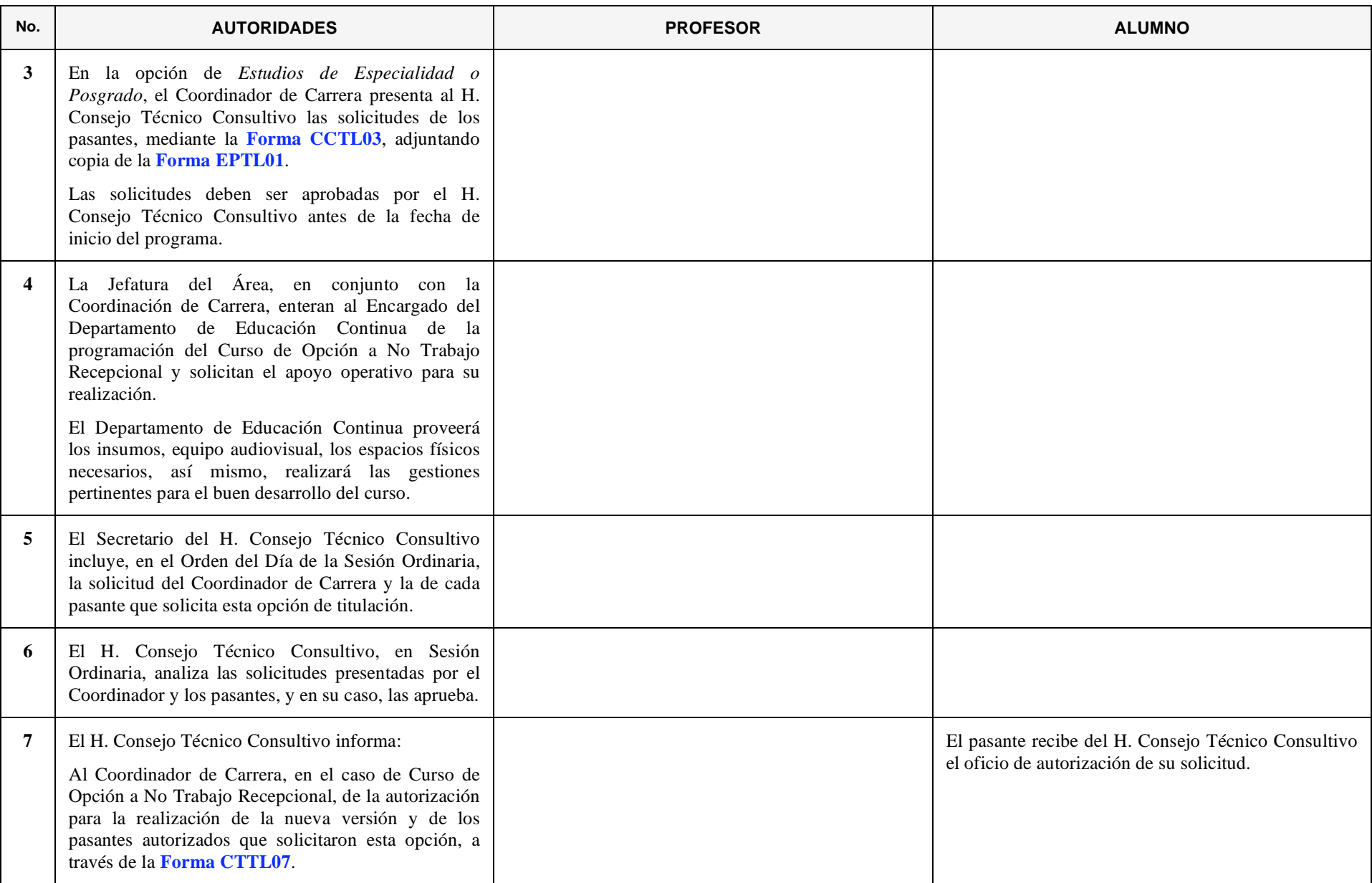

#### 12. OBTENCIÓN DEL TÍTULO DE LICENCIATURA MEDIANTE LA OPCIÓN A NO TRABAJO RECEPCIONAL, MEDIANTE UN SEMESTRE O DOS CUATRIMESTRES, O MEDIANTE DOS SEMESTRES O TRES CUATRIMESTRES ADICIONALES EN ESTUDIOS DE ESPECIALIDAD O POSGRADO

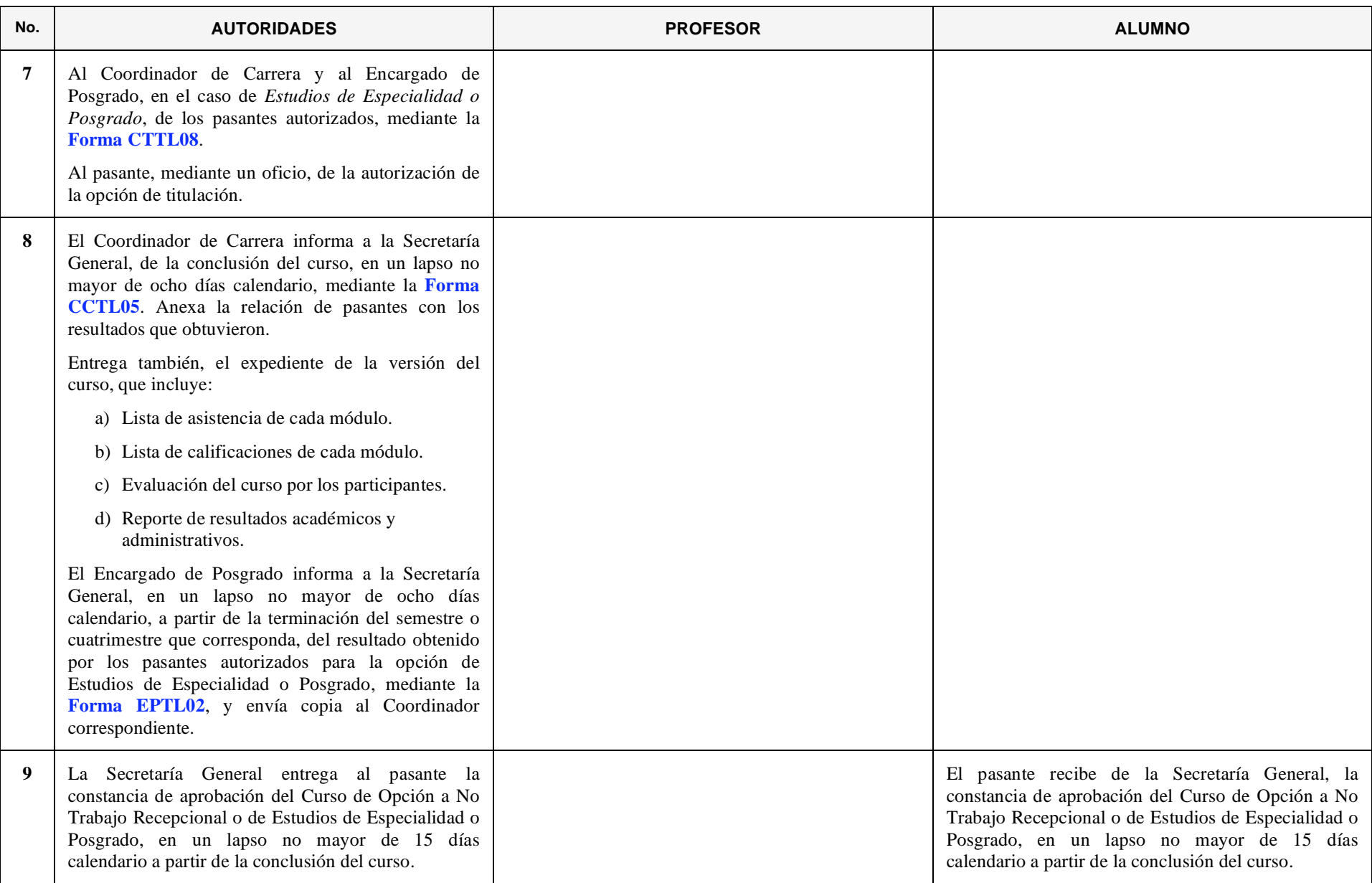

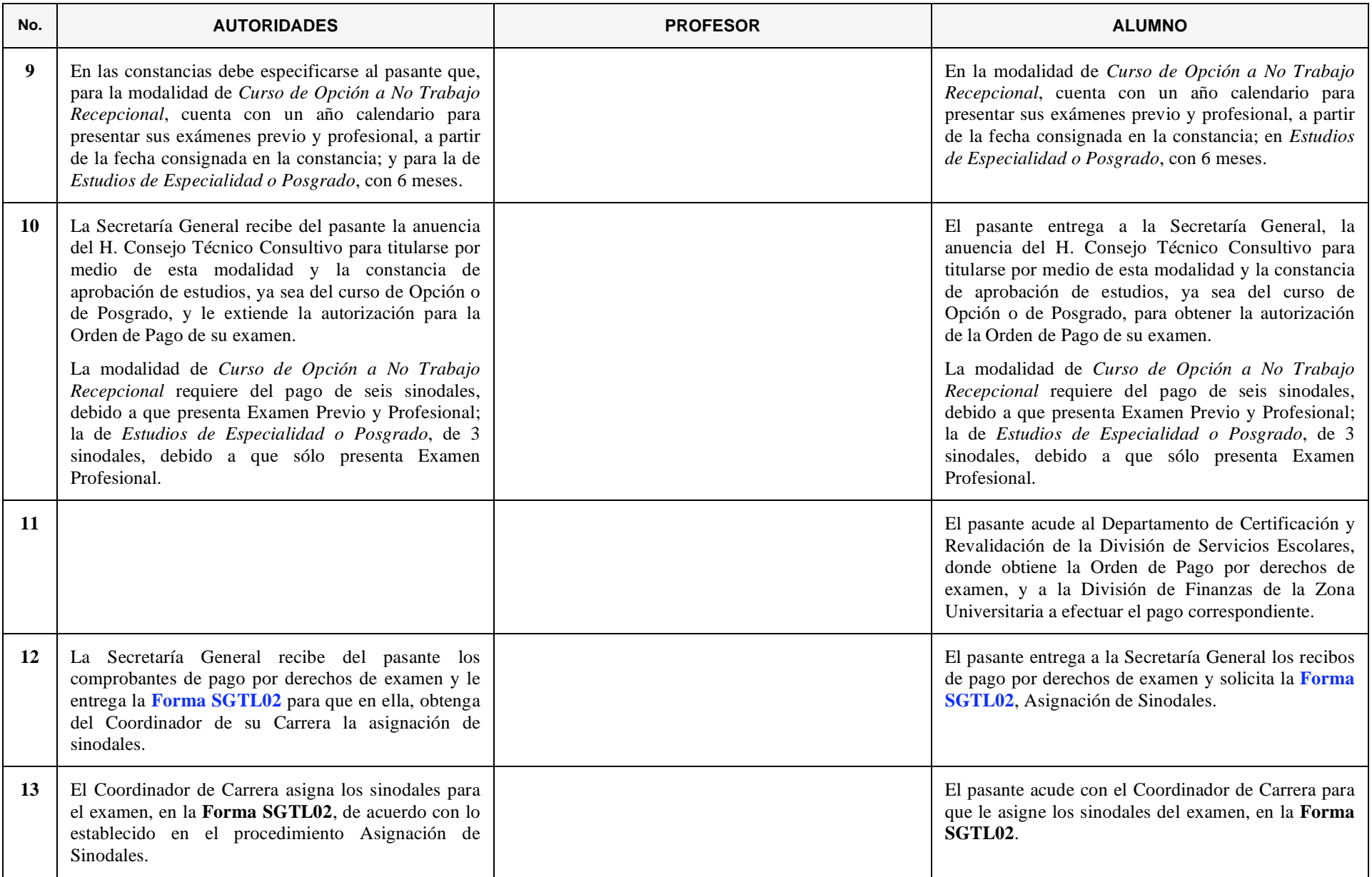

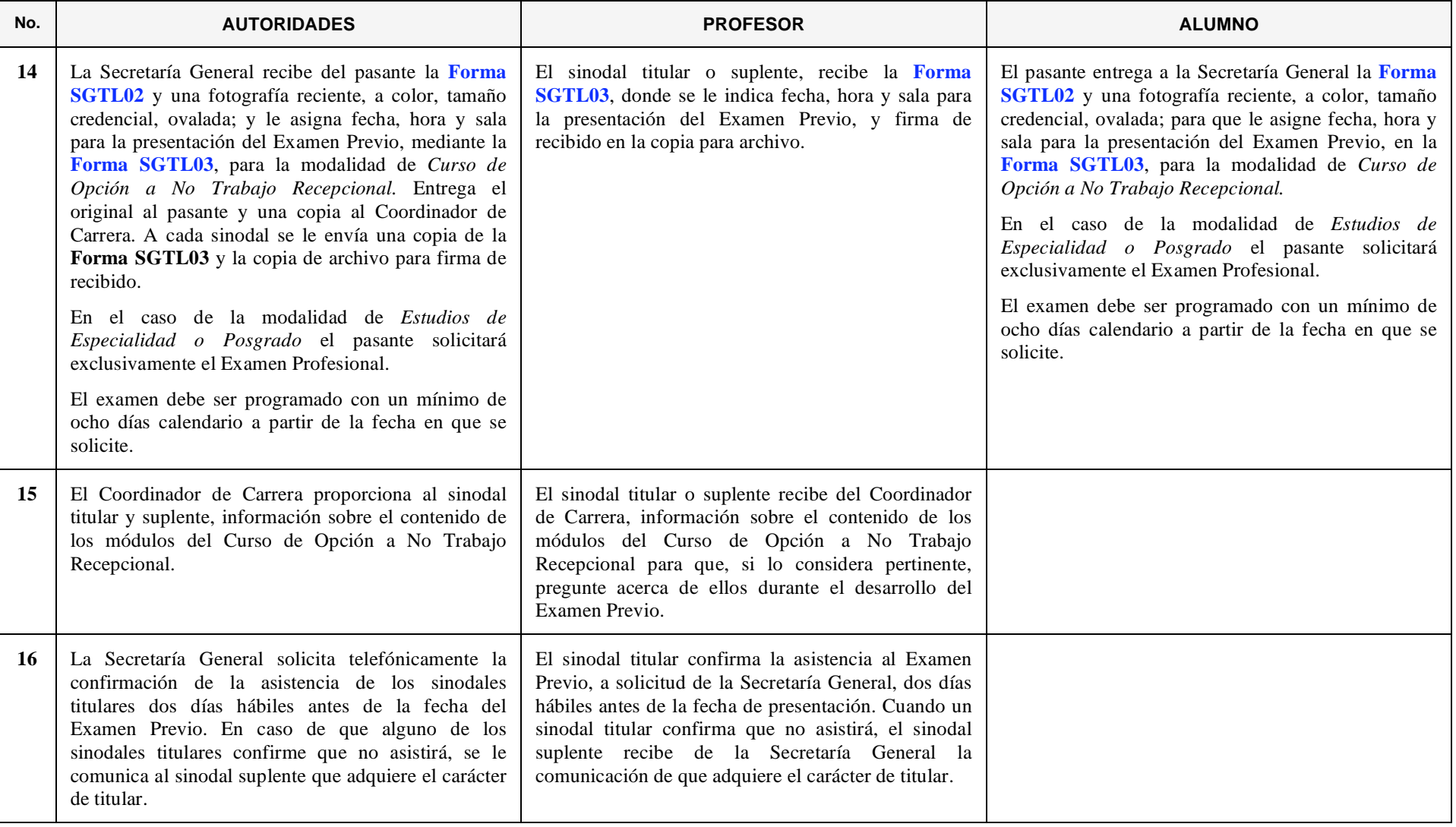

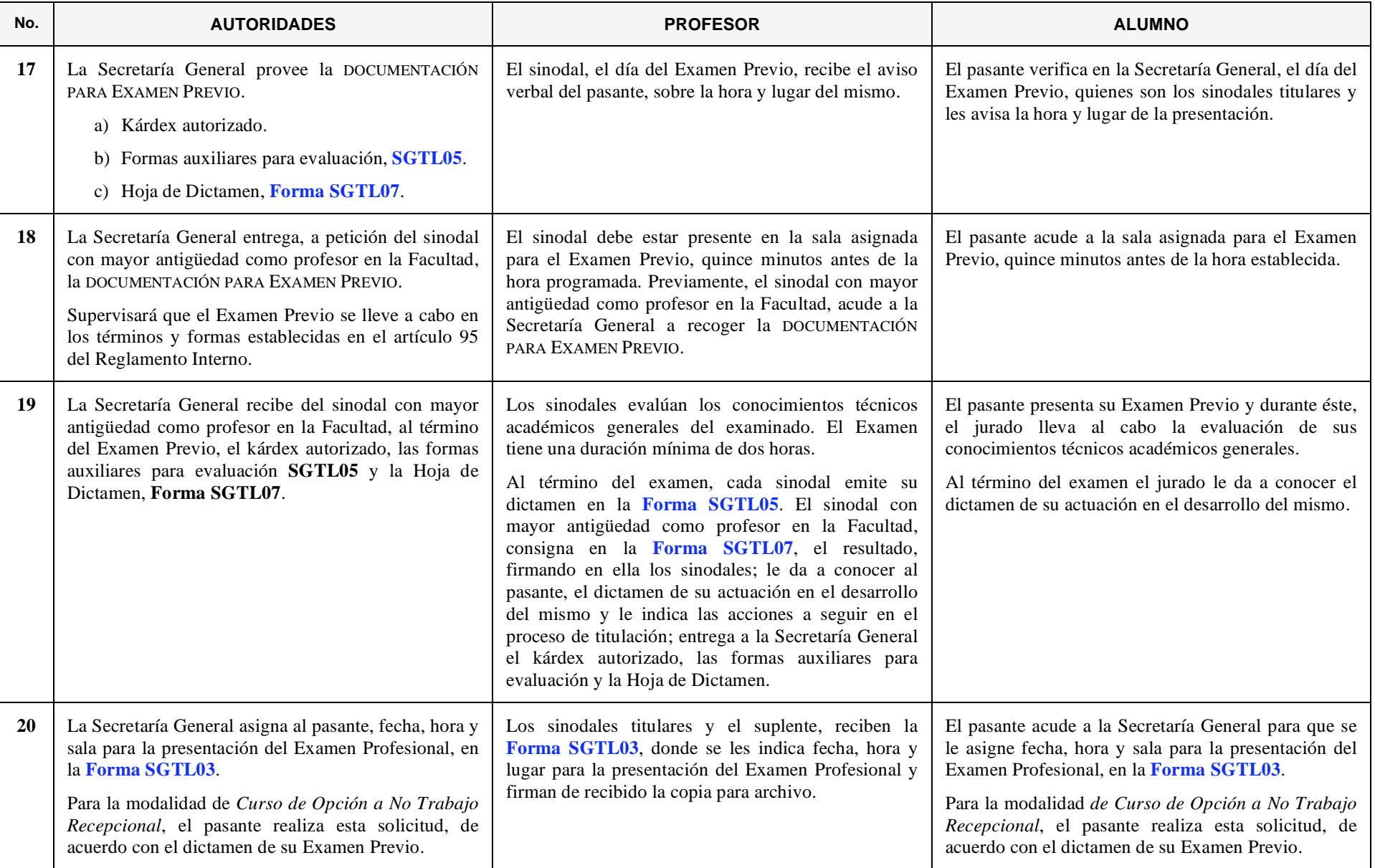
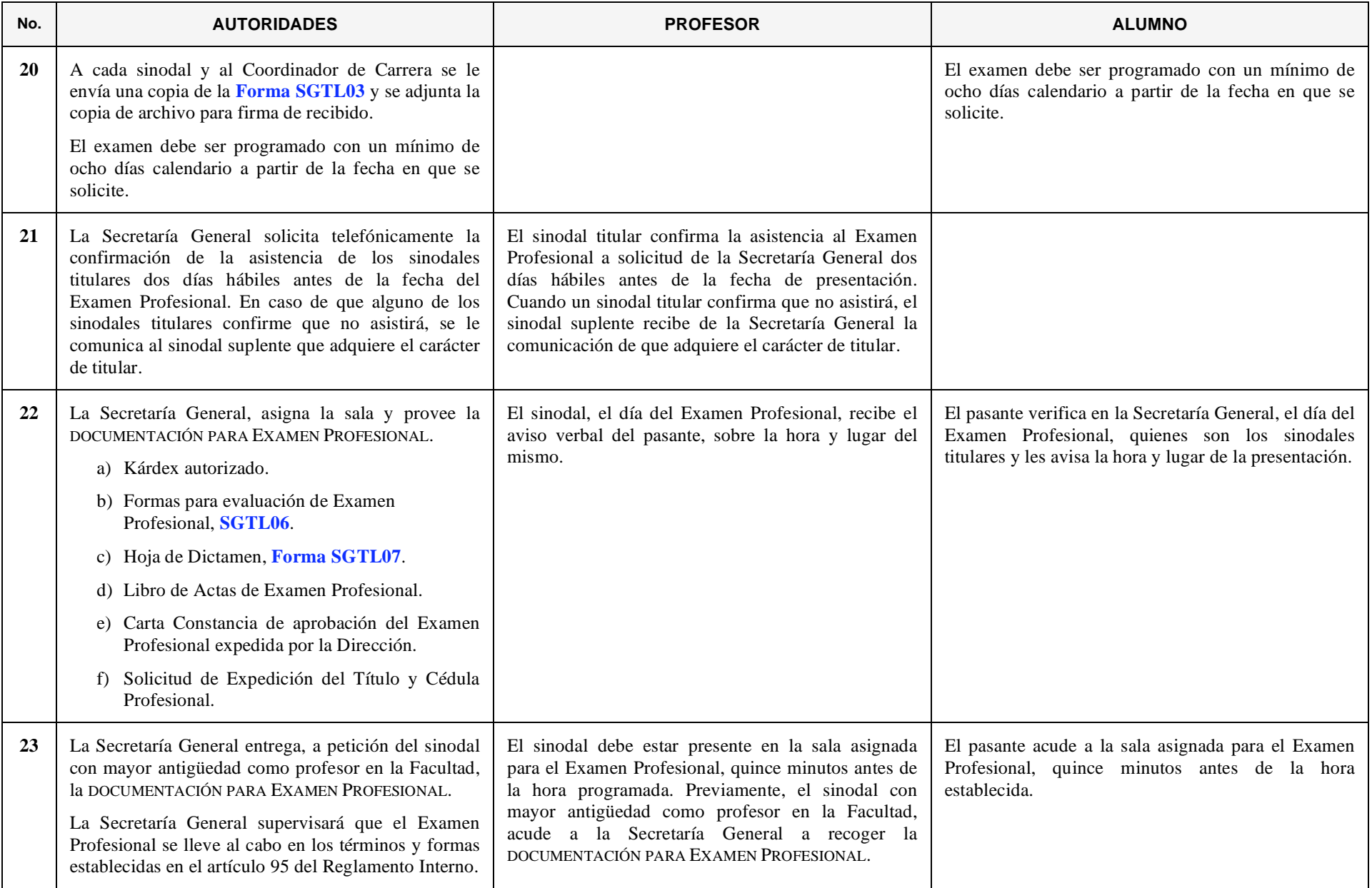

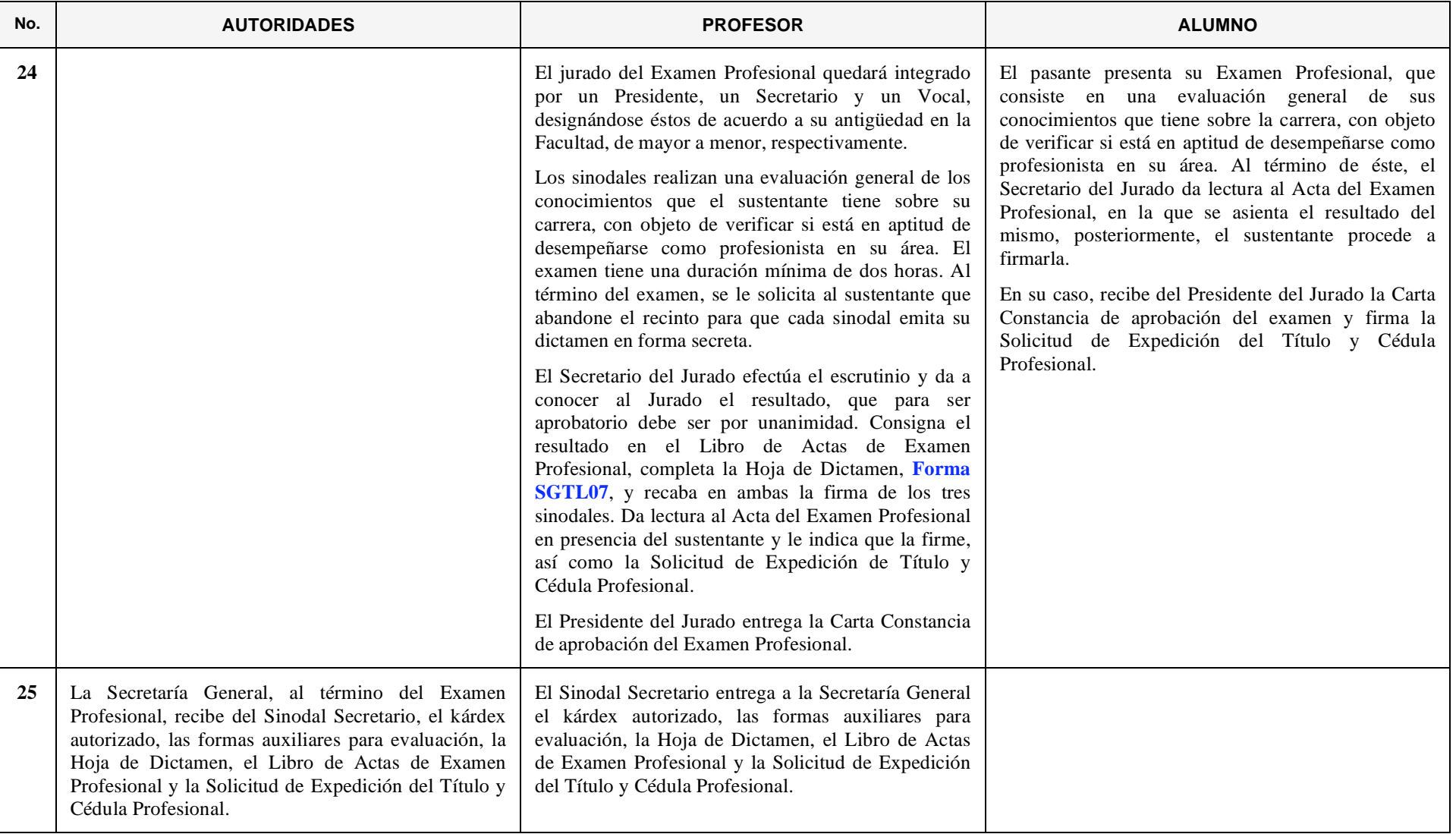

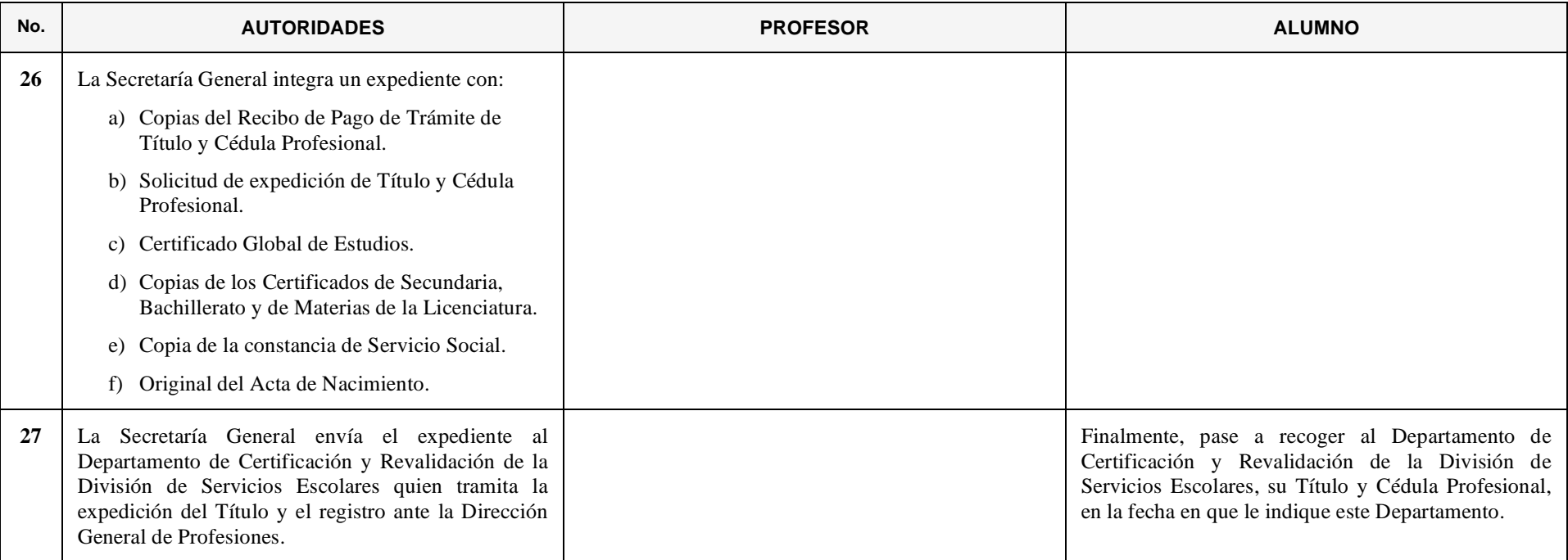

## **13. OBTENCIÓN DEL TÍTULO DE LICENCIATURA MEDIANTE LA MODALIDAD DE EXENCIÓN DE EXAMEN POR PROMEDIO**

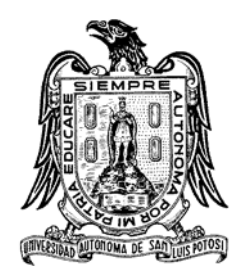

*Cuando el alumno ha adquirido el carácter de pasante con un promedio mínimo de nueve punto cero, sin tener calificaciones reprobatorias en su estado académico durante su carrera y ha realizado todos sus estudios en esta Facultad, puede obtener el título profesional haciendo uso de esta modalidad.*

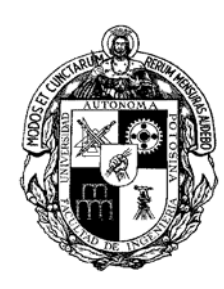

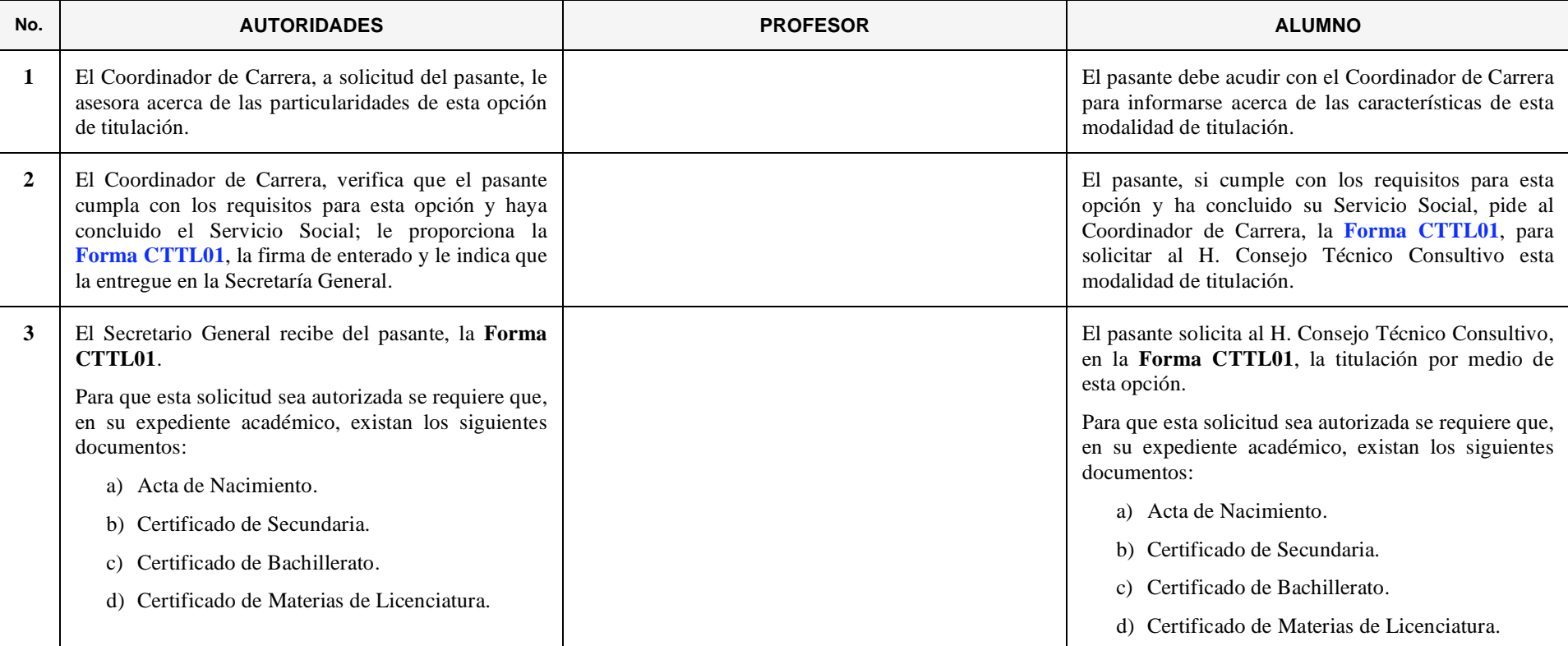

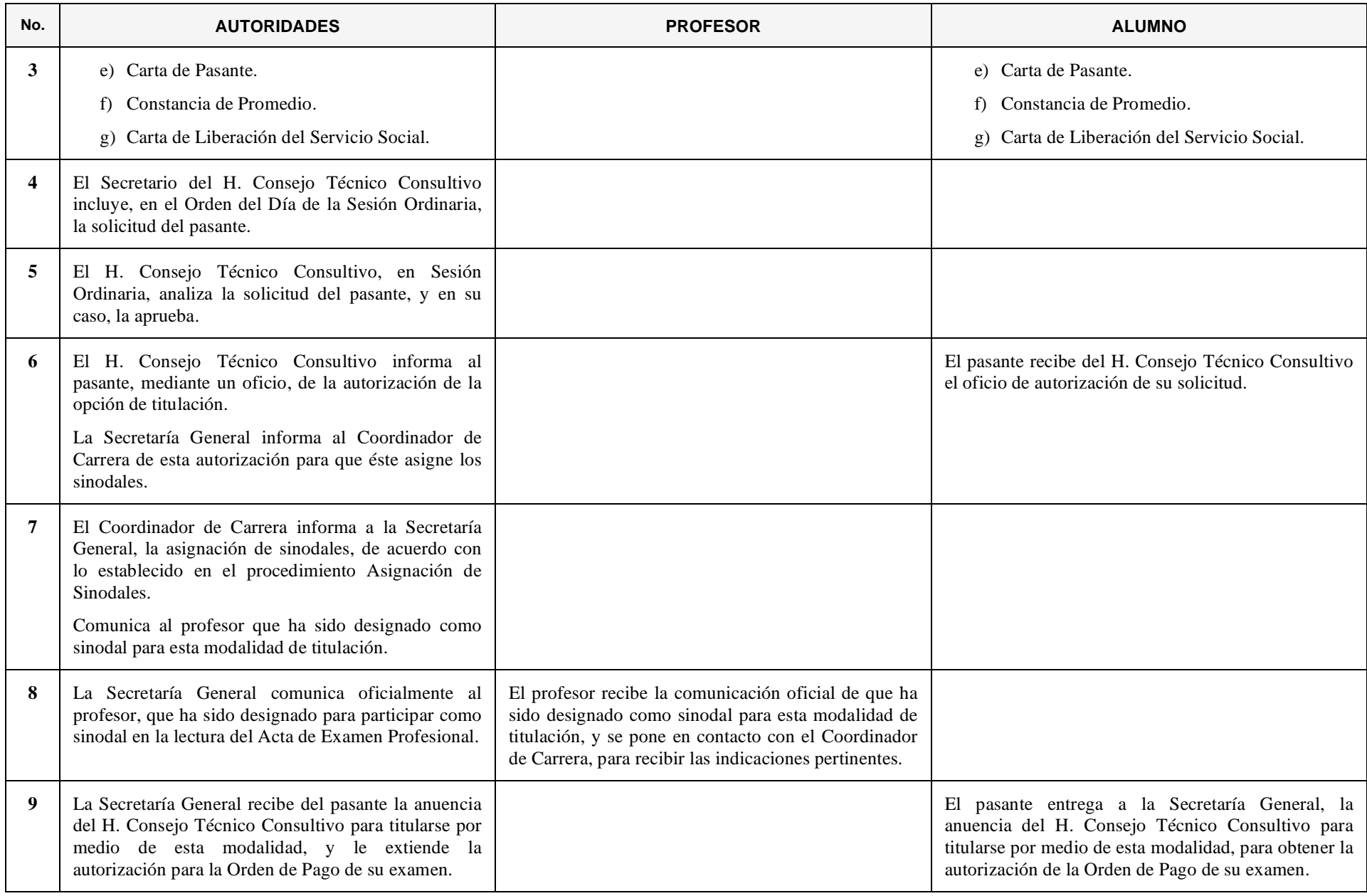

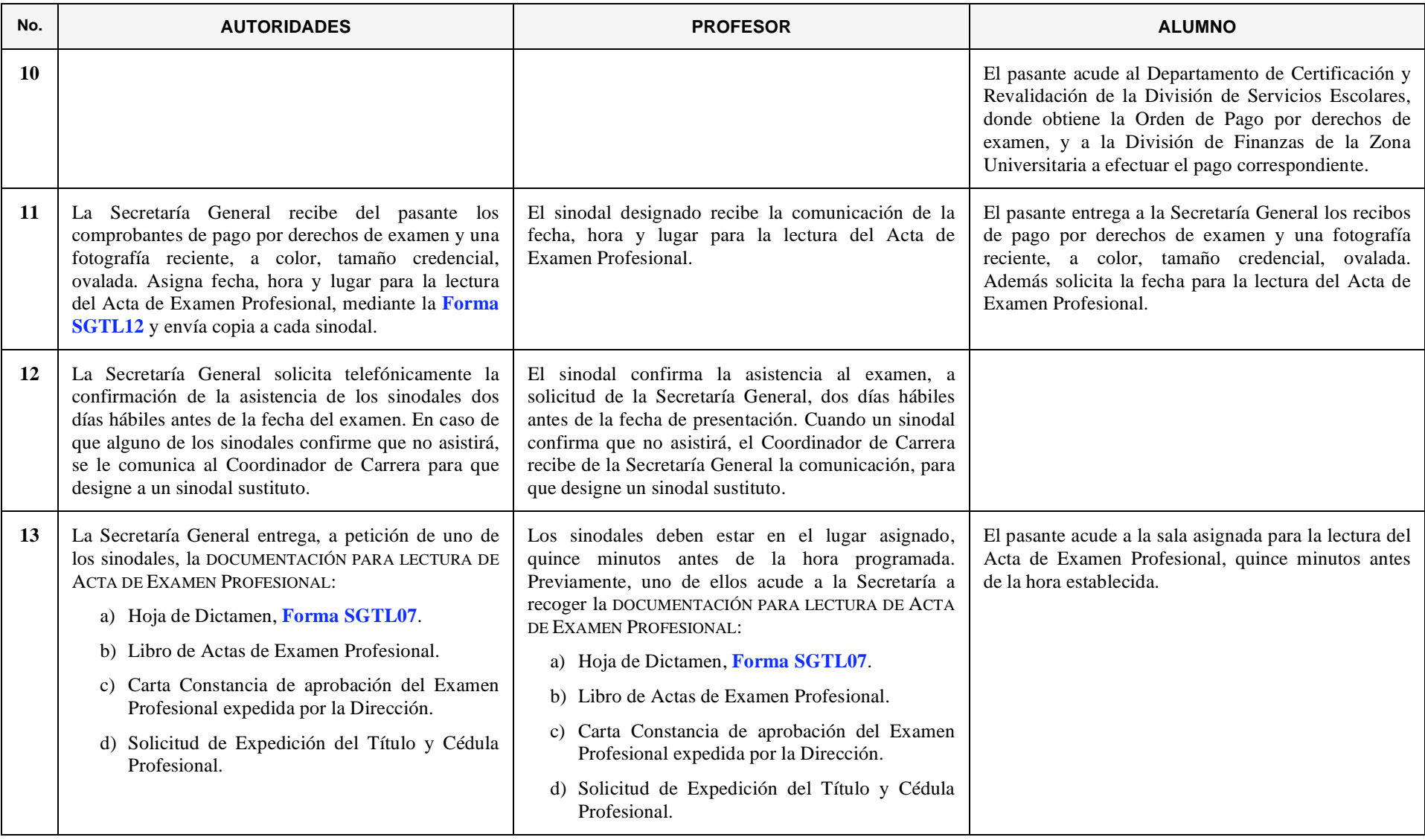

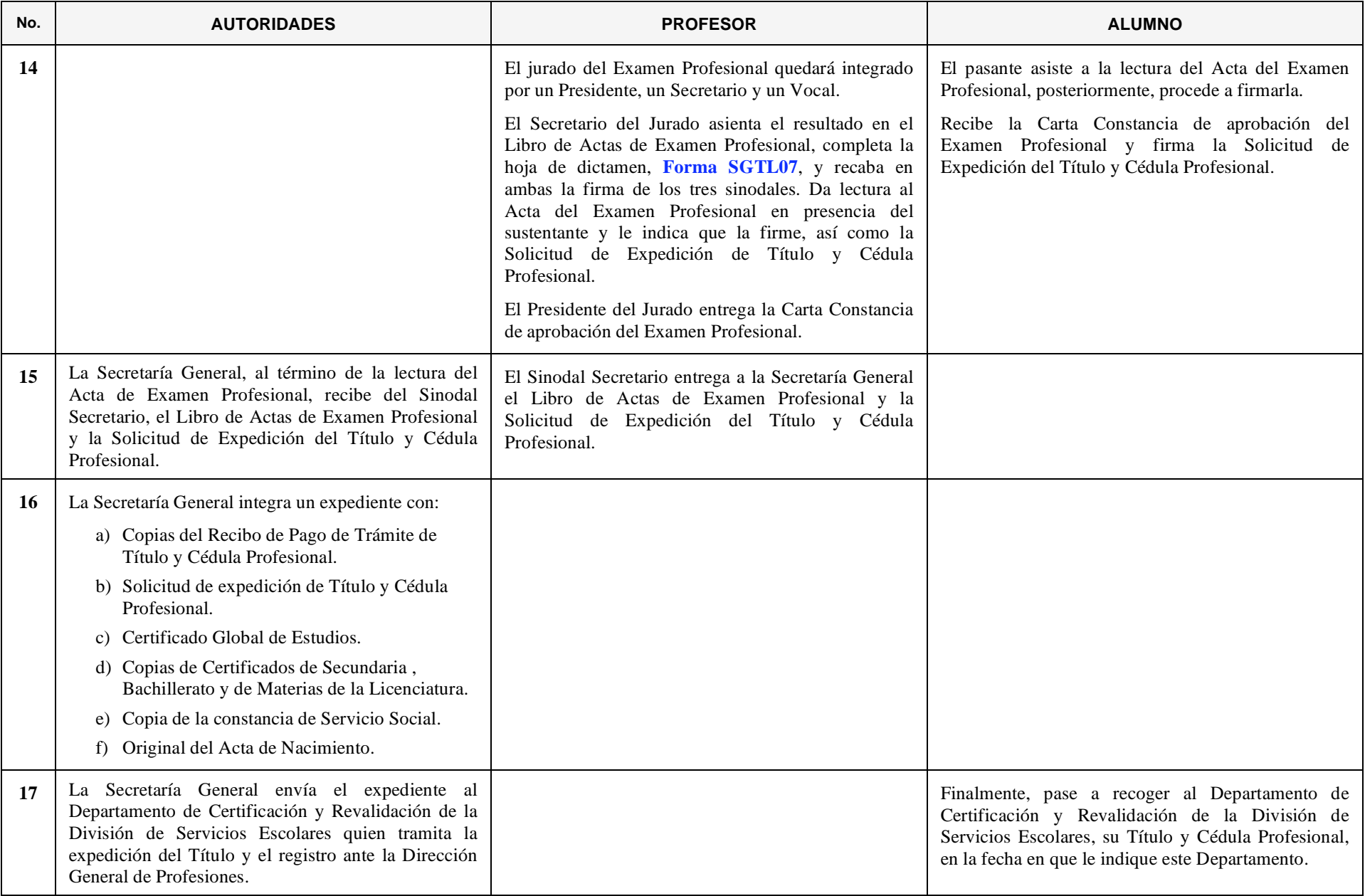

## **14. OBTENCIÓN DEL TÍTULO DE LICENCIATURA MEDIANTE LA OPCION DEL EXAMEN GENERAL DE EGRESO DE LA LICENCIATURA**

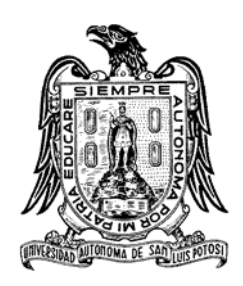

*Cuando el alumno ha adquirido el carácter de pasante, puede obtener su título profesional haciendo uso de esta modalidad, siempre y cuando esté vigente para su carrera.* 

*Para obtener el título mediante esta opción, se debe alcanzar una calificación igual o superior a la media nacional en el Examen General de Egreso de la Licenciatura (EGEL), aplicado por el Centro Nacional de Evaluación para la Educación Superior, A.C. (CENEVAL)*

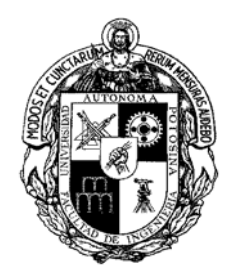

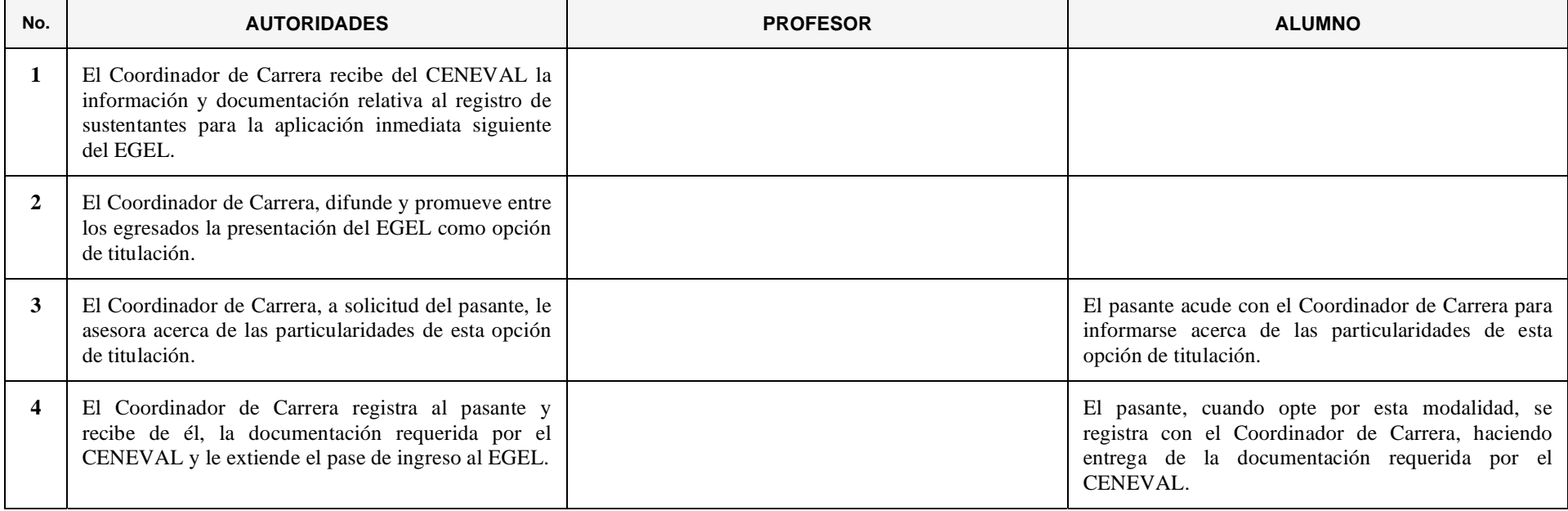

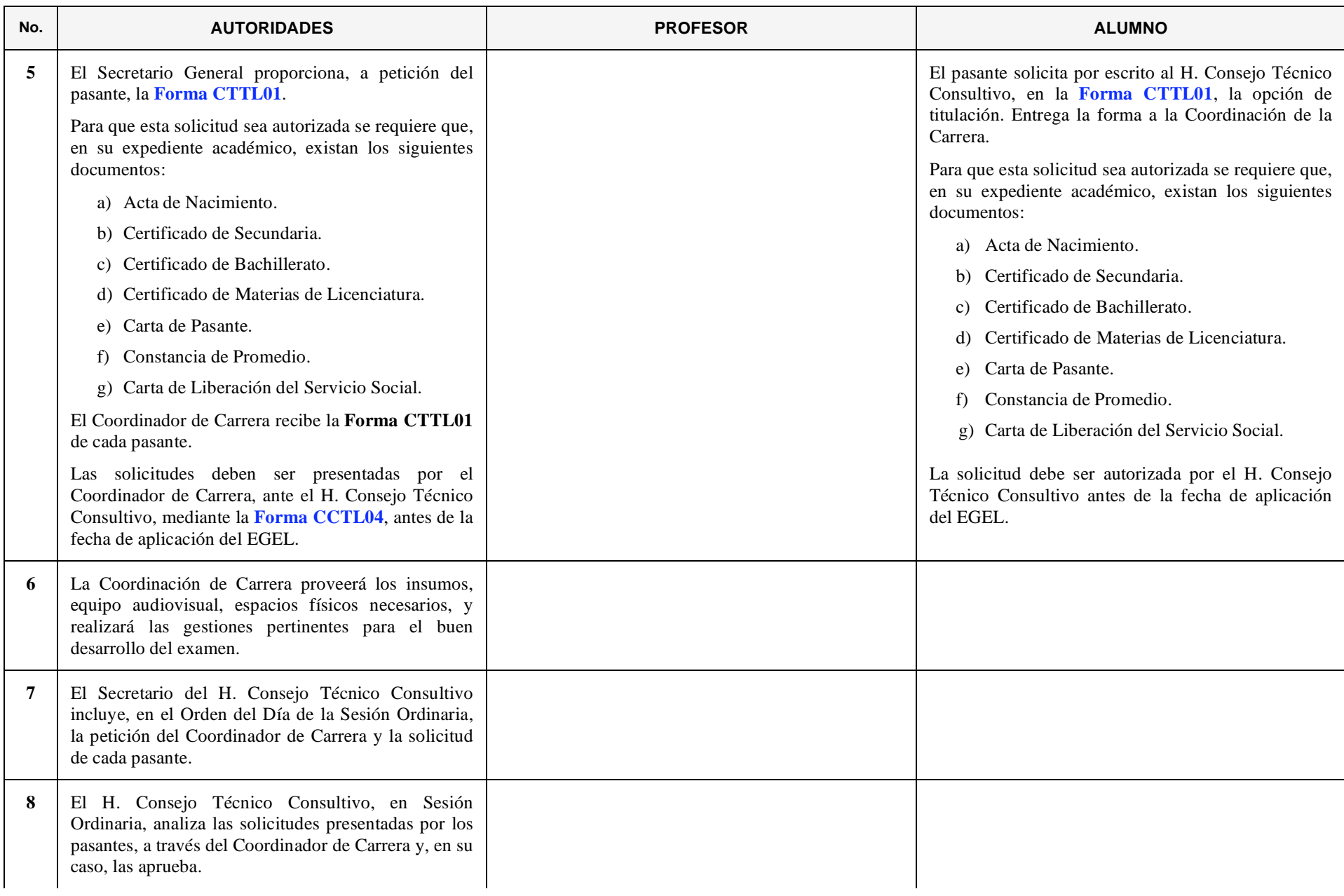

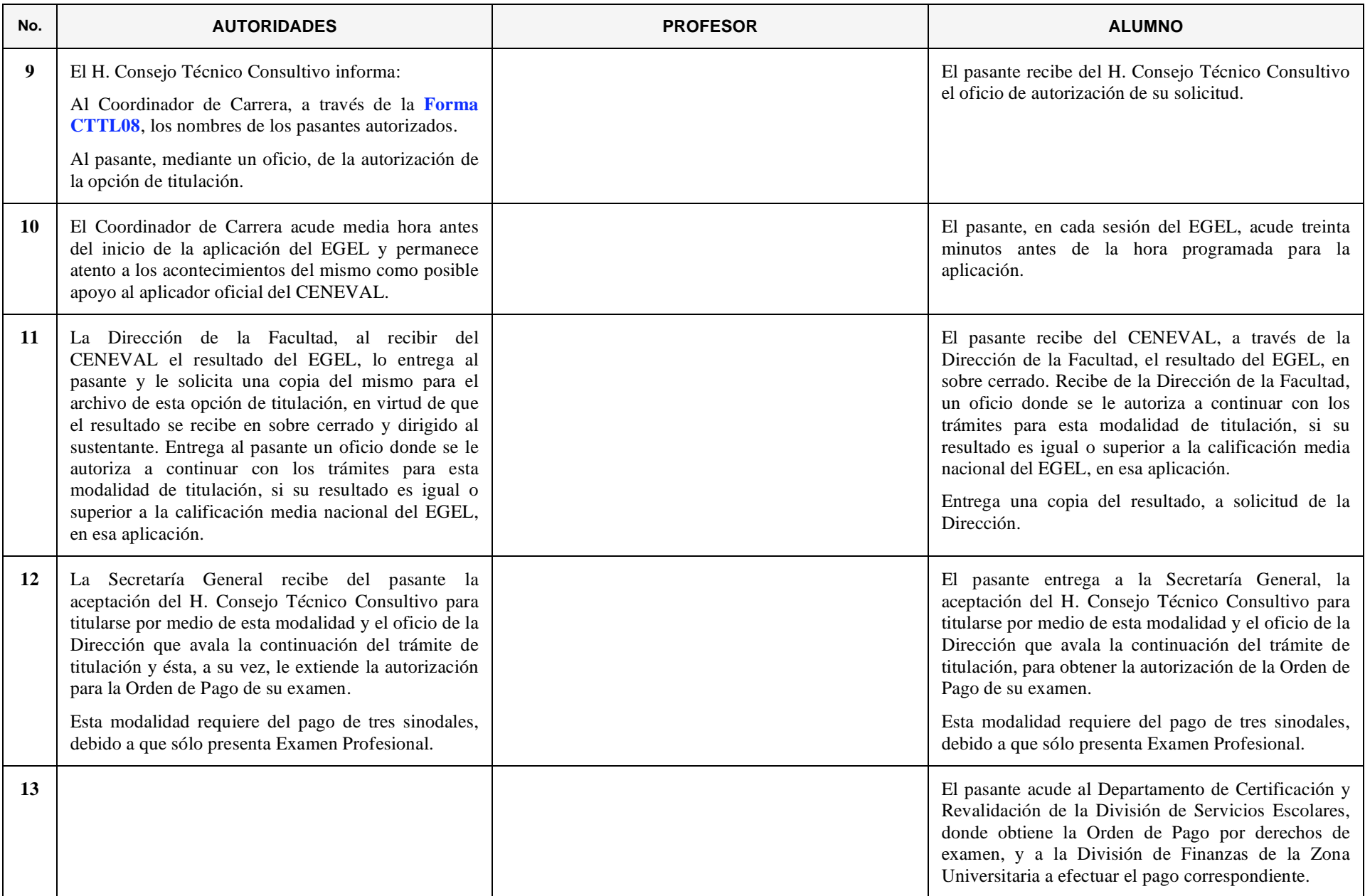

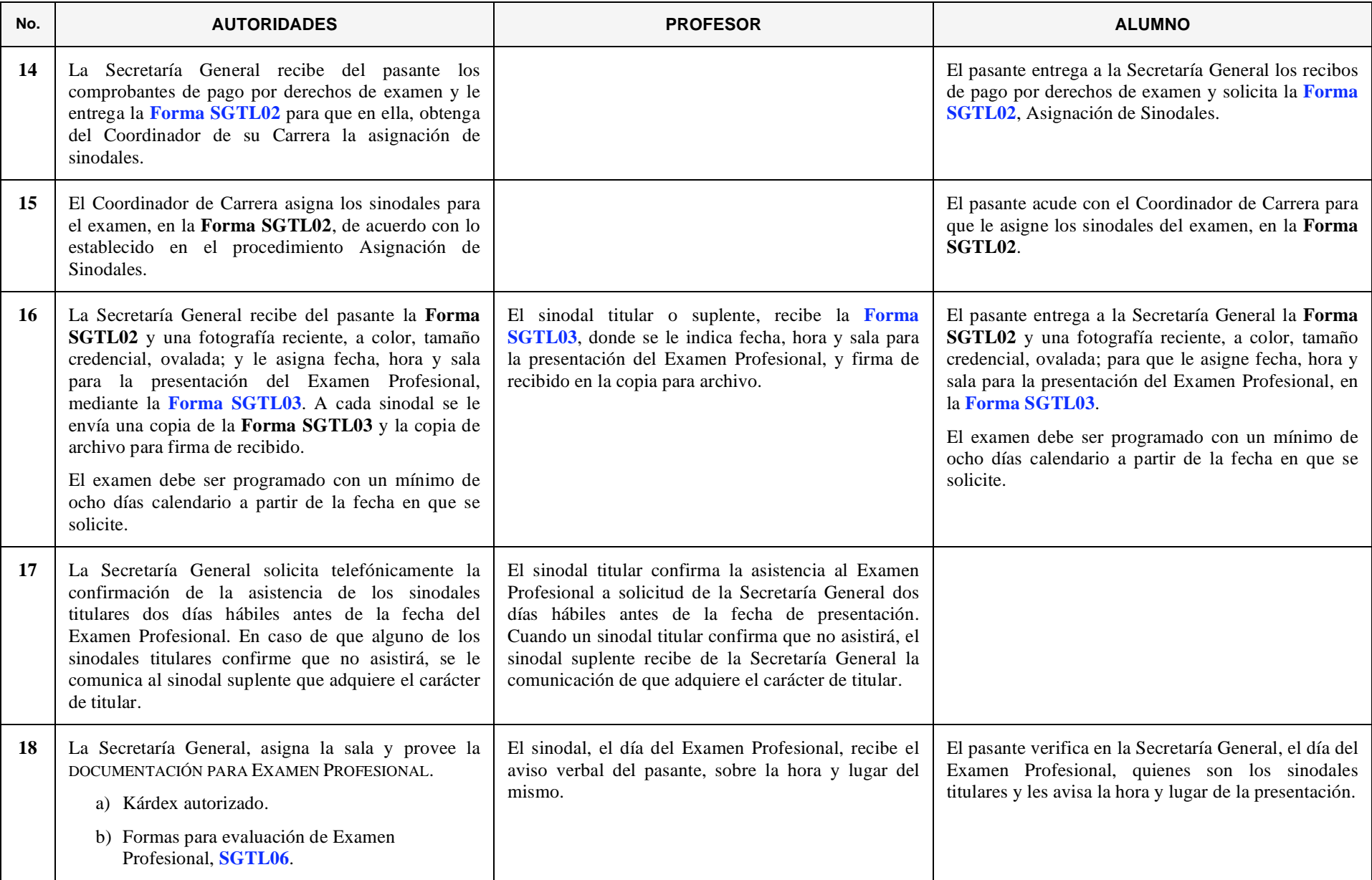

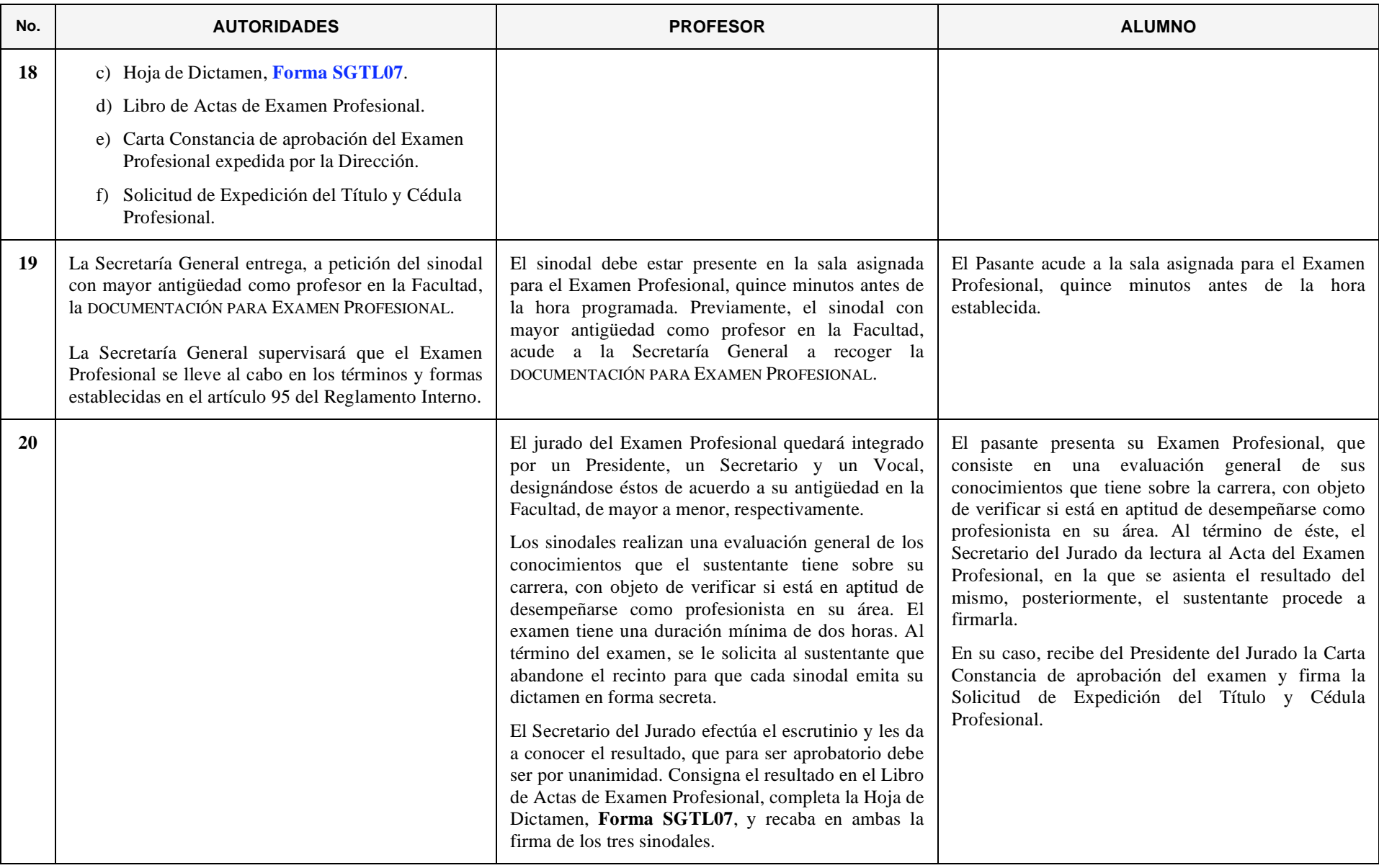

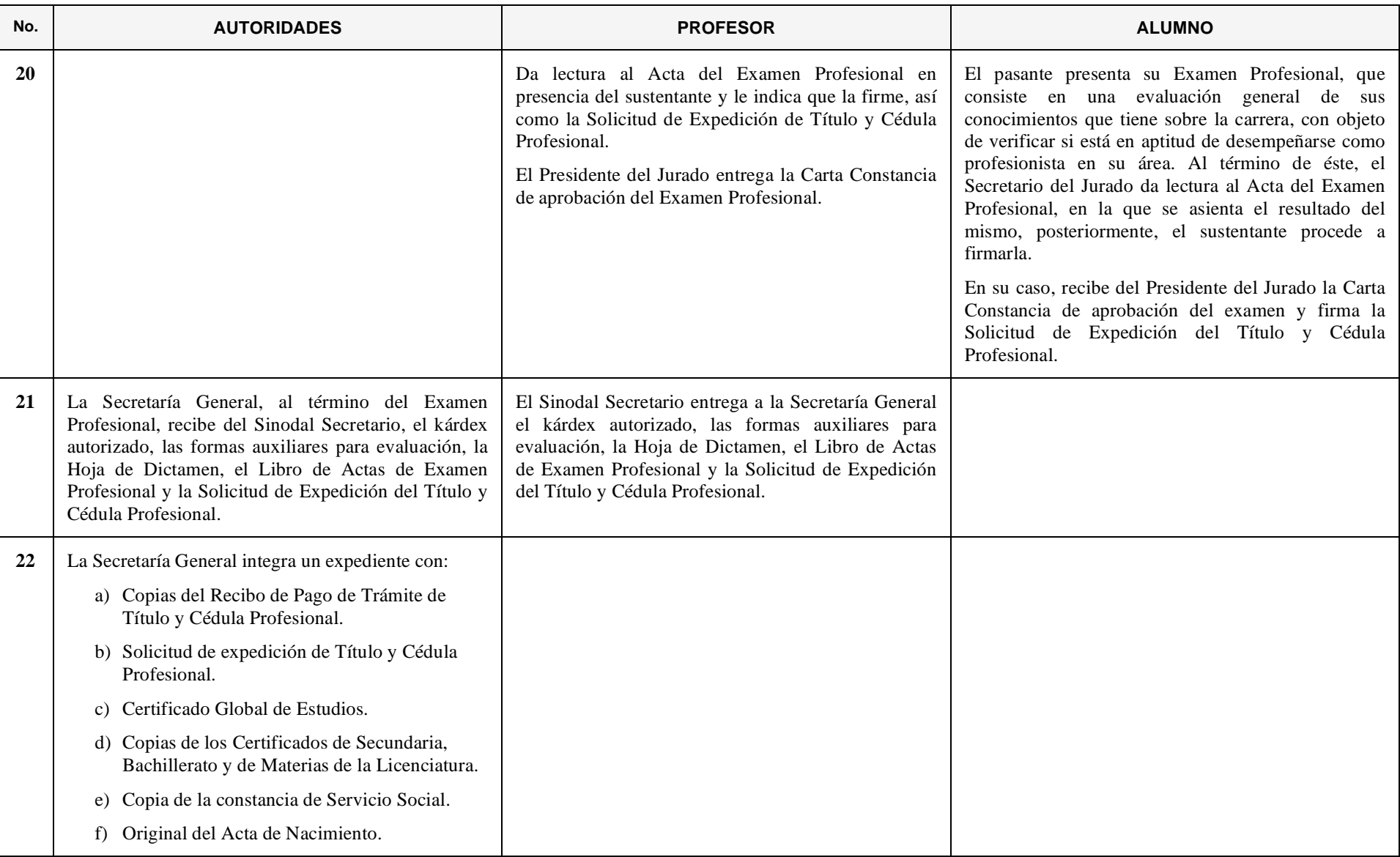

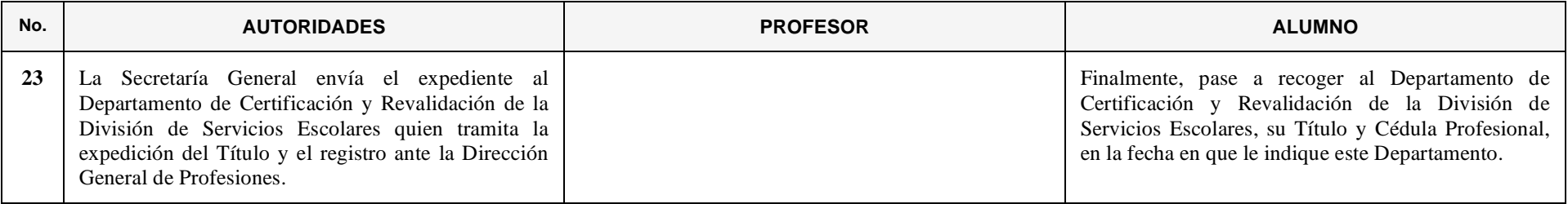

## **15. ASIGNACIÓN DE SINODALES**

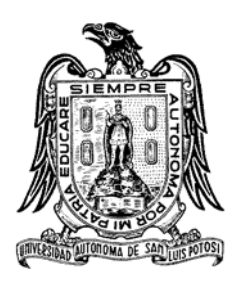

*Es el mecanismo mediante el cual, el Coordinador de Carrera le asigna a un profesor, la responsabilidad de participar como parte del jurado para evaluar los conocimientos, habilidades y actitudes del pasante en su proceso de titulación.*

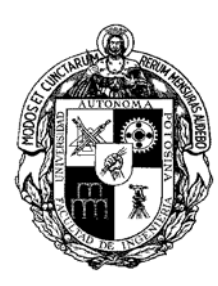

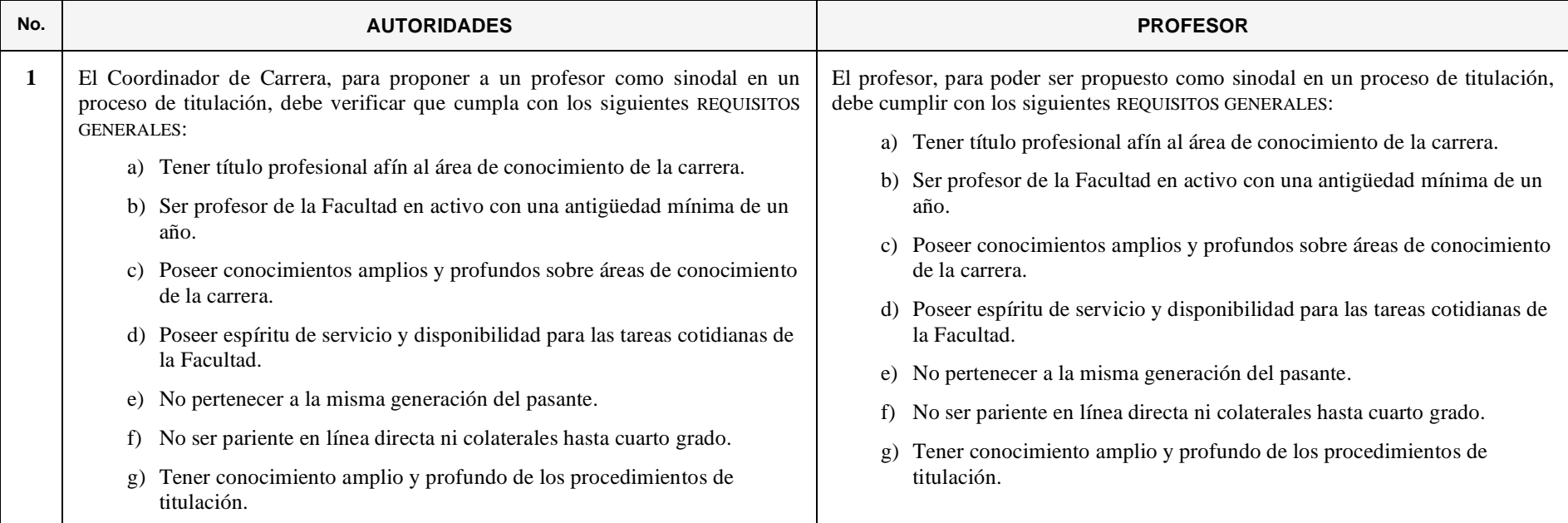

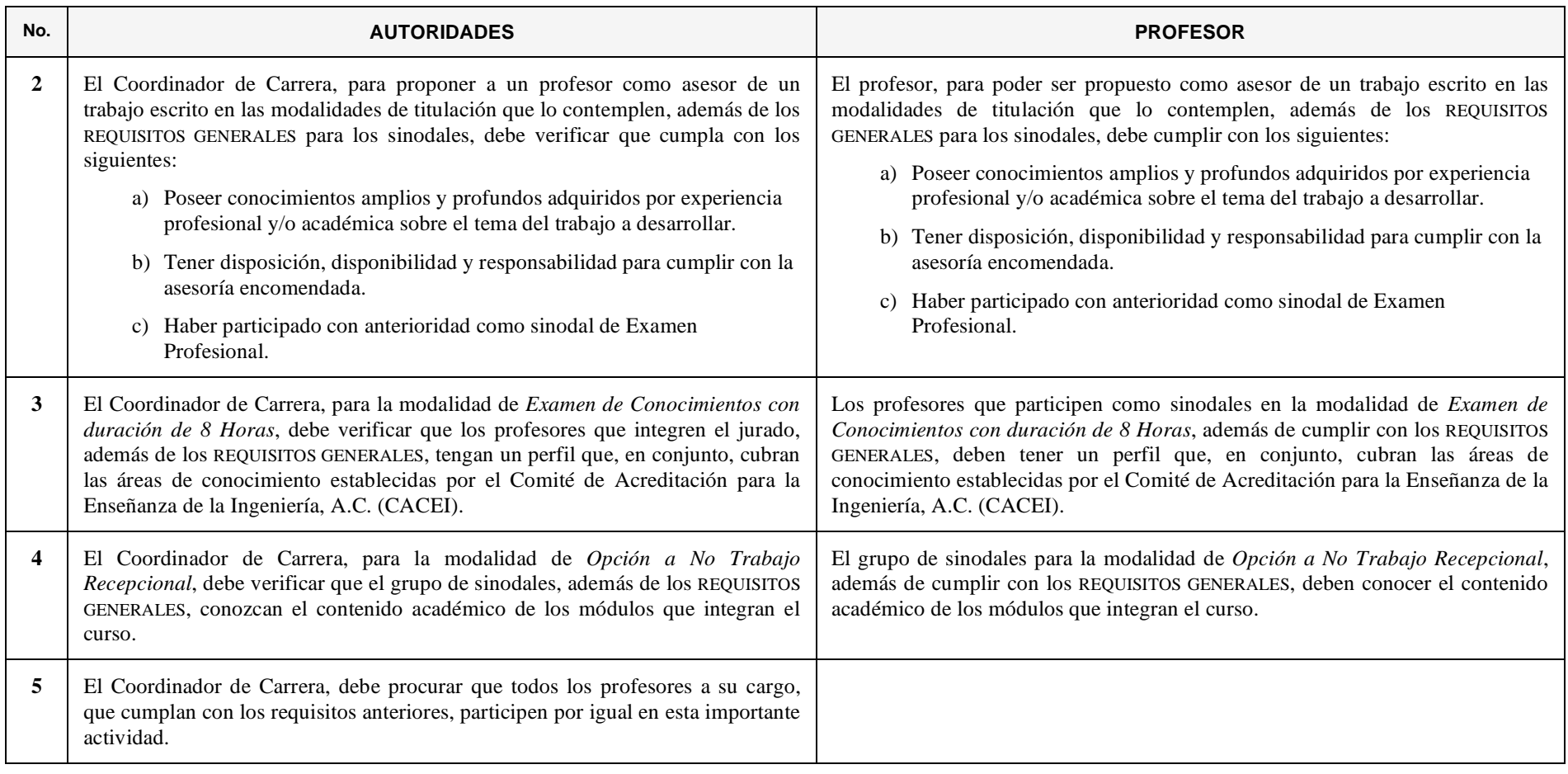

# **RELACIÓN DE FORMAS Y PROCEDIMIENTOS DONDE SON UTILIZADAS**

### *Indicadas en orden alfabético*

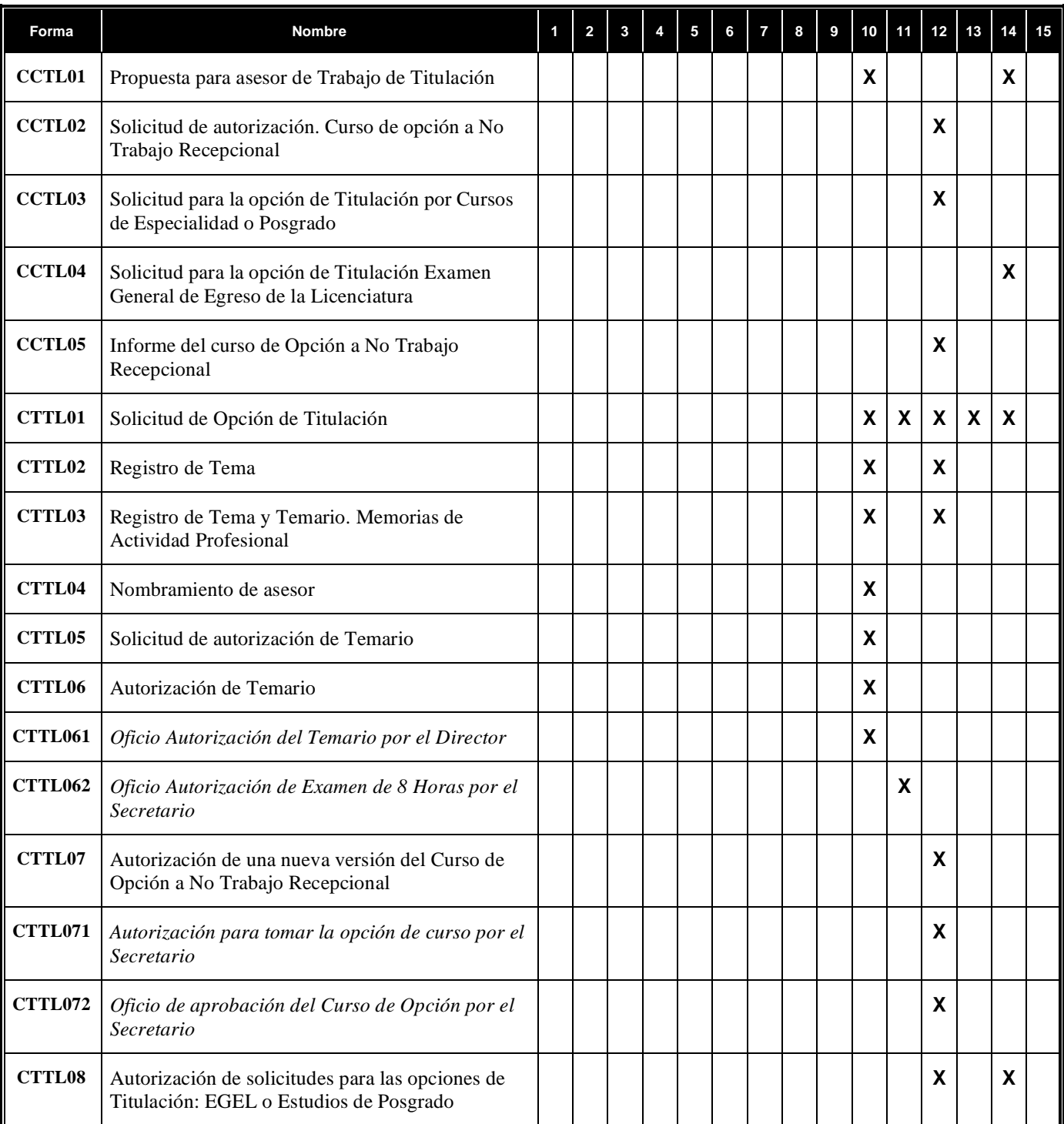

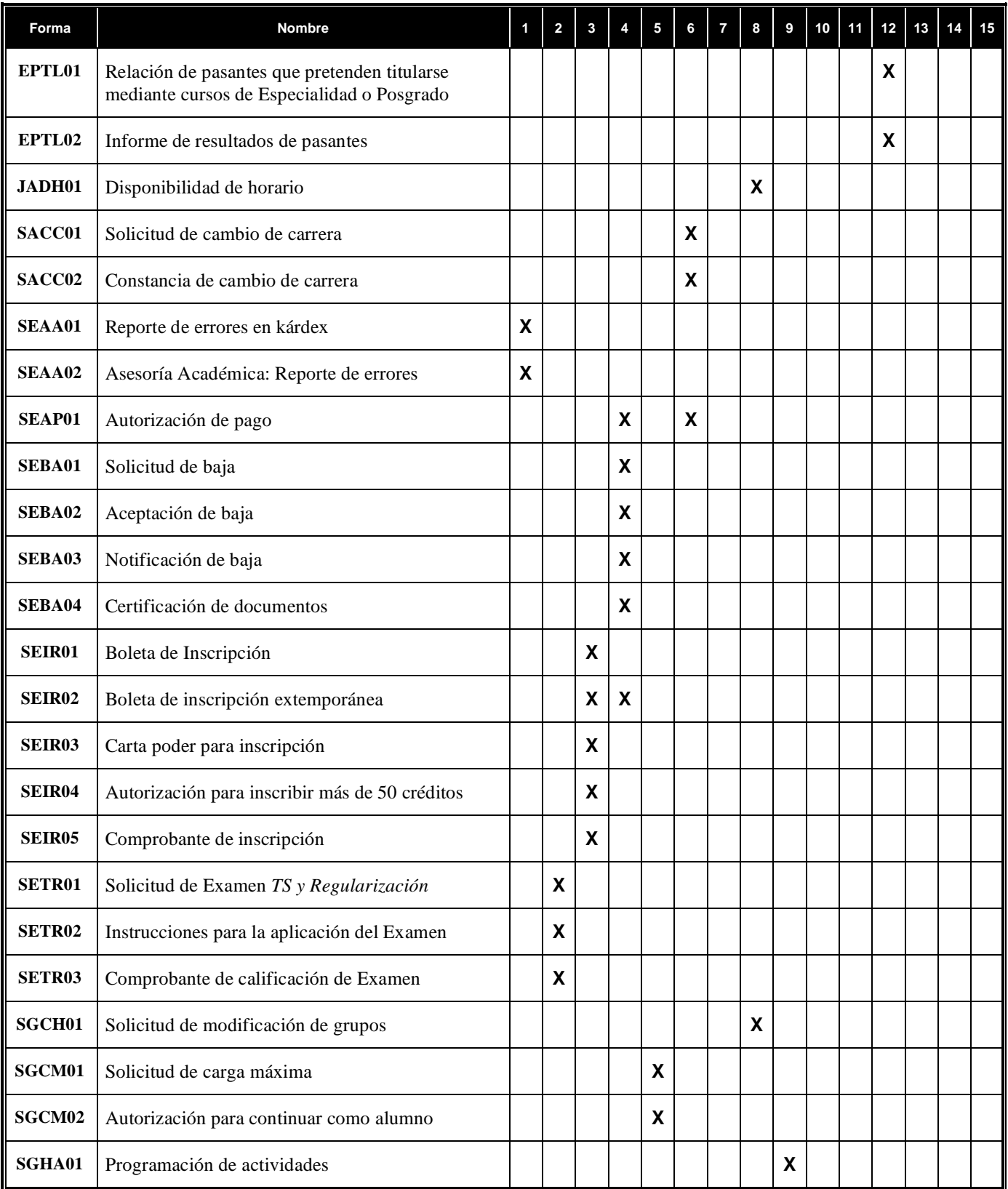

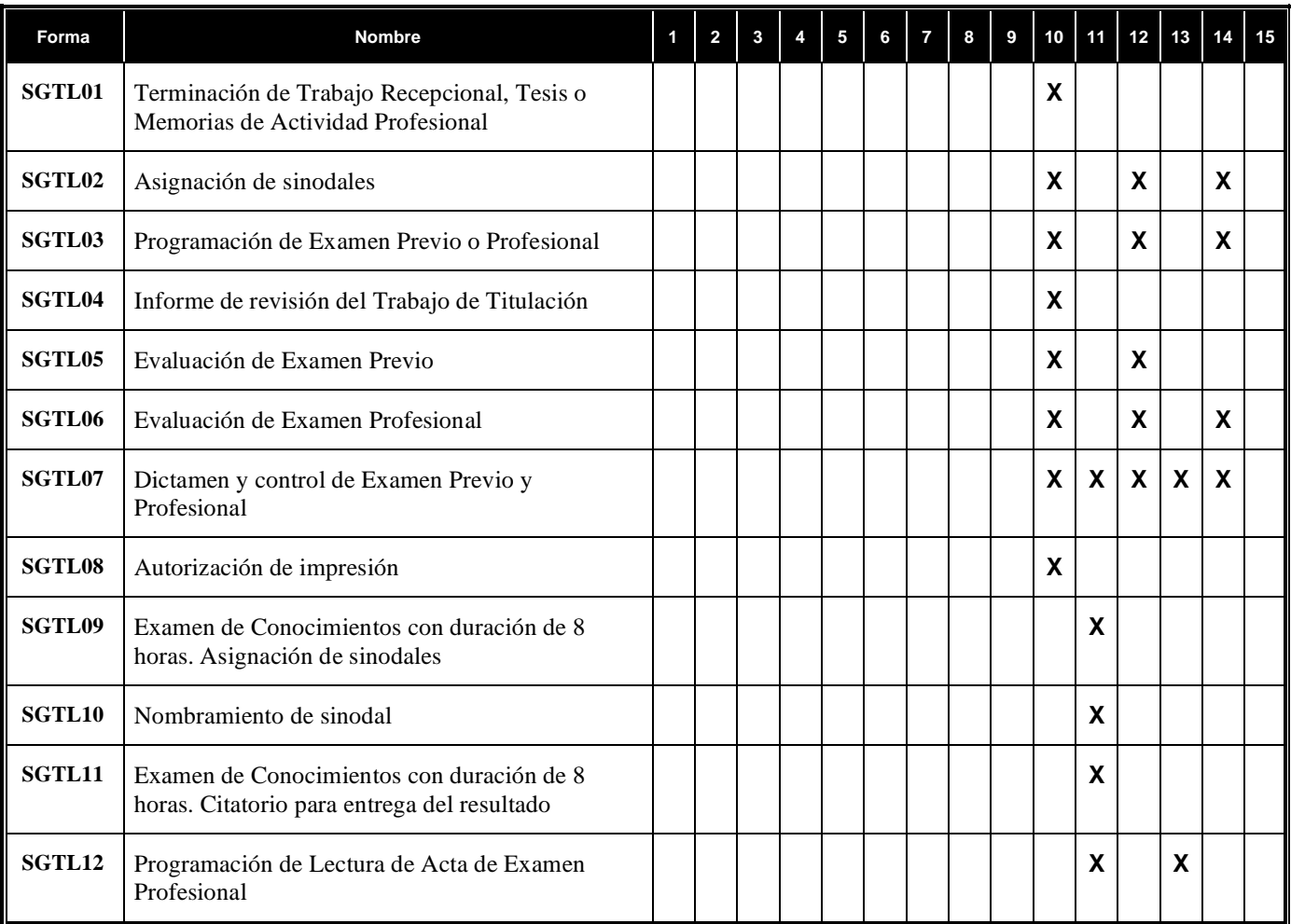

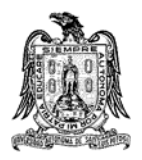

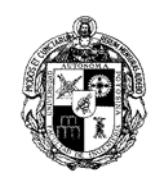

### **FORMA CCTL01 PROPUESTA PARA ASESOR DE TRABAJO DE TITULACIÓN**

 $\frac{\sqrt{2\pi}}{2\pi}$ *DÍA MES AÑO*

ING. P R E S E N T E.

Me permito informarle que la Coordinación a mi cargo ha tenido a bien proponerlo como asesor de  $el(la)$  Sr(ita). pasante de la carrera de Ingeniero \_\_\_\_\_\_\_\_\_\_\_\_\_\_\_\_\_\_\_\_\_\_\_\_\_\_\_\_\_\_\_\_\_\_\_\_\_\_\_\_\_\_\_\_\_\_\_\_\_\_\_\_, para desarrollar \_\_\_\_\_\_\_\_\_\_\_\_\_\_\_\_\_\_\_\_\_\_\_\_\_\_\_\_\_\_\_\_\_\_\_\_\_\_\_\_\_\_\_\_\_\_\_\_ previo a la presentación de su Examen Profesional.

Esta Coordinación ha dado su anuencia para que el tema del trabajo sea llamado tentativamente:

\_\_\_\_\_\_\_\_\_\_\_\_\_\_\_\_\_\_\_\_\_\_\_\_\_\_\_\_\_\_\_\_\_\_\_\_\_\_\_\_\_\_\_\_\_\_\_\_\_\_\_\_\_\_\_\_\_\_\_\_\_\_\_\_\_\_\_\_\_\_\_\_\_\_\_\_\_\_\_\_

\_\_\_\_\_\_\_\_\_\_\_\_\_\_\_\_\_\_\_\_\_\_\_\_\_\_\_\_\_\_\_\_\_\_\_\_\_\_\_\_\_\_\_\_\_\_\_\_\_\_\_\_\_\_\_\_\_\_\_\_\_\_\_\_\_\_\_\_\_\_\_\_\_\_\_\_\_\_\_\_

El nombre definitivo del tema y la conformación del temario serán definidos por usted y el pasante, los cuales deberán ser autorizados por el H. Consejo Técnico Consultivo de acuerdo con el procedimiento establecido.

Sin más por el momento y agradeciendo su atención a la presente, quedo de usted.

## A T E N T A M E N T E

COORDINADOR DE CARRERA

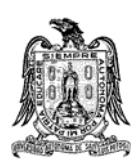

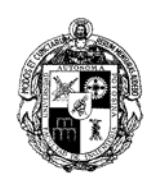

**FORMA CCTL02** 

**SOLICITUD DE AUTORIZACIÓN CURSO DE OPCIÓN A NO TRABAJO RECEPCIONAL** 

 $\frac{\sqrt{2\pi}}{2\pi}$ *DÍA MES AÑO*

## **H. CONSEJO TÉCNICO CONSULTIVO DE LA FACULTAD DE INGENIERÍA** P R E S E N T E.

Me permito solicitarles, de la manera más atenta, se sirvan autorizar la impartición del Curso de Opción a No Trabajo Recepcional, en su \_\_\_\_\_ versión, aprobado para la carrera de Ingeniero \_\_\_\_\_\_\_\_\_\_\_\_\_\_\_\_\_\_\_\_\_\_\_\_\_\_\_\_\_\_\_\_\_\_\_\_\_, por ese Cuerpo Colegiado con fecha \_\_\_\_\_\_ de del \_\_\_\_, conforme a lo establecido en el Artículo 185 del Reglamento Interno.

Anexo a la presente envío a ustedes, para su análisis y aprobación, en su caso, la relación y la solicitud de cada uno de los pasantes para esta opción de titulación.

Sin más por el momento y agradeciendo su atención a la presente, quedo de ustedes.

## A T E N T A M E N T E

COORDINADOR DE CARRERA

cc. Jefe de Área Archivo

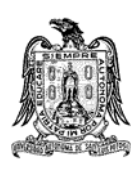

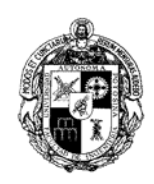

**FORMA CCTL03** 

**SOLICITUD PARA LA OPCIÓN DE TITULACIÓN CURSOS DE ESPECIALIDAD O POSGRADO** 

 $\frac{\sqrt{2\pi}}{2\pi}$ *DÍA MES AÑO*

## **H. CONSEJO TÉCNICO CONSULTIVO DE LA FACULTAD DE INGENIERÍA** P R E S E N T E.

Presento a la consideración de ustedes, las solicitudes de los pasantes de la carrera de Ingeniero \_\_\_\_\_\_\_\_\_\_\_\_\_\_\_\_\_\_\_\_\_\_\_\_\_\_\_\_\_\_\_\_\_\_\_ que desean titularse mediante la modalidad de Cursos de Especialidad o Posgrado con \_\_\_\_\_\_\_\_\_\_\_\_\_\_\_\_\_\_\_\_\_\_\_\_\_\_\_\_\_\_\_\_\_\_\_\_\_\_\_\_\_\_\_\_\_\_\_\_\_\_\_\_\_\_

\_\_\_\_\_\_\_\_\_\_\_\_\_\_\_\_\_\_\_\_\_\_\_\_\_\_\_\_\_\_\_\_\_\_\_\_\_\_\_\_\_\_\_\_\_\_\_\_\_\_\_\_\_\_\_\_\_\_\_\_\_\_\_\_\_\_\_\_\_\_\_\_\_\_\_\_\_\_\_\_

Los pasantes que solicitan esta modalidad son:

Sin más por el momento y agradeciendo su atención a la presente, quedo de ustedes.

## A T E N T A M E N T E

COORDINADOR DE CARRERA

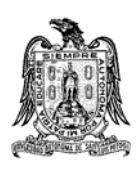

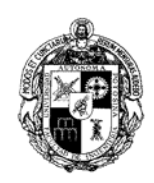

**FORMA CCTL04** 

**SOLICITUD PARA LA OPCIÓN DE TITULACIÓN EXAMEN GENERAL DE EGRESO DE LA LICENCIATURA** 

 $\frac{\sqrt{2\pi}}{2\pi}$ *DÍA MES AÑO*

## **H. CONSEJO TÉCNICO CONSULTIVO DE LA FACULTAD DE INGENIERÍA** P R E S E N T E.

Presento a la consideración de ustedes, las solicitudes de los pasantes de la carrera de Ingeniero \_\_\_\_\_\_\_\_\_\_\_\_\_\_\_\_\_\_\_\_\_\_\_\_\_\_\_\_\_\_\_\_\_\_\_\_\_\_\_\_\_\_\_\_ que desean titularse mediante la modalidad del Examen General de Egreso de la Licenciatura, que aplicará el CENEVAL el día \_\_\_\_ de \_\_\_\_\_\_\_\_\_\_\_\_\_\_\_\_ del 200\_.

Los pasantes que solicitan esta opción son:

Sin más por el momento y agradeciendo su atención a la presente, quedo de ustedes.

## A T E N T A M E N T E

COORDINADOR DE CARRERA

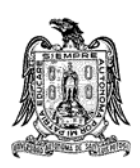

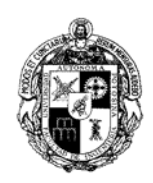

**FORMA CCTL05 INFORME DEL CURSO DE OPCIÓN A NO TRABAJO RECEPCIONAL** 

 $\frac{\sqrt{2\pi}}{2\pi}$ *DÍA MES AÑO*

**ING. SECRETARIO GENERAL DE LA FACULTAD** P R E S E N T E.

\_\_\_\_\_\_\_\_\_\_\_\_\_\_\_\_\_\_\_\_\_\_\_\_\_\_\_\_\_\_\_\_\_\_\_\_\_\_\_\_\_\_\_\_\_\_\_

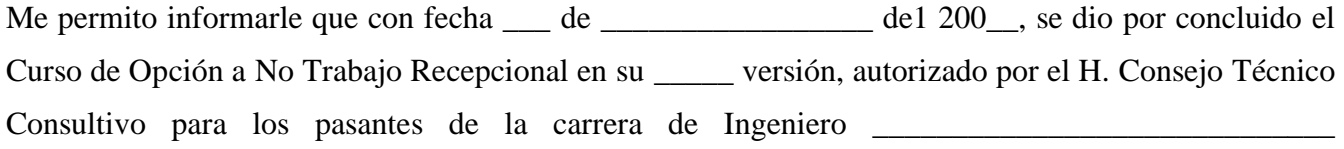

Anexo a la presente envío a usted, la relación de los pasantes y sus resultados, así como el expediente correspondiente a esta versión.

Sin más por el momento y agradeciendo su atención a la presente, quedo de ustedes.

## A T E N T A M E N T E

COORDINADOR DE CARRERA

cc. Jefe de Área Archivo

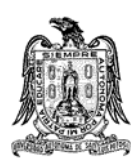

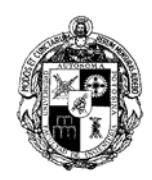

#### **FORMA CTTL01** SOLICITUD DE OPCIÓN DE TITULACIÓN

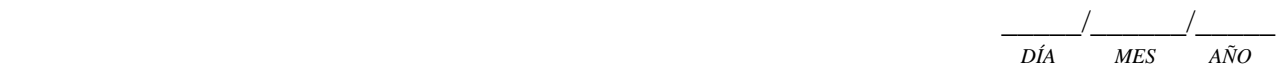

## **H. CONSEJO TÉCNICO CONSULTIVO DE LA FACULTAD DE INGENIERÍA** P R E S E N T E.

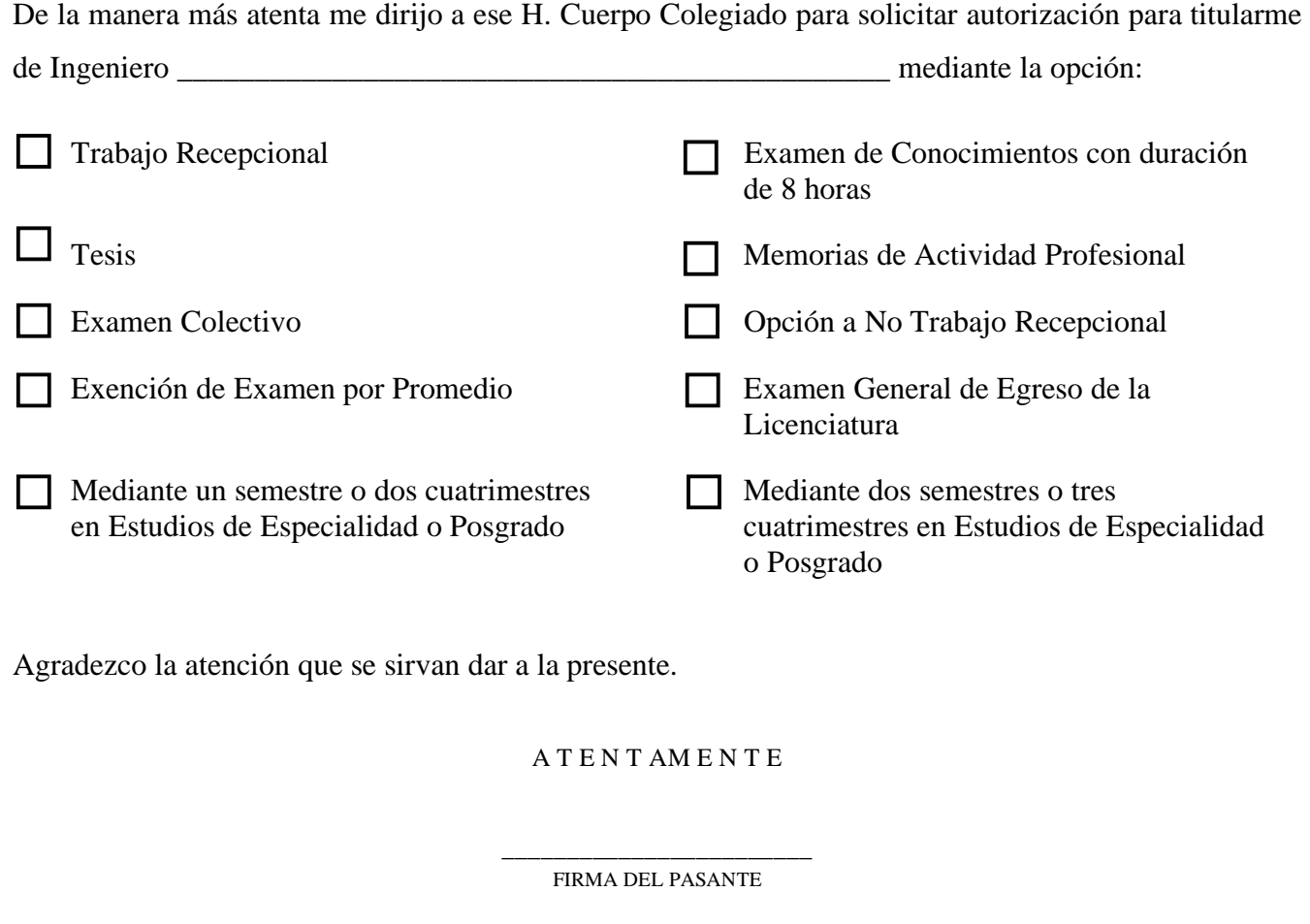

Datos del Solicitante: Nombre: \_\_\_\_\_\_ Fecha del examen en que aprobó su última materia: Promedio General Aprobatorio: Año de Ingreso a la Licenciatura: \_\_\_\_\_\_\_\_\_\_\_\_\_\_\_\_\_

 $\frac{1}{\sqrt{2}}$  ,  $\frac{1}{\sqrt{2}}$  ,  $\frac{1}{\sqrt{2}}$  ,  $\frac{1}{\sqrt{2}}$  ,  $\frac{1}{\sqrt{2}}$  ,  $\frac{1}{\sqrt{2}}$  ,  $\frac{1}{\sqrt{2}}$  ,  $\frac{1}{\sqrt{2}}$  ,  $\frac{1}{\sqrt{2}}$  ,  $\frac{1}{\sqrt{2}}$  ,  $\frac{1}{\sqrt{2}}$  ,  $\frac{1}{\sqrt{2}}$  ,  $\frac{1}{\sqrt{2}}$  ,  $\frac{1}{\sqrt{2}}$  ,  $\frac{1}{\sqrt{2}}$ 

Vo. Bo.

COORDINADOR DE CARRERA

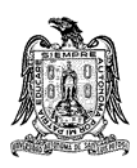

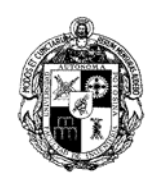

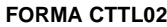

**REGISTRO DE TEMA** 

 $\frac{\sqrt{2\pi}}{2\pi}$ *DÍA MES AÑO*

### **H. CONSEJO TÉCNICO CONSULTIVO DE LA FACULTAD DE INGENIERÍA** P R E S E N T E.

De la manera más atenta me dirijo a ustedes, solicitando autorización para desarrollar el Trabajo Recepcional previo a la presentación de mi Examen Profesional, con este fin proporciono los datos siguientes:

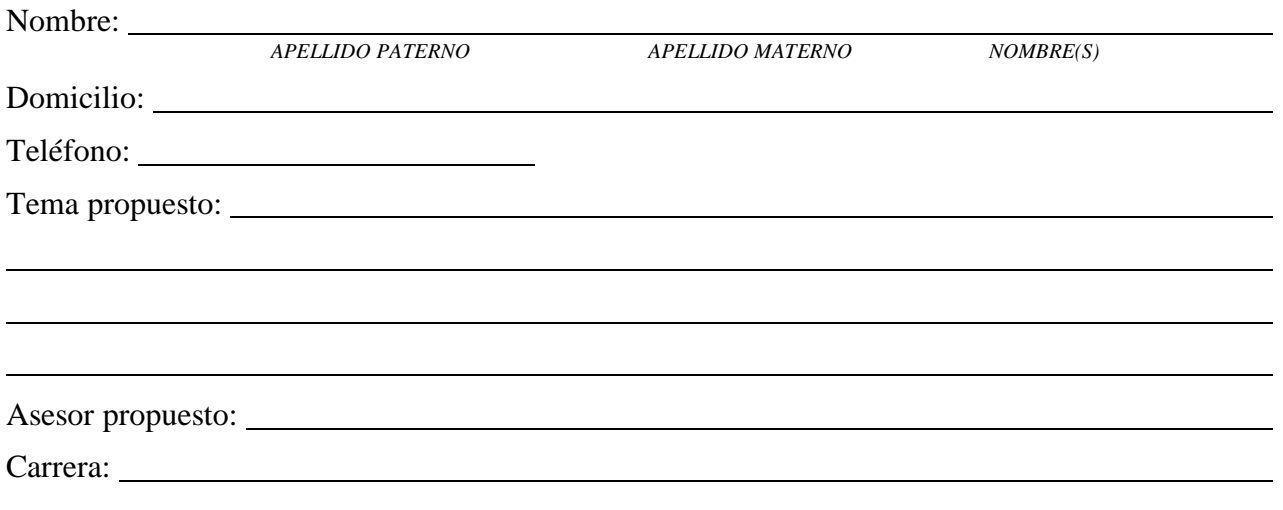

### A T E N T A M E N T E

\_\_\_\_\_\_\_\_\_\_\_\_\_\_\_\_\_\_\_\_\_\_\_\_\_\_\_ FIRMA DEL PASANTE

\_\_\_\_\_\_\_\_\_\_\_\_\_\_\_\_\_\_\_\_\_\_\_\_\_\_\_\_\_\_\_\_\_\_\_\_\_\_\_\_\_ \_\_\_\_\_\_\_\_\_\_\_\_\_\_\_\_\_\_\_\_\_\_\_\_\_\_\_\_\_\_\_\_\_\_\_\_\_\_\_

Vo. Bo. COORDINADOR DE CARRERA NOMBRE Y FIRMA

\_\_\_\_\_\_\_\_\_\_\_\_\_\_\_\_\_\_\_\_\_\_\_\_\_\_\_\_\_\_\_\_\_\_\_\_\_\_\_\_\_

Vo. Bo. CONSEJERO MAESTRO DEL ÁREA Vo. Bo. ASESOR PROPUESTO NOMBRE Y FIRMA NOMBRE Y FIRMA

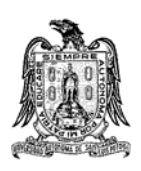

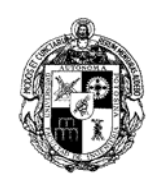

**FORMA CTTL03** 

**REGISTRO DE TEMA Y TEMARIO MEMORIAS DE ACTIVIDAD PROFESIONAL** 

 $\frac{\sqrt{2\pi}}{2\pi}$ *DÍA MES AÑO*

### **ING.**

## **JEFE DEL ÁREA**

PRESENTE.

De la manera más atenta me dirijo a usted, solicitando su autorización para desarrollar las Memorias de Actividad Profesional, previo a la presentación de mi Examen Profesional, para lo cual proporciono los datos siguientes:

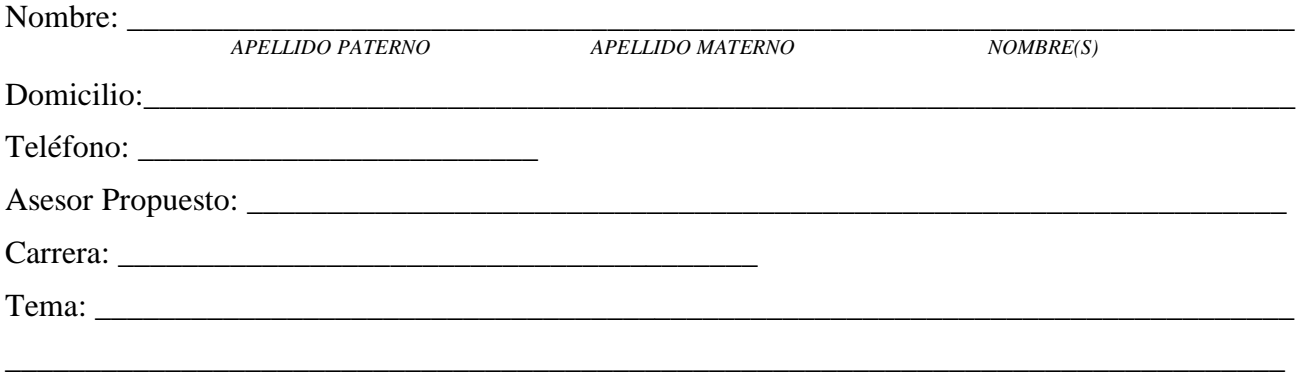

 $\overline{\phantom{a}}$  , and the set of the set of the set of the set of the set of the set of the set of the set of the set of the set of the set of the set of the set of the set of the set of the set of the set of the set of the s

Temario Propuesto:

A T E N T A M E N T E

 $\frac{1}{2}$  , and the set of the set of the set of the set of the set of the set of the set of the set of the set of the set of the set of the set of the set of the set of the set of the set of the set of the set of the set FIRMA DEL PASANTE

NOMBRE Y FIRMA

 $\overline{\phantom{a}}$  ,  $\overline{\phantom{a}}$  ,  $\overline{\phantom{a}}$ Vo. Bo. COORDINADOR DE CARRERA Vo. Bo. CONSEJERO MAESTRO DEL ÁREA NOMBRE Y FIRMA

NOMBRE Y FIRMA

Vo. Bo. ASESOR PROPUESTO FIRMA DE AUTORIZACIÓN DEL JEFE DE ÁREA

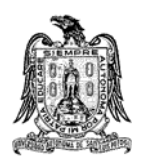

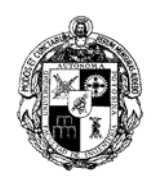

**FORMA CTTL04** NOMBRAMIENTO DE ASESOR

 $\frac{\sqrt{2\pi}}{2\pi}$ *DÍA MES AÑO*

ING. P R E S E N T E.

De conformidad con las facultades que el H. Consejo Técnico Consultivo otorgó a esta Secretaría, me permito comunicar a usted, que ha sido propuesto como asesor de el(la) Sr(ita).

\_\_\_\_\_\_\_\_\_\_\_\_\_\_\_\_\_\_\_\_\_\_\_\_\_\_\_\_\_\_\_\_\_\_\_\_\_\_\_\_\_\_\_\_\_\_\_\_\_\_\_\_\_\_\_\_\_\_\_\_\_\_\_\_\_\_\_\_\_\_\_\_\_\_\_\_\_\_\_\_

\_\_\_\_\_\_\_\_\_\_\_\_\_\_\_\_\_\_\_\_\_\_\_\_\_\_\_\_\_\_\_\_\_\_\_\_\_\_\_\_\_\_\_\_\_\_\_\_\_\_\_\_\_\_\_\_\_\_\_\_\_\_\_\_\_\_\_\_\_\_\_\_\_\_\_\_\_\_\_\_

\_\_\_\_\_\_\_\_\_\_\_\_\_\_\_\_\_\_\_\_\_\_\_\_\_\_\_\_\_\_\_\_\_\_\_\_\_\_\_\_\_\_\_\_\_\_\_\_\_\_\_\_\_\_\_\_\_\_\_\_\_\_\_\_\_\_\_\_\_\_\_\_\_\_\_\_\_\_\_\_

pasante de la carrera de Ingeniero \_\_\_\_\_\_\_\_\_\_\_\_\_\_\_\_\_\_\_\_\_\_\_\_\_\_\_\_\_\_\_\_\_\_\_\_\_\_\_, quien desarrollará

El tema propuesto para este trabajo es el siguiente:

\_\_\_\_\_\_\_\_\_\_\_\_\_\_\_\_\_\_\_\_\_\_\_\_\_\_\_\_\_\_\_\_\_\_\_\_\_\_\_\_\_\_\_\_\_\_\_\_\_\_\_\_.

Ruego a usted tomar nota de que dicho tema ha quedado registrado y que su vigencia es de un año a partir de la fecha; si transcurrido ese lapso su asesorado no concluye el trabajo, deberá hacer nuevo trámite de registro, y/o solicitar prórroga para la terminación del mismo.

Suplico proponga a la brevedad posible, al H. Consejo Técnico Consultivo de la Facultad, el temario para desarrollar el tema asignado, con el Vo. Bo. del Coordinador de Carrera y del Consejero Maestro del Área.

### "**MODOS ET CUNCTARUM RERUM MENSURAS AUDEBO**"

### A T E N T A M E N T E

### COORDINADOR DE CARRERA

cc. Coordinador de Carrera Consejero Maestro del Área Pasante. Archivo.

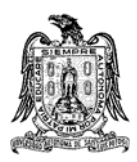

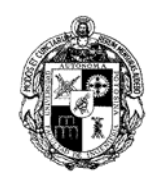

### **FORMA CTTL05** SOLICITUD DE AUTORIZACIÓN DE TEMARIO

 $\frac{\sqrt{2\pi}}{2\pi}$ *DÍA MES AÑO*

## **H. CONSEJO TÉCNICO CONSULTIVO DE LA FACULTAD DE INGENIERÍA** P R E S E N T E.

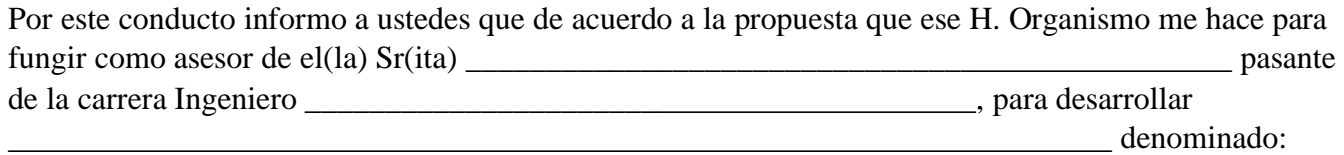

Me permito informarle que acepto esta designación y presento a su consideración el siguiente temario:

\_\_\_\_\_\_\_\_\_\_\_\_\_\_\_\_\_\_\_\_\_\_\_\_\_\_\_\_\_\_\_\_\_\_\_\_\_\_\_\_\_\_\_\_\_\_\_\_\_\_\_\_\_\_\_\_\_\_\_\_\_\_\_\_\_\_\_\_\_\_\_\_\_\_\_\_\_\_\_\_

\_\_\_\_\_\_\_\_\_\_\_\_\_\_\_\_\_\_\_\_\_\_\_\_\_\_\_\_\_\_\_\_\_\_\_\_\_\_\_\_\_\_\_\_\_\_\_\_\_\_\_\_\_\_\_\_\_\_\_\_\_\_\_\_\_\_\_\_\_\_\_\_\_\_\_\_\_\_\_\_

 INTRODUCCIÓN. CAPÍTULO 1 CAPÍTULO 2 CAPÍTULO 3 CAPÍTULO 4

BIBLIOGRAFÍA.

Sin más por el momento y agradeciendo su atención a la presente, quedo de ustedes.

 $\overline{\phantom{a}}$  ,  $\overline{\phantom{a}}$  ,  $\overline{\phantom{a}}$  $\overline{\phantom{a}}$  ,  $\overline{\phantom{a}}$  ,  $\overline{\phantom{a}}$ 

 $\overline{\phantom{a}}$  ,  $\overline{\phantom{a}}$  ,  $\overline{\phantom{a}}$ 

A T E N T A M E N T E

NOMBRE Y FIRMA DEL ASESOR

\_\_\_\_\_\_\_\_\_\_\_\_\_\_\_\_\_\_\_\_\_\_\_\_\_\_\_\_\_\_\_\_\_\_ \_\_\_\_\_\_\_\_\_\_\_\_\_\_\_\_\_\_\_\_\_\_\_\_\_\_\_\_\_\_\_\_\_\_\_\_\_\_\_\_

Vo. Bo. COORDINADOR DE CARRERA Vo. Bo. CONSEJERO MAESTRO DEL ÁREA

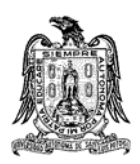

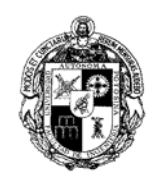

**FORMA CTTL06 AUTORIZACIÓN DE TEMARIO** 

 $\frac{\sqrt{2\pi}}{2\pi}$ *DÍA MES AÑO*

**ING.**  P R E S E N T E.

Por este conducto informo a usted que, de acuerdo con su conformidad de aceptar asesorar a el(la) pasante de la carrera de Ingeniero \_\_\_\_\_\_\_\_\_\_\_\_\_\_\_\_\_\_\_\_\_\_\_\_\_\_\_\_\_\_\_\_\_\_\_\_\_\_\_\_\_\_\_\_\_\_\_\_\_\_\_\_\_ para desarrollar \_\_\_\_\_\_\_\_\_\_\_\_\_\_\_\_\_\_\_\_\_\_\_\_\_\_\_\_\_\_\_\_\_\_\_\_\_\_\_\_\_\_\_\_\_\_\_\_\_\_\_\_\_\_\_\_\_\_\_\_\_\_\_\_\_\_\_ el H. Consejo Técnico Consultivo, en su sesión de \_\_\_\_\_ de \_\_\_\_\_\_\_\_\_\_\_\_\_\_\_\_\_del 200\_\_, tuvo a bien analizar y autorizar el temario propuesto por usted:

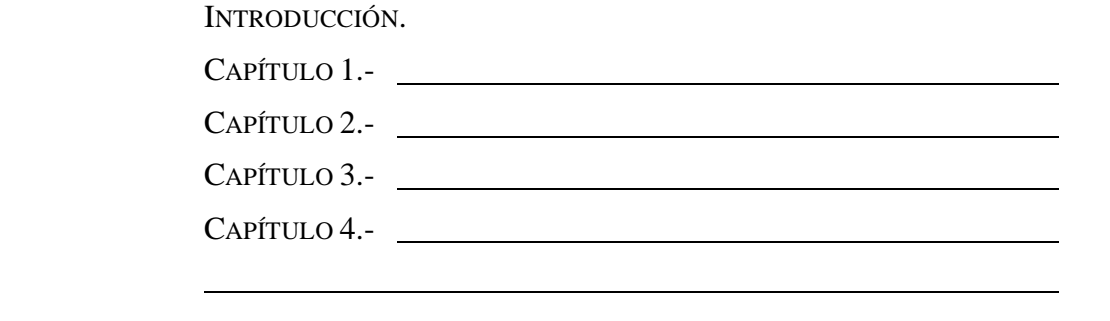

BIBLIOGRAFÍA.

Sin otro particular, protesto a usted la seguridad de mi atenta y distinguida consideración.

"**MODOS ET CUNCTARUM RERUM MENSURAS AUDEBO**"

A T E N T A M E N T E

## **D I R E C T O R**

cc. Coordinador de Carrera Consejero Maestro del Área Archivo

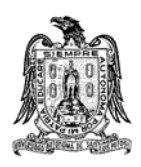

**FORMA CTTL061** 

**UNIVERSIDAD AUTÓNOMA DE SAN LUIS POTOSÍ FACULTAD DE INGENIERÍA**

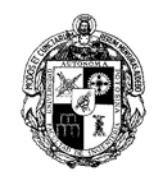

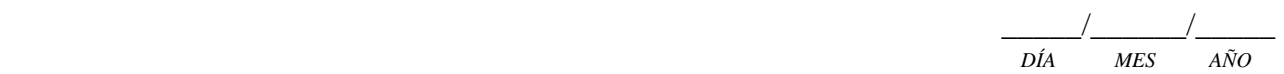

AL PASANTE, SR (ITA). P R E S E N T E.-

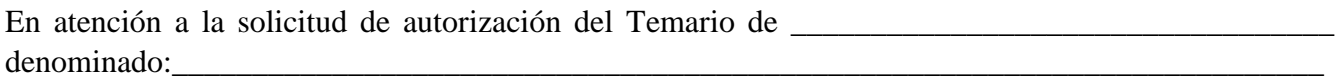

\_\_\_\_\_\_\_\_\_\_\_\_\_\_\_\_\_\_\_\_\_\_\_\_\_\_\_\_\_\_\_\_\_\_\_\_\_\_\_\_\_\_\_\_\_\_\_\_\_\_\_\_\_\_\_\_\_\_\_\_\_\_\_\_\_\_\_\_\_\_\_\_\_\_\_\_\_\_

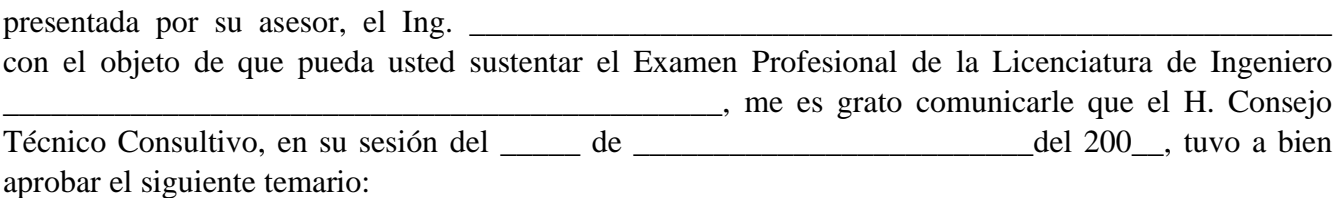

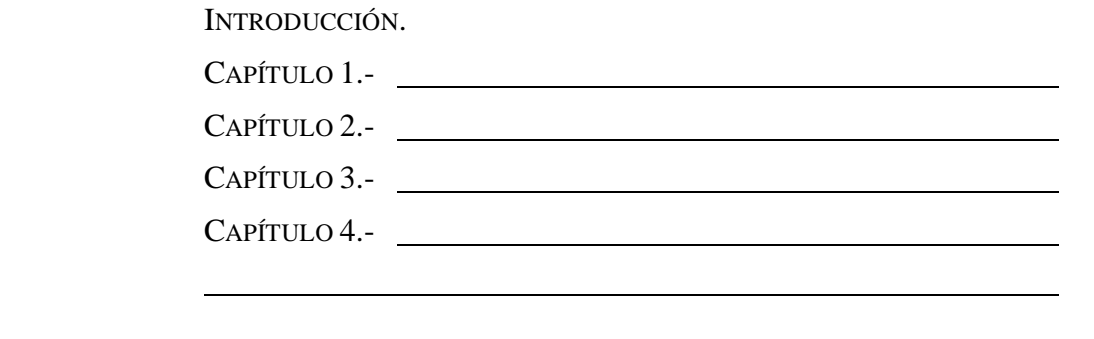

BIBLIOGRAFÍA.

Le recuerdo que, para cumplir con lo especificado por la Ley de Profesiones, debe prestar Servicio Social durante un tiempo mínimo de seis meses como requisito indispensable para sustentar su Examen Profesional.

## **"MODOS ET CUNCTARUM RERUM MENSURAS AUDEBO"**

A T E N T A M E N T E

## **DIRECTOR**

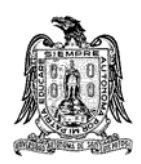

**FORMA CTTL062** 

### **UNIVERSIDAD AUTÓNOMA DE SAN LUIS POTOSÍ FACULTAD DE INGENIERÍA**

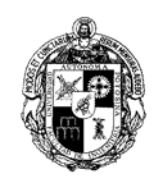

13 junio 2005

AL PASANTE, Sr. P R E S E N T E.

Por este conducto me permito comunicar a usted, que en la Sesión Ordinaria del H. Consejo Técnico Consultivo celebrada el día , fue tratada y aprobada su petición en la cual solicita autorización para presentar Examen Profesional de Conocimientos Generales con duración de 8 Horas, con el objeto de obtener el Título de Ingeniero Civil.

Por lo anterior, recomendamos a usted hacer los trámites que procedan para presentarse a Examen el día .

Sin otro particular de momento, le reitero las seguridades de mi atenta consideración.

### **"MODOS ET CUNCTARUM RERUM MENSURAS AUDEBO"**

### A T E N T A M E N T E

Ing. SECRETARIO GENERAL

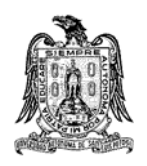

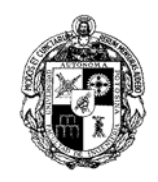

**FORMA CTTL07** 

**AUTORIZACIÓN DE UNA NUEVA VERSIÓN DEL CURSO DE OPCIÓN A NO TRABAJO RECEPCIONAL** 

 $\frac{\sqrt{2\pi}}{2\pi}$ *DÍA MES AÑO*

ING. COORDINADOR DE CARRERA PRESENTE.

Por medio de la presente me permito comunicar a usted, que en la sesión del H. Consejo Técnico Consultivo celebrada el día \_\_\_\_ de \_\_\_\_\_\_\_\_\_\_\_\_\_ del 200\_, fue tratada y aprobada su solicitud para la impartición del Curso de Opción a No Trabajo Recepcional, en su \_\_\_\_\_ versión para la Carrera de Ingeniero \_\_\_\_\_\_\_\_\_\_\_\_\_\_\_\_\_\_\_\_\_\_\_\_\_\_\_\_\_\_\_\_\_\_\_\_\_\_\_.

A continuación se proporciona la relación de los pasantes autorizados para tomar esta opción de titulación:

Sin otro particular de momento, le reitero las seguridades de mi atenta y distinguida consideración.

### **"MODOS ET CUNCTARUM RERUM MENSURAS AUDEBO"**

A T E N T A M E N T E

SECRETARIO GENERAL

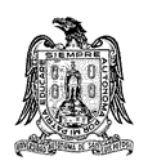

**FORMA CTTL071** 

### **UNIVERSIDAD AUTÓNOMA DE SAN LUIS POTOSÍ FACULTAD DE INGENIERÍA**

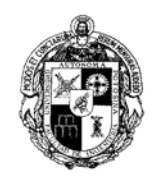

 $\frac{\sqrt{2\pi}}{2\pi}$ *DÍA MES AÑO*

AL PASANTE, SR (ITA). P R E S E N T E.

Por medio de la presente me permito comunicar a usted, que en la sesión del H. Consejo Técnico Consultivo celebrada el día \_\_\_\_ de \_\_\_\_\_\_\_\_\_\_\_\_\_\_\_\_ del 200\_, fue tratada y aprobada su petición en la cual solicita titularse mediante el Curso de Opción a No Trabajo Recepcional de la Carrera de Ingeniero \_\_\_\_\_\_\_\_\_\_\_\_\_\_\_\_\_\_\_\_\_\_\_\_\_\_\_\_\_\_\_\_\_\_\_\_\_\_\_\_\_\_\_.

Para realizar el trámite, deberá usted cumplir con los requisitos establecidos por la Facultad, para esta modalidad.

Además, le recuerdo que, para cumplir con lo especificado por la Ley General de Profesiones, debe prestar Servicio Social durante un tiempo mínimo de seis meses como requisito indispensable para sustentar su Examen Profesional.

Sin otro particular de momento, le reitero las seguridades de mi atenta y distinguida consideración.

## **"MODOS ET CUNCTARUM RERUM MENSURAS AUDEBO"**

A T E N T A M E N T E

SECRETARIO GENERAL

cc. Archivo. Expediente del interesado.

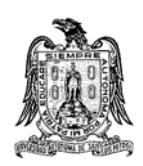

**FORMA CTTL072** 

### **UNIVERSIDAD AUTÓNOMA DE SAN LUIS POTOSÍ FACULTAD DE INGENIERÍA**

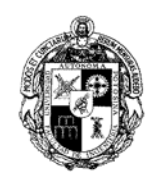

 $\frac{\sqrt{2\pi}}{2\pi}$ *DÍA MES AÑO*

A QUIEN CORRESPONDA:

El que suscribe, Secretario General de la Facultad, hace constar que el(la) Sr(ita):

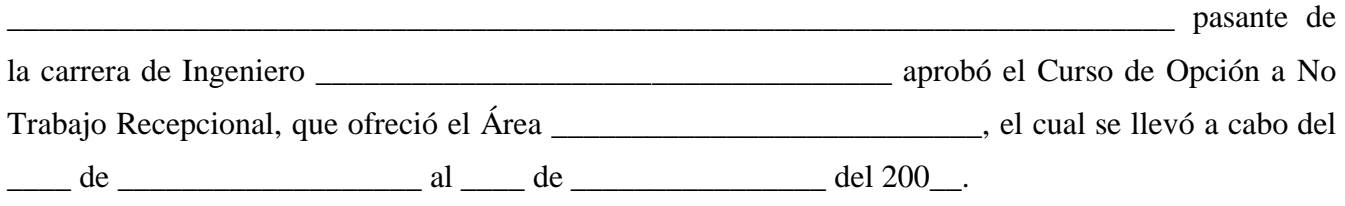

De acuerdo con lo establecido en el Artículo 185 del Reglamento Interno, a partir de esta fecha, el pasante contará con un año para presentar sus Exámenes Previo y Profesional.

Para los usos legales que al interesado convengan, se extiende la presente a los \_\_\_\_\_\_\_\_\_\_\_\_\_\_\_ días del mes de \_\_\_\_\_\_\_\_\_\_\_\_\_\_\_\_\_\_\_\_\_\_\_ del 200\_\_.

### **"MODOS ET CUNCTARUM RERUM MENSURAS AUDEBO"**

### A T E N T A M E N T E

SECRETARIO GENERAL

cc. Archivo Expediente del interesado

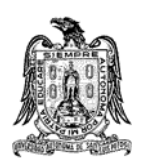

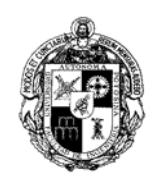

**FORMA CTTL08** 

**AUTORIZACIÓN DE SOLICITUDES PARA LAS OPCIONES DE TITULACIÓN: EXAMEN GENERAL DE EGRESO DE LA LICENCIATURA O ESTUDIOS DE ESPECIALIDAD O POSGRADO**

 $\frac{\sqrt{2\pi}}{2\pi}$ *DÍA MES AÑO*

ING. COORDINADOR DE CARRERA P R E S E N T E.

Por medio de la presente me permito comunicar a usted, que en la sesión del H. Consejo Técnico Consultivo celebrada el día \_\_\_\_ de \_\_\_\_\_\_\_\_\_\_\_\_\_\_\_\_\_\_ del 200\_\_, fueron tratadas las solicitudes de los pasantes de la carrera de Ingeniero \_\_\_\_\_\_\_\_\_\_\_\_\_\_\_\_\_\_\_\_\_\_\_\_\_\_\_\_\_\_\_\_\_\_\_, presentadas por usted, para utilizar la modalidad de titulación \_\_\_\_\_\_\_\_\_\_\_\_\_\_\_\_\_\_\_\_\_\_\_\_\_\_\_\_\_\_\_\_\_\_\_\_\_\_\_\_

A continuación se proporciona la relación de los pasantes autorizados para tomar esta opción de titulación:

\_\_\_\_\_\_\_\_\_\_\_\_\_\_\_\_\_\_\_\_\_\_\_\_\_\_\_\_\_\_\_\_\_\_\_\_\_\_\_\_\_\_\_\_\_\_\_\_\_\_\_\_\_\_\_\_\_\_\_\_\_\_\_\_\_\_\_\_\_\_\_\_\_\_\_\_\_\_\_\_

Sin otro particular de momento, le reitero las seguridades de mi atenta y distinguida consideración.

### **"MODOS ET CUNCTARUM RERUM MENSURAS AUDEBO"**

A T E N T A M E N T E

SECRETARIO GENERAL
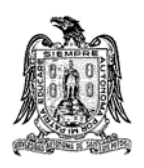

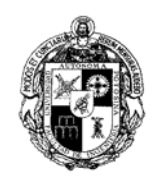

**FORMA EPTL01** 

**RELACIÓN DE PASANTES QUE PRETENDEN TITULARSE MEDIANTE CURSOS DE ESPECIALIDAD O POSGRADO** 

 $\frac{\sqrt{2\pi}}{2\pi}$ *DÍA MES AÑO*

**ING.**  COORDINADOR DE CARRERA P R E S E N T E.

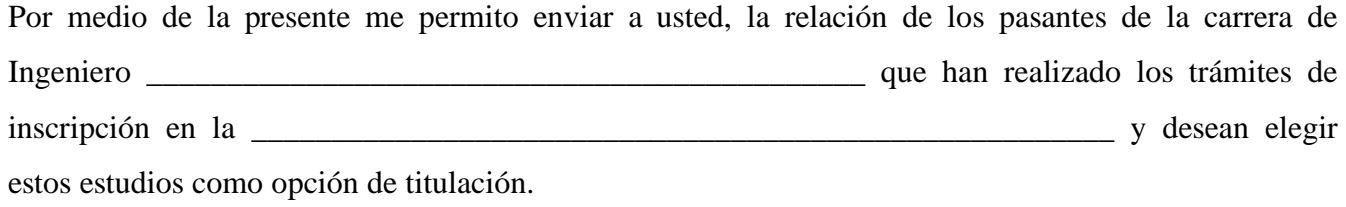

Los pasantes son los siguientes:

Sin otro particular de momento, le reitero las seguridades de mi atenta y distinguida consideración.

# A T E N T A M E N T E

ENCARGADO DEL PROGRAMA

cc. Jefe de Investigación y Posgrado Archivo

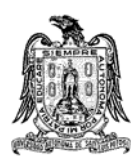

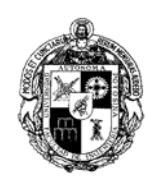

#### **FORMA EPTL02 INFORME DE RESULTADOS DE PASANTES**

 $\frac{\sqrt{2\pi}}{2\pi}$ *DÍA MES AÑO*

**ING.**  SECRETARIO GENERAL P R E S E N T E.

Por medio de la presente me permito informar a usted, los resultados obtenidos por los pasantes que fueron autorizados por el H. Consejo Técnico Consultivo para titularse mediante la opción de Cursos de Especialidad o Posgrado, en la \_\_\_\_\_\_\_\_\_\_\_\_\_\_\_\_\_\_\_\_\_\_\_\_\_\_\_\_\_\_\_\_\_\_\_\_\_\_\_\_\_\_\_\_\_\_.

A continuación se enlistan los nombres de los pasantes y la carrera a la que pertenecen.

NOMBRE CARRERA

Se anexan a la presente las calificaciones obtenidas por cada uno de los pasantes.

Sin otro particular de momento, le reitero las seguridades de mi atenta y distinguida consideración.

# A T E N T A M E N T E

ENCARGADO DEL PROGRAMA

cc. Coordinadores de Carrera Archivo

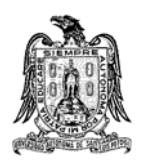

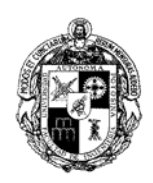

### **FORMA JADH01** DISPONIBILIDAD DE HORARIO

 $\frac{\sqrt{2\pi}}{2\pi}$ *DÍA MES AÑO*

**SEMESTRE**: \_\_\_\_\_\_\_\_\_\_\_\_\_\_\_\_\_\_\_\_\_\_\_\_\_\_\_\_\_\_

**PROFESOR:** 

**MATERIA**:

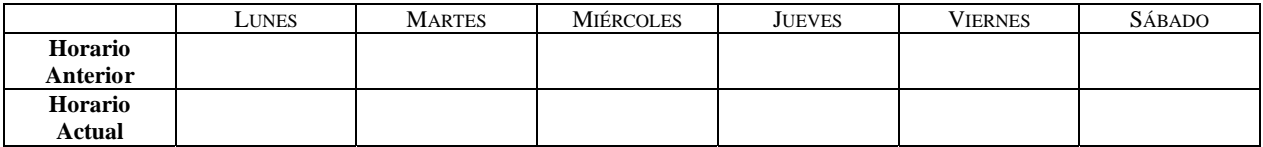

#### **MATERIA**:

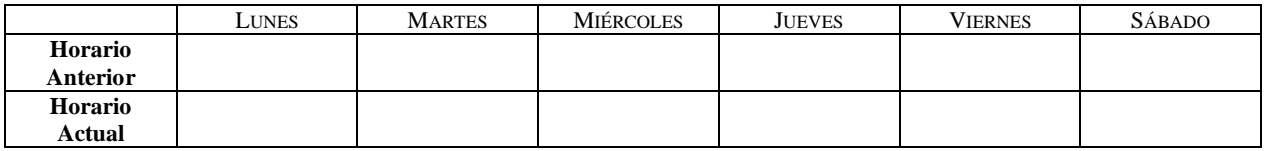

#### **MATERIA**:

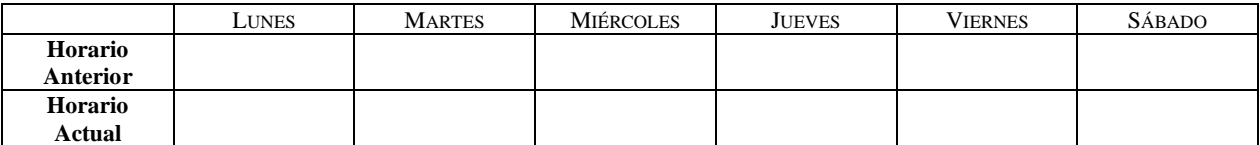

#### **MATERIA**:

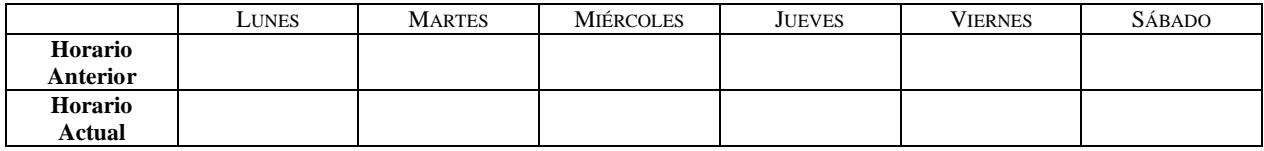

Motivo de la solicitud:

**NOTAS:** 

**El horario anterior especificado para la materia corresponde al semestre equivalente del año anterior .** 

**(Semestre impar con semestre impar; semestre par con semestre par).** 

**En caso de requerir un cambio de horario:** 

**La autorización está sujeta a los requerimientos de la institución y a la disponibilidad de aulas.** 

**El límite para la entrega de esta forma es siete días hábiles antes del primer período de inscripciones.** 

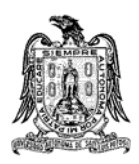

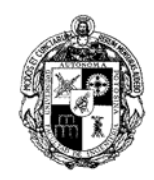

### **FORMA SACC01 SOLICITUD DE CAMBIO DE CARRERA**

 $\frac{\sqrt{2\pi}}{2\pi}$ *DÍA MES AÑO*

### **Conteste de manera honesta y legible. Agradecemos su cooperación y sinceridad.**

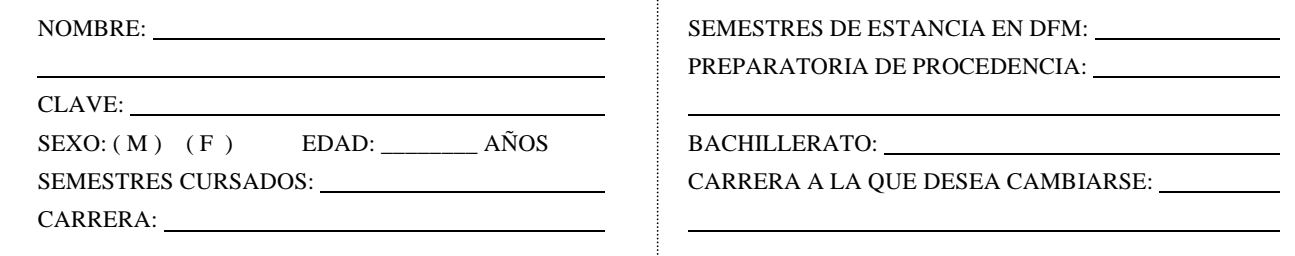

### **Información sobre la carrera actual:**

1.-¿Por qué considera que la carrera que cursa no es la adecuada para usted?

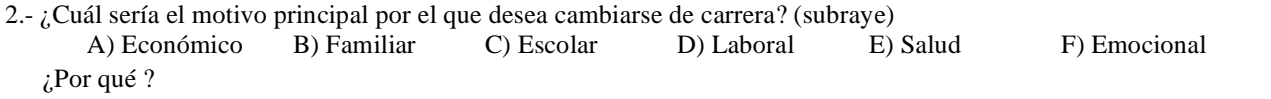

### **Información sobre la carrera que solicita:**

3.- ¿Por qué eligió esta carrera?

4.- ¿Qué expectativas tiene para cuando termine la carrera?

#### **PARA USO EXCLUSIVO DEL ÁREA ACADÉMICA**

DICTAMEN:

OBSERVACIONES:

ASESOR ASIGNADO: JEFE DE ÁREA/COORDINADOR FIRMA

### **PARA USO EXCLUSIVO DE LA SECRETARÍA ACADÉMICA**

VERIFICACIÓN DE CALIFICACIONES ACTUALIZACIÓN DE KÁRDEX VERIFICACIÓN POR SRIA. ACADÉMICA DICTAMEN DE LA JEFATURA DE ÁREA IMPRESIÓN DEL NUEVO KÁRDEX AUTORIZACIÓN DE PAGO

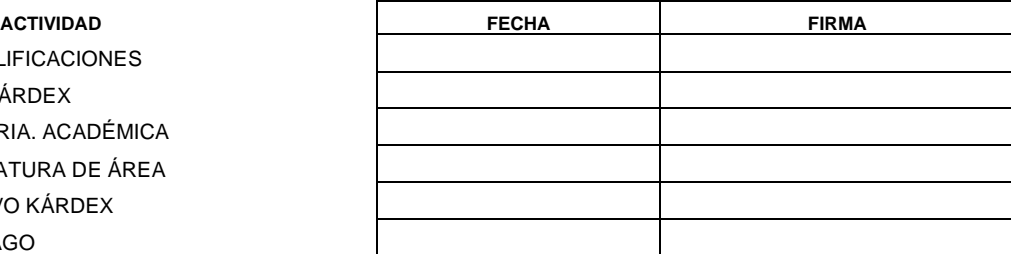

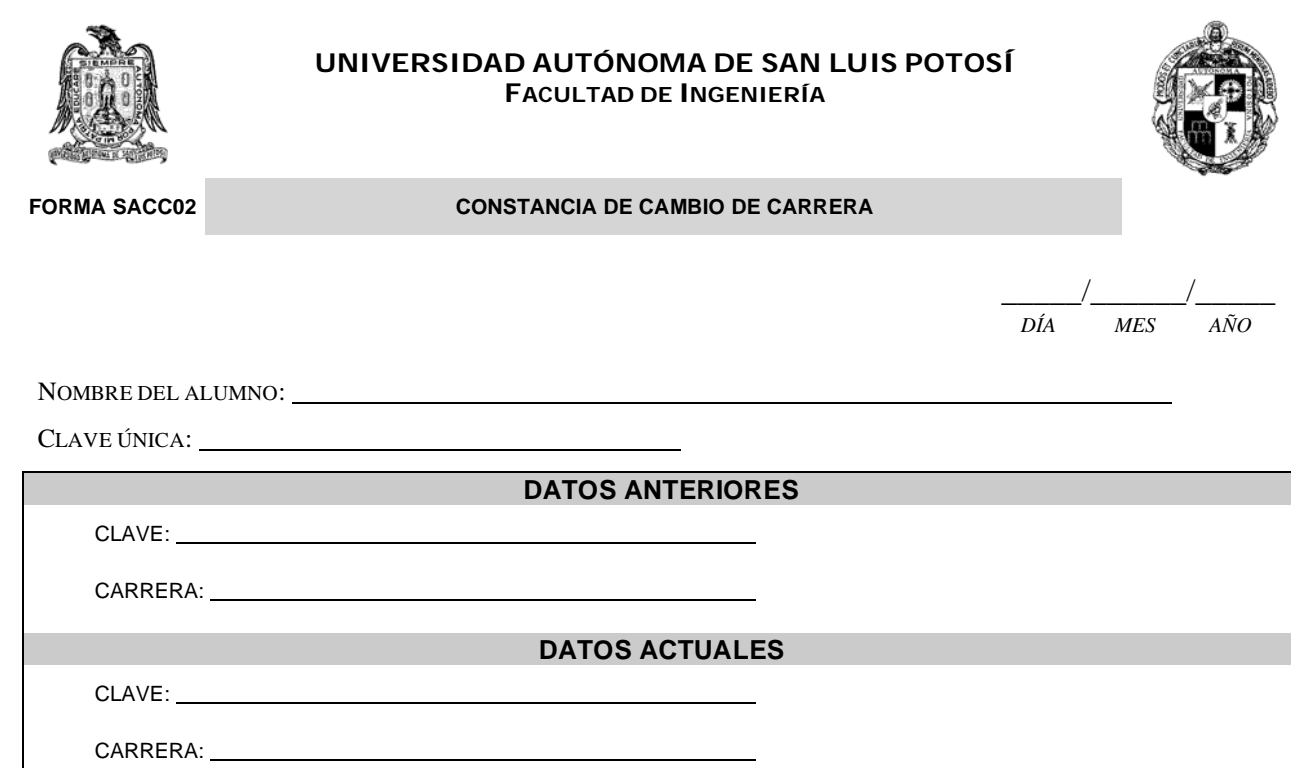

<u> 1989 - Johann Stoff, deutscher Stoffen und der Stoffen und der Stoffen und der Stoffen und der Stoffen und der</u>

EL CAMBIO DE CARRERA ES A PARTIR DEL: \_\_\_\_\_\_\_\_\_\_\_\_\_\_\_\_\_\_\_\_\_\_\_\_\_\_\_

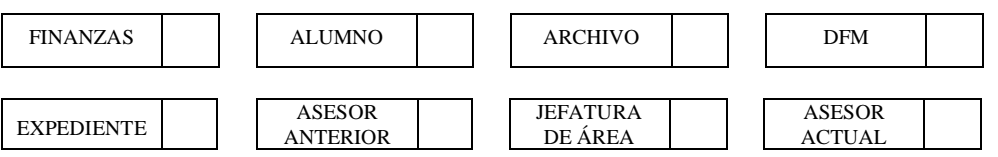

**SECRETARIO ACADÉMICO DE LA FACULTAD** 

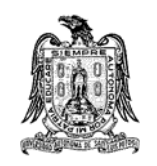

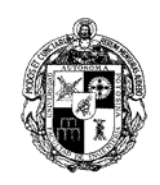

### **FORMA SEAA01** REPORTE DE ERRORES EN EL KÁRDEX

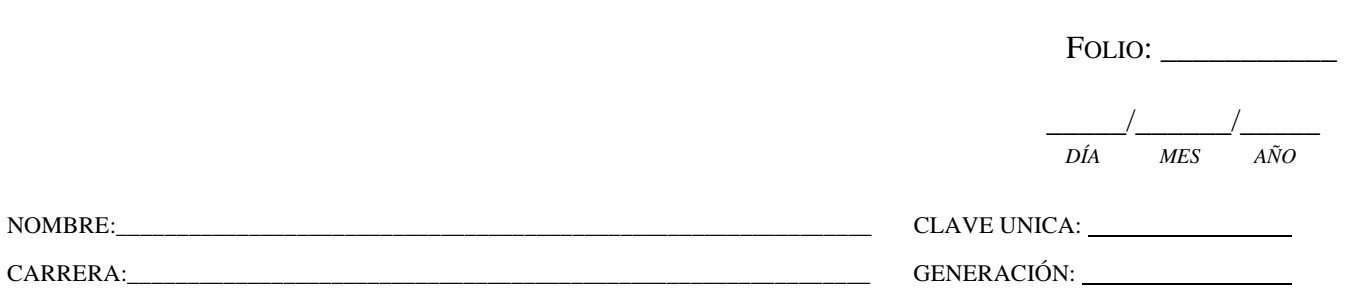

DESCRIPCIÓN DE LA CORRECCIÓN SOLICITADA:

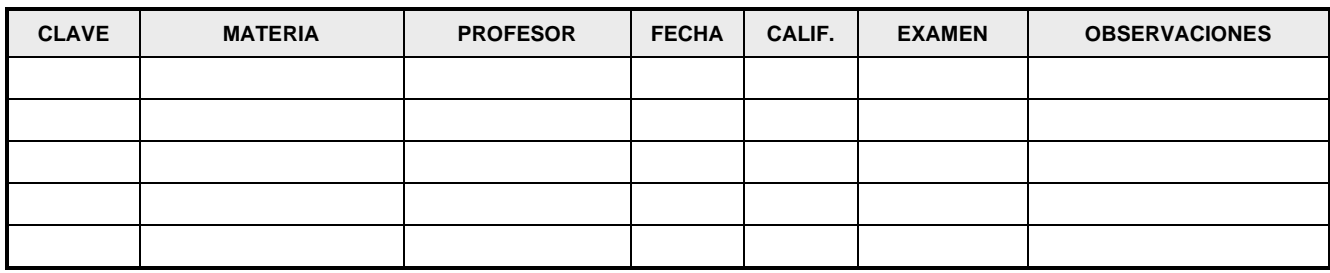

OTRA CORRECCIÓN:

\_\_\_\_\_\_\_\_\_\_\_\_\_\_\_\_\_\_\_\_\_\_\_\_\_\_\_\_ FIRMA DEL SOLICITANTE

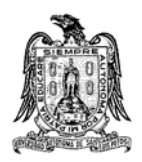

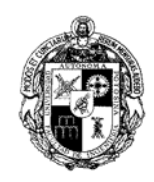

### **FORMA SEAA02 ASESORÍA ACADÉMICA: REPORTE DE ERRORES EN EL KÁRDEX**

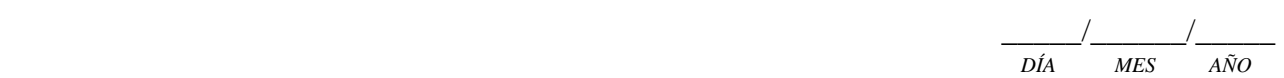

NOMBRE:\_\_\_\_\_\_\_\_\_\_\_\_\_\_\_\_\_\_\_\_\_\_\_\_\_\_\_\_\_\_\_\_\_\_\_\_\_\_\_\_\_\_\_\_\_\_\_\_\_\_\_\_\_\_\_\_\_\_\_\_\_\_\_ CLAVE UNICA: CARRERA:\_\_\_\_\_\_\_\_\_\_\_\_\_\_\_\_\_\_\_\_\_\_\_\_\_\_\_\_\_\_\_\_\_\_\_\_\_\_\_\_\_\_\_\_\_\_\_\_\_\_\_\_\_\_\_\_\_\_\_\_\_\_ GENERACIÓN: DESCRIPCIÓN DE LA CORRECCIÓN SOLICITADA:

**CLAVE MATERIA PROFESOR FECHA CALIF. EXAMEN OBSERVACIONES** 

OTRA CORRECCIÓN:

\_\_\_\_\_\_\_\_\_\_\_\_\_\_\_\_\_\_\_\_\_\_\_\_\_\_\_\_\_\_\_ NOMBRE Y FIRMA DEL ASESOR

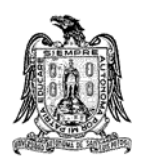

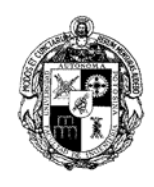

# **FORMA SEAP01 AUTORIZACIÓN DE PAGO**

 $\frac{\sqrt{2\pi}}{2\pi}$ *DÍA MES AÑO*

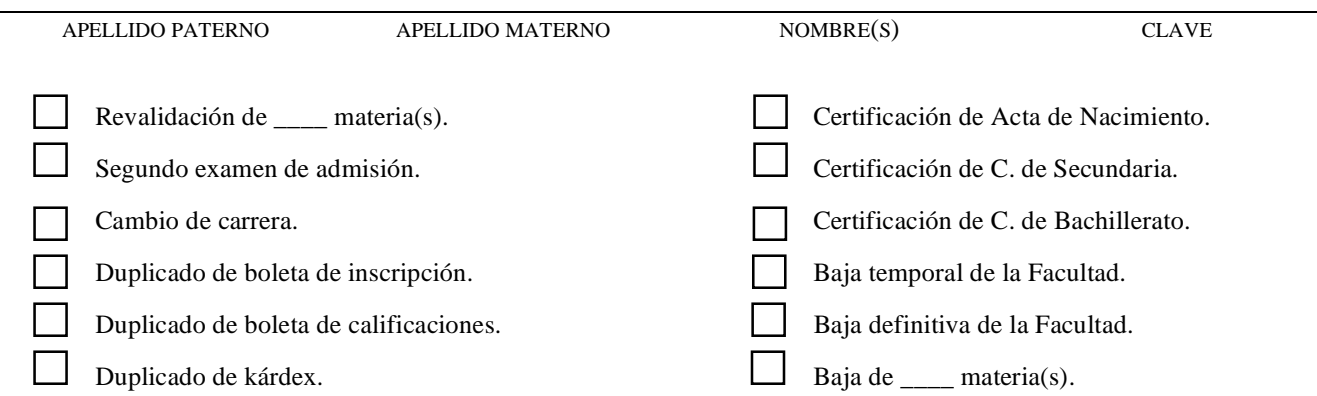

SECRETARIO ESCOLAR DE LA FACULTAD

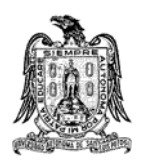

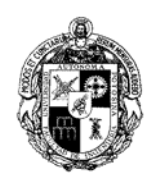

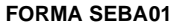

**SOLICITUD DE BAJA** 

 $\frac{\sqrt{2\pi}}{2\pi}$ *DÍA MES AÑO*

SR. ING. DIRECTOR DE LA FACULTAD DE INGENIERÍA P R E S E N T E.

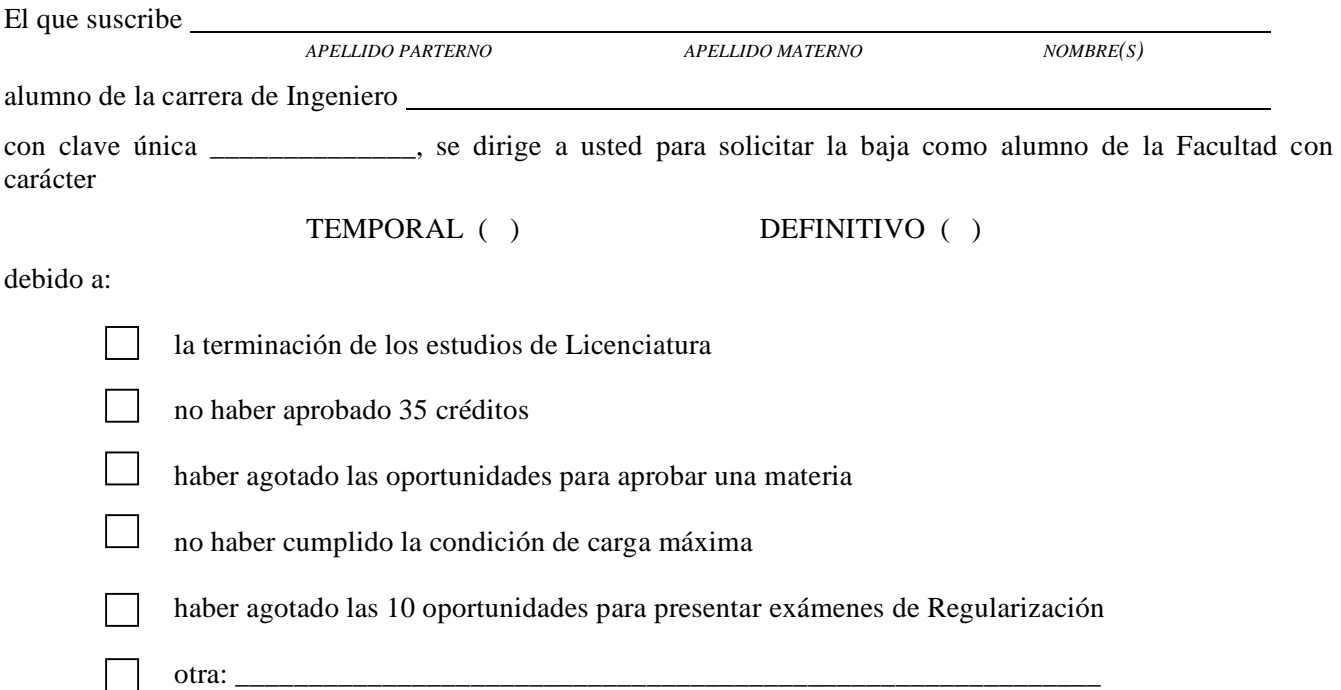

# A T E N T A M E N T E

FIRMA DEL ALUMNO

\_\_\_\_\_\_\_\_\_\_\_\_\_\_\_\_\_\_\_\_\_\_\_\_\_\_\_\_\_\_\_\_\_\_\_\_\_\_\_\_

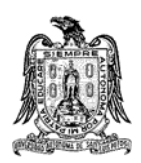

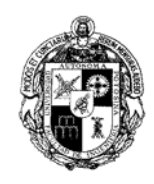

**FORMA SEBA02 ACEPTACIÓN DE BAJA** 

 $\frac{\sqrt{2\pi}}{2\pi}$ *DÍA MES AÑO*

SR(ITA). P R E S E N T E.

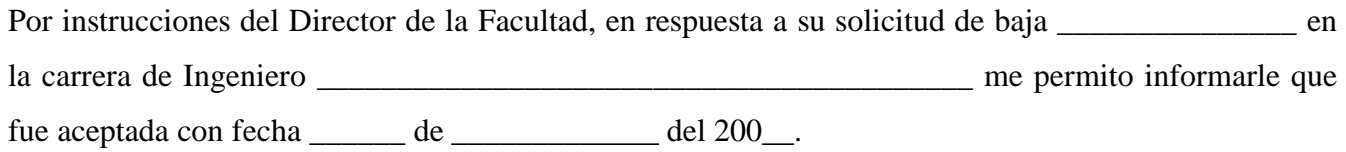

Sin otro particular de momento, reitero a usted las seguridades de mi atenta y distinguida consideración.

# **"MODOS ET CUNCTARUM RERUM MENSURAS AUDEBO"**

A T E N T A M E N T E

SECRETARIO GENERAL

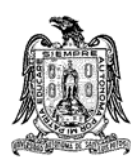

![](_page_118_Picture_2.jpeg)

**FORMA SEBA03** NOTIFICACIÓN DE BAJA

 $\frac{\sqrt{2\pi}}{2\pi}$ *DÍA MES AÑO*

**SR. ING.**  JEFE DEL ÁREA P R E S E N T E.

![](_page_118_Picture_93.jpeg)

solicitó y le fue autorizada la baja

TEMPORAL ( ) DEFINITIVA ( )

así mismo le comunico que \_\_\_\_\_ procede la baja académica de las materias siguientes:

![](_page_118_Picture_94.jpeg)

A T E N T A M E N T E

SECRETARIO ESCOLAR

c.c. Asesor del alumno Profesor de la materia Alumno Expediente del alumno Archivo

![](_page_119_Picture_0.jpeg)

![](_page_119_Picture_2.jpeg)

### **FORMA SEBA04 CERTIFICACIÓN DE DOCUMENTOS**

![](_page_119_Picture_120.jpeg)

### **DIVISIÓN DE SERVICIOS ESCOLARES UNIVERSIDAD AUTÓNOMA DE SAN LUIS POTOSÍ** P R E S E N T E.

Me permito enviar a ustedes \_\_\_\_\_ Certificado(s) y \_\_\_\_\_ Acta(s) de Nacimiento, para su fotocopiado y certificación, correspondiente(s) al(los) alumno(s):

![](_page_119_Picture_121.jpeg)

![](_page_119_Picture_122.jpeg)

### **"MODOS ET CUNCTARUM RERUM MENSURAS AUDEBO"**

A T E N T A M E N T E

SECRETARIO ESCOLAR

![](_page_120_Picture_0.jpeg)

![](_page_120_Picture_2.jpeg)

 $\overline{\phantom{0}}$ 

**FORMA SEIR01 BOLETA DE INSCRIPCIÓN** 

FOLIO:

![](_page_120_Picture_54.jpeg)

*\* Instrucciones del llenado, al reverso*

# **REQUISITOS**:

- Boleta de Inscripción
- Credencial vigente de la UASLP
- Los demás que indique el Área.

![](_page_121_Picture_87.jpeg)

![](_page_122_Picture_0.jpeg)

![](_page_122_Picture_2.jpeg)

# **FORMA SEIR02 BOLETA DE INSCRIPCIÓN EXTEMPORÁNEA**

![](_page_122_Picture_52.jpeg)

*\* Instrucciones del llenado, al reverso*

# *¿Cómo llenar la boleta de inscripción extemporánea?*

**Escribir aquí:** 

### **REQUISITOS**:

- Boleta de Inscripción
- Credencial vigente de la UASLP
- Los demás que indique el Área.

![](_page_123_Figure_5.jpeg)

![](_page_124_Picture_0.jpeg)

![](_page_124_Picture_2.jpeg)

### **FORMA SEIR03** CARTA PODER PARA INSCRIPCIÓN

![](_page_124_Picture_134.jpeg)

# **FACULTAD DE INGENIERÍA**

PRESENTE.

Por la presente otorgo a \_\_\_\_\_\_\_\_\_\_\_\_\_\_\_\_\_\_\_\_\_\_\_\_\_\_\_\_\_\_\_\_\_\_\_\_\_\_\_\_\_ poder amplio, cumplido y bastante para que a mi nombre y representación realice la inscripción de las materias que cursaré en el semestre \_\_\_\_\_ del ciclo escolar \_\_\_\_\_\_\_\_\_\_\_\_\_\_\_.

Me responsabilizo de los trámites efectuados por el portador de la presente referente a la seriación, número de créditos y grupos inscritos, empalme de horarios, y/o cualquier otra irregularidad que pudiera presentarse, sujetándome a las normas y disposiciones administrativas establecidas para este proceso.

![](_page_124_Picture_135.jpeg)

![](_page_125_Picture_106.jpeg)

AUTORIZADA POR: NOMBRE Y FIRMA

**EXPEDIENTE DEL ALUMNO**

![](_page_126_Picture_0.jpeg)

![](_page_126_Picture_2.jpeg)

### **FORMA SEIR05** COMPROBANTE DE INSCRIPCIÓN

![](_page_126_Picture_123.jpeg)

![](_page_126_Picture_124.jpeg)

**ASESOR:** 

![](_page_126_Picture_125.jpeg)

![](_page_127_Picture_0.jpeg)

![](_page_127_Picture_2.jpeg)

**FORMA SETR01** SOLICITUD DE EXAMEN

 $\frac{\sqrt{2\pi}}{2\pi}$ *DÍA MES AÑO*

### **PROFESOR (A):**  P R E S E N T E.

Me dirijo a usted para recordarle que en la Agenda de Actividades, que se le hizo llegar al inicio del Semestre, se establece que el período de exámenes a Título de Suficiencia y/o Regularización se realizará del \_\_\_\_\_\_\_\_\_\_\_\_\_\_\_\_\_\_\_\_\_\_\_ al \_\_\_\_\_\_\_\_\_\_\_\_\_\_\_\_\_\_\_\_\_\_\_\_\_\_\_\_\_\_, por lo que se le solicita tenga a bien

elaborar por escrito un examen a Titulo de Suficiencia y/o uno de Regularización de la(s) materia (s):

y los entregue en esta Secretaría a más tardar el día \_\_\_ de \_\_\_\_\_\_\_\_\_\_\_\_\_\_\_\_.

Quiero hacer hincapié en la reglamentación sobre ese tipo de exámenes, en la que se señala la participación de dos sinodales para cada examen, con las siguientes funciones:

- El Sinodal Titular, es el profesor que elabora y califica el examen. Si la materia la imparten varios profesores, éstos se deberán reunir para elaborar el examen. Cada uno califica los exámenes de los sustentantes que cursaron la materia con él.
- El Sinodal Secretario, es el profesor que aplica y es responsable del desarrollo del examen. Este sinodal es designado por la Jefatura de Área.

Al elaborar el examen se recomienda:

- o Hacerlo en hoja tamaño carta.
- o Tinta negro o azul.
- o Los enunciados y datos completos y legibles.
- o Entregar el examen en el sobre oficial debidamente cerrado.

El artículo 13, en sus fracciones I, II, VII, VIII y IX, del Reglamento del Personal Académico, establece el cumplimiento de esta actividad.

Agradezco de antemano su responsable y valiosa colaboración.

# **"MODOS ET CUCTARUM RERUM MENSURAS AUDEBO"**

# A T E N T A M E N T E

# **SECRETARIO ESCOLAR**

![](_page_128_Picture_63.jpeg)

![](_page_129_Picture_0.jpeg)

![](_page_129_Picture_2.jpeg)

 $\mathbf l$ 

# **FORMA SETR03** COMPROBANTE DE CALIFICACIÓN DE EXAMEN

Tipo de Examen:

![](_page_129_Picture_49.jpeg)

![](_page_129_Picture_50.jpeg)

![](_page_130_Picture_0.jpeg)

![](_page_130_Picture_2.jpeg)

# **FORMA SGCH01 SOLICITUD DE MODIFICACIÓN DE GRUPOS**

\_\_\_\_\_/\_\_\_\_\_\_/\_\_\_\_\_ *DÍA MES AÑO*

![](_page_130_Picture_150.jpeg)

OBSERVACIONES:

![](_page_131_Picture_0.jpeg)

![](_page_131_Picture_2.jpeg)

**FORMA SGCM01** SOLICITUD DE CARGA MÁXIMA

 $\frac{\sqrt{2\pi}}{2\pi}$ *DÍA MES AÑO*

# **H. CONSEJO TÉCNICO CONSULTIVO DE LA FACULTAD DE INGENIERÍA** P R E S E N T E.

Por este conducto me permito solicitar a ustedes, autorización para continuar mis estudios en esta Facultad, debido a que:

![](_page_131_Picture_8.jpeg)

REPROBE MÁS DE 20 MATERIAS

INSCRIBÍ UNA VEZ Y MEDIA LA DURACIÓN DE LA CARRERA

Agradeciendo de antemano su atención y esperando una respuesta favorable, me despido.

# A T E N T A M E N T E

FIRMA DEL ALUMNO

 $\overline{\phantom{a}}$  , and the contract of the contract of the contract of the contract of the contract of the contract of the contract of the contract of the contract of the contract of the contract of the contract of the contrac

NOMBRE: NORTH PARTIES

 $\overline{\phantom{a}}$  , and the contract of the contract of the contract of the contract of the contract of the contract of the contract of the contract of the contract of the contract of the contract of the contract of the contrac

CLAVE:

CARRERA:

ASESOR

NOMBRE Y FIRMA DE ENTERADO

![](_page_132_Picture_0.jpeg)

![](_page_132_Picture_2.jpeg)

**FORMA SGCM02 AUTORIZACIÓN PARA CONTINUAR COMO ALUMNO** 

 $\frac{\sqrt{2\pi}}{2\pi}$ *DÍA MES AÑO*

SR(ITA). P R E S E N T E.

Por este conducto le comunico que su solicitud para continuar como alumno de esta Facultad, fue autorizada en la sesión ordinaria del H. Consejo Técnico Consultivo de fecha \_\_\_\_ de \_\_\_\_\_\_\_\_\_\_\_\_ del año en curso, bajo la siguiente condición:

En la sesión del Honorable Consejo Técnico Consultivo del día 26 de julio de 1983, se acordó:

**"Que todos aquellos alumnos que hubieran rebasado una vez y media la duración normal de la Carrera o el número de calificaciones reprobadas que son de 20, se les dará inscripción condicional en forma ordinaria (50 créditos máximo), debiendo aprobar como mínimo 40 créditos, en su caso, cuando el alumno no pueda inscribir 40 créditos porque la seriación no se lo permite, tiene la obligación de aprobar todas las materias inscritas. De no cumplir con los requisitos anteriores se le dará de BAJA de esta Facultad".** 

Esta autorización tendrá vigencia a partir del semestre \_\_\_\_\_\_\_\_\_\_ en el cual ya deberá cumplir la condición de carga máxima.

# **"MODOS ET CUNCTARUM RERUM MENSURAS AUDEBO"**

# A T E N T A M E N T E

# **SECRETARIO DE LA FACULTAD**

cc. Asesor Expediente del alumno Archivo

![](_page_133_Picture_0.jpeg)

# **FORMA SGHA01 PROGRAMACIÓN DE ACTIVIDADES**

 $\frac{\sqrt{2\pi}}{2\pi}$ *DÍA MES AÑO*

SEMESTRE:

TIPO DE NOMBRAMIENTO:

ÁREA ACADÉMICA:

![](_page_133_Picture_119.jpeg)

![](_page_133_Picture_11.jpeg)

![](_page_133_Picture_12.jpeg)

NOMBRE: RPE:

![](_page_134_Picture_100.jpeg)

y por ello le otorgo autorización al pasante para continuar con los trámites para su Examen Previo.

Sin más por el momento y agradeciendo su atención a la presente, quedo de usted.

 $\overline{\phantom{a}}$  ,  $\overline{\phantom{a}}$  ,  $\overline{\phantom{a}}$ 

A T E N T A M E N T E

NOMBRE Y FIRMA

![](_page_135_Picture_0.jpeg)

![](_page_135_Picture_2.jpeg)

**FORMA SGTL02 ASIGNACIÓN DE SINODALES** 

 $\frac{\sqrt{2\pi}}{2\pi}$ *DÍA MES AÑO*

**SR. ING. SECRETARIO GENERAL** P R E S E N T E.

Por medio de la presente comunico a usted, los nombres de los profesores asignados por esta Coordinación, como sinodales para el Examen Previo y, en su caso, el Examen Profesional de el(la)

![](_page_135_Picture_92.jpeg)

**SINODALES** 

![](_page_135_Picture_93.jpeg)

Sin más por el momento, quedo de usted.

# A T E N T A M E N T E

# COORDINADOR DE LA CARRERA

![](_page_136_Picture_0.jpeg)

# **"MODOS ET CUNCTARUM RERUM MENSURAS AUDEBO"**

# A T E N T A M E N T E

# **SECRETARIO GENERAL**

![](_page_137_Picture_44.jpeg)

FIRMA DEL SINODAL

![](_page_138_Picture_0.jpeg)

![](_page_138_Picture_2.jpeg)

![](_page_138_Picture_47.jpeg)

![](_page_139_Picture_30.jpeg)

![](_page_140_Picture_0.jpeg)

**FORMA SGTL07 DICTAMEN Y CONTROL DEL EXAMEN PREVIO Y PROFESIONAL** 

# **SECRETARÍA GENERAL DE LA FACULTAD DE INGENIERÍA**

P R E S E N T E.

Nos permitimos hacer de su conocimiento que el(la) Sr(ita):

![](_page_140_Picture_239.jpeg)

NOTA.- Se cubrieron los derechos de Examen con recibo No.

Se anexa a la orden el recibo de pago No.

OBSERVACIONES:

![](_page_141_Picture_0.jpeg)

![](_page_141_Picture_2.jpeg)

### **FORMA SGTL08 AUTORIZACIÓN DE IMPRESIÓN**

![](_page_141_Picture_113.jpeg)

# **SECRETARÍA GENERAL DE LA FACULTAD DE INGENIERÍA** P R E S E N T E.

Nos permitimos hacer de su conocimiento que el(la) Sr(ita):

*APELLIDO PARTERNO APELLIDO MATERNO NOMBRE(S)* 

ha efectuado a satisfacción las correcciones que se le indicaron durante la revisión conjunta a su trabajo de titulación, por lo cual estamos autorizando con esta forma la impresión del mismo.

Sin otro particular por el momento, protestamos las seguridades de nuestra atenta y distinguida consideración

# A T E N T A M E N T E

 \_\_\_\_\_\_\_\_\_\_\_\_\_\_\_\_\_\_\_\_\_\_\_\_\_\_\_\_\_\_\_\_\_\_\_\_\_\_\_\_\_ \_\_\_\_\_\_\_\_\_\_\_\_\_\_\_\_\_\_\_\_\_\_\_\_\_\_\_\_\_\_\_\_\_\_\_\_\_\_\_\_\_\_ NOMBRE FIRMA

 \_\_\_\_\_\_\_\_\_\_\_\_\_\_\_\_\_\_\_\_\_\_\_\_\_\_\_\_\_\_\_\_\_\_\_\_\_\_\_\_\_ \_\_\_\_\_\_\_\_\_\_\_\_\_\_\_\_\_\_\_\_\_\_\_\_\_\_\_\_\_\_\_\_\_\_\_\_\_\_\_\_\_\_ NOMBRE FIRMA

 \_\_\_\_\_\_\_\_\_\_\_\_\_\_\_\_\_\_\_\_\_\_\_\_\_\_\_\_\_\_\_\_\_\_\_\_\_\_\_\_\_ \_\_\_\_\_\_\_\_\_\_\_\_\_\_\_\_\_\_\_\_\_\_\_\_\_\_\_\_\_\_\_\_\_\_\_\_\_\_\_\_\_\_ NOMBRE FIRMA

**NOTA**: El sustentante cuenta con seis meses, a partir de la fecha de aprobación del Examen Previo, para la presentación del Examen Profesional, ya que al vencimiento de este plazo, deberá solicitar Examen Previo de nueva cuenta, realizando nuevamente los trámites para tal propósito.

# **ENTREGAR 8 EJEMPLARES IMPRESOS**

![](_page_142_Picture_0.jpeg)

![](_page_142_Picture_2.jpeg)

**FORMA SGTL09** 

**EXAMEN DE CONOCIMIENTOS CON DURACIÓN DE 8 HORAS ASIGNACIÓN DE SINODALES** 

 $\frac{\sqrt{2\pi}}{2\pi}$ *DÍA MES AÑO*

**ING. COORDINADOR DE CARRERA P R E S E N T E.-** 

Informo a usted, que en la Sesión Ordinaria del H. Consejo Técnico Consultivo de fecha \_\_\_\_\_ de \_\_\_\_\_\_\_\_\_\_\_\_\_\_\_\_\_\_\_ del \_\_\_\_\_\_, fue autorizada la solicitud de los pasantes para el Examen de Conocimientos con duración de 8 horas.

Le solicito me indique, en la presente forma y a la brevedad, los nombres de los profesores asignados por usted, como sinodales para este examen, que se aplicará el día \_\_\_\_\_ de \_\_\_\_\_\_\_\_\_\_\_\_\_\_\_\_\_\_\_\_\_\_\_\_ del \_\_\_\_\_, a los siguientes pasantes:

**NOMBRES** 

Sin más por el momento, quedo de usted.

# **"MODOS ET CUNCTARUM RERUM MENSURAS AUDEBO"**

# A T E N T A M E N T E

# **SECRETARIO GENERAL**

# S I N O D A L E S

 1.- 2.- 3.-

 **COORDINADOR DE CARRERA**

![](_page_143_Picture_0.jpeg)

![](_page_143_Picture_2.jpeg)

**FORMA SGTL10** NOMBRAMIENTO DE SINODAL

 $\frac{\sqrt{2\pi}}{2\pi}$ *DÍA MES AÑO*

**ING.**  P R E S E N T E.

De conformidad con las Facultades que el H. Consejo Técnico Consultivo otorgó a Secretaría, me permito comunicar a usted, que ha sido designado como sinodal para el Examen de Conocimientos con duración de 8 horas que se aplicará el día \_\_\_\_\_ de \_\_\_\_\_\_\_\_\_\_\_\_\_\_\_\_\_\_\_ del \_\_\_\_\_\_\_, por lo que deberá elaborar, aplicar y evaluar el examen, así como comunicar el resultado a los siguientes pasantes de la carrera de Ingeniero \_\_\_\_\_\_\_\_\_\_\_\_\_\_\_\_\_\_\_\_\_\_\_\_\_\_\_\_\_\_\_\_\_\_\_\_\_\_\_\_\_\_\_\_\_\_\_\_\_:

Suplico a usted que a la brevedad posible, se ponga en contacto con el Coordinador de Carrera para recibir las indicaciones pertinentes.

**"MODOS ET CUNCTARUM RERUM MENSURAS AUDEBO"** 

A T E N T A M E N T E

**SECRETARIO GENERAL**

cc. Coordinador de Carrera Archivo
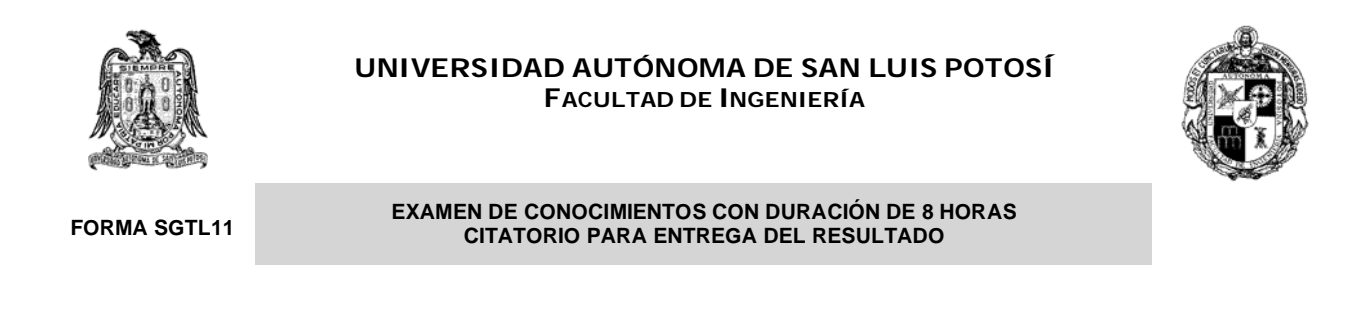

 $\frac{\sqrt{2\pi}}{2\pi}$ 

*DÍA MES AÑO*

# **SR(ITA). PASANTE DE LA CARRERA DE INGENIERO**

Comunico a usted que el resultado de su Examen de Conocimientos con duración de 8 horas, le será dado a conocer en:

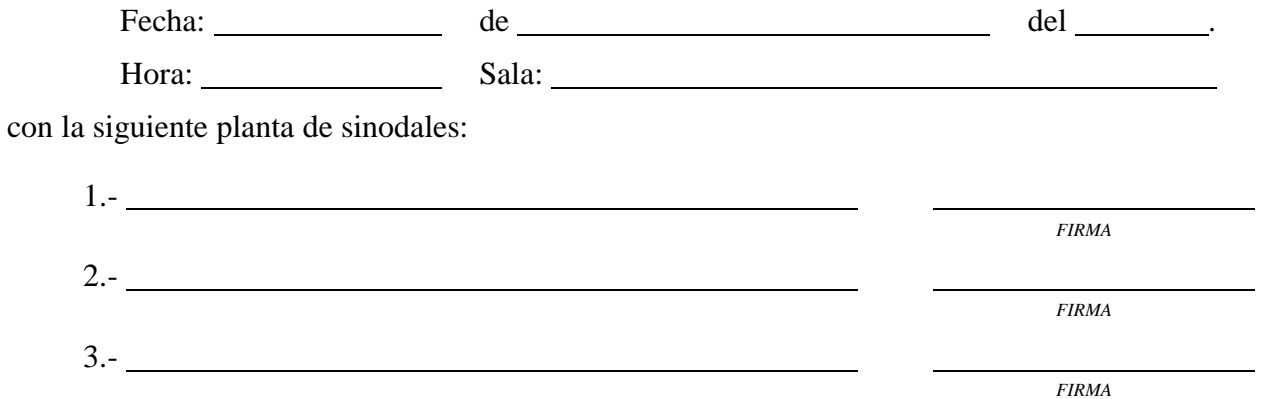

*"MODOS ET CUNCTARUM RERUM MENSURAS AUDEBO"* 

# A T E N T A M E N T E

**SECRETARIO GENERAL**

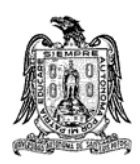

#### **UNIVERSIDAD AUTÓNOMA DE SAN LUIS POTOSÍ FACULTAD DE INGENIERÍA**

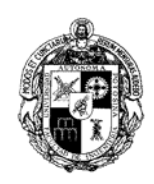

# **FORMA SGTL12 PROGRAMACIÓN DE LECTURA DE ACTA DE EXAMEN PROFESIONAL**

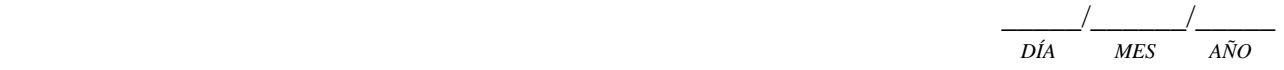

# **SR(ITA). PASANTE DE LA CARRERA DE INGENIERO**

Comunico a usted que la lectura del Acta de su Examen Profesional ha sido programada para:

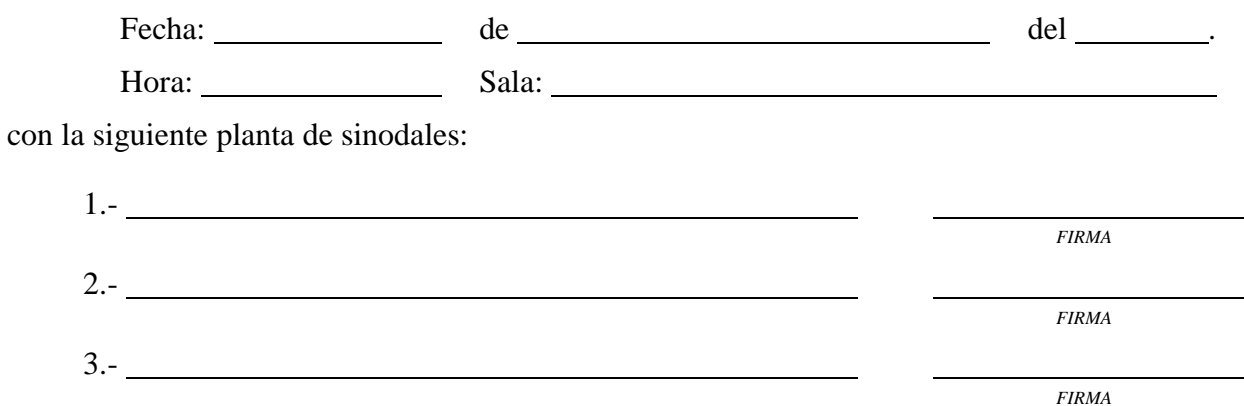

*"MODOS ET CUNCTARUM RERUM MENSURAS AUDEBO"* 

# A T E N T A M E N T E

# **SECRETARIO GENERAL**

# **GLOSARIO**

#### **AGENDA DE ACTIVIDADES**

Documento que emite la Facultad, al inicio de cada semestre, en la que señala las fechas de las principales actividades académicas que se llevarán a cabo en la Facultad en el próximo semestre.

#### **ASESOR**

Profesor en funciones, preferentemente de tiempo completo, que realiza el seguimiento del desempeño académico semestral de los alumnos que la Jefatura de Área le asigna, desde su ingreso hasta la terminación de sus estudios.

#### **BECARIO**

Alumno que por su desempeño académico y comportamiento en la Facultad, es seleccionado por las autoridades para desempeñar actividades de apoyo académico. Por esta actividad recibe un estímulo económico.

## **BOLETA DE INSCRIPCIÓN**

Forma que el alumno utiliza para dar de alta o baja materias en los períodos de inscripción. Se obtiene en las fechas y lugares establecidos por la Jefatura de Área. Corresponde a la forma SEIR01. De acuerdo con el área esta forma es de color:

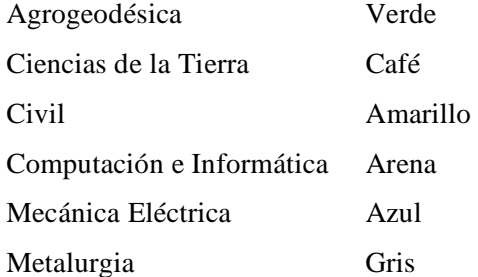

# **CARGA ACADÉMICA CURRICULAR**

Son aquellas actividades que inciden directamente en el Plan de Estudios de la carrera, aprobado por el H. Consejo Directivo Universitario. Estas actividades comprenden la impartición de cátedra y prácticas de laboratorio, taller o campo.

# **CARGA ACADÉMICA NO CURRICULAR**

Son aquellas actividades que realizan los Técnicos Académicos y/o Laboratoristas, de apoyo a las funciones sustantivas de la Universidad, tales como extensión y difusión, investigación y apoyo a la docencia.

#### **CARGA COMPLEMENTARIA**

Son aquellas actividades que realizan los Profesores de Tiempo Completo y Medio Tiempo, de apoyo a las funciones sustantivas de la Universidad, tales como extensión y difusión, investigación, apoyo a la docencia, así como actividades académico administrativas. Las actividades complementarias deben ser de interés para la Facultad y en particular para el Área de adscripción del profesor.

# **CARGA MÁXIMA**

Condición establecida por acuerdo del H. Consejo Técnico Consultivo para aquellos alumnos que han cursado una vez y media la duración de su carrera sin concluirla y/o rebasaron el número de 20 materias reprobadas, que consiste en inscribir un máximo de 50 créditos, debiendo aprobar como mínimo 40. Cuando el alumno no pueda inscribir 40 créditos porque el Plan de Estudios no se lo permite, tiene la obligación de aprobar todas las materias inscritas. De no cumplir con esta condición causa baja de la Facultad.

#### **CREDENCIAL VIGENTE**

Es el documento oficial otorgado por la Institución que acredita a una persona como alumno en el ciclo escolar en vigor.

## **EXAMEN COLEGIADO**

Examen generado con la participación conjunta de los profesores que imparten los grupos de una misma materia.

#### **HOJA DE ACTIVIDADES**

Documento oficial que consigna las actividades semanales que desempeña el personal de la Facultad en cada semestre.

# **KÁRDEX**

Documento oficial que contiene el historial académico del alumno en la Facultad. En éste se detalla información del mismo, las materias cursadas y un resumen de su desempeño.

La información relacionada con el alumno consiste en: nombre, clave única, clave interna, carrera y asesor académico.

La relativa a las materias es: nombre, clave, créditos, nivel en el Plan de Estudios, calificación obtenida, tipo de examen, fecha, semestre y observaciones.

El resumen de su desempeño, sirve como guía para la asesoría académica debido a que contiene entre otros datos: semestres disponibles, número de materias reprobadas, número de exámenes de regularización presentados, rendimiento y avance semestral.

La información de este documento es actualizada cada semestre escolar.

## **PERÍODO DE INSCRIPCIÓN**

Días establecidos para que el alumno inscriba las materias que cursará en el siguiente semestre. Existen dos períodos de inscripción: el normal y el extraordinario. En este último, el alumno puede inscribir o dar de baja materias. Cada alta o baja tiene un costo.

#### **RENDIMIENTO**

Medida cuantitativa del desempeño académico del alumno que se expresa en porcentaje. Se obtiene en forma semestral o general. El rendimiento semestral se calcula multiplicando el promedio general semestral, en base a 100, por el número de créditos aprobados en el semestre, dividiendo lo anterior entre cuarenta y cinco. El general, multiplicando el promedio general acumulado, en base a 100, por el número total de créditos aprobados, dividiendo lo anterior entre el producto del número de semestres cursados por cuarenta y cinco.

 $\text{Rendimiento Semestral} = \frac{\text{(Promedio General Semestral)}\text{(Créditos Aprobados)}}{1-\frac{1}{2}}$ 45  $\text{Rendimiento General} = \frac{(\text{Promedio General Acumulado})(\text{Créditos Totales Aprobados})}{(\text{Circation of General})}$  $(No. de Semestres) (45)$ 

#### **RESPONSABLE DE BECARIO**

Es aquel profesor que por sus funciones y actividades dentro de la Facultad se le han asignado becarios. Supervisa y se responsabiliza del desempeño de éstos.

#### **SEMESTRE INSCRITO**

Se considera semestre inscrito cuando el alumno, estando facultado para ello por la normatividad vigente, realiza los trámites administrativos y académicos para la inscripción y/o acreditación de materias.

#### **SINODAL SECRETARIO DE EXÁMENES A TÍTULO DE SUFICIENCIA O REGULARIZACIÓN**

Profesor en funciones, designado por la Jefatura de Área para realizar el proceso de aplicación del examen.

# **SINODAL TITULAR DE EXÁMENES A TÍTULO DE SUFICIENCIA Y REGULARIZACIÓN**

Profesor en funciones, que participa en la generación colegiada del examen. Califica los exámenes de los alumnos que cursaron la materia con él.

#### **SISTEMA AUXILIAR DE HOJAS DE ACTIVIDADES**

Sistema de la Facultad que contiene la información inicial de las actividades del personal, como: horarios de materias, laboratorios, talleres y cargas complementarias, administrativas y de servicio; utilizado como auxiliar en la elaboración de las hojas de actividades.

# **SISTEMA DE HOJAS DE ACTIVIDADES DE LA UNIVERSIDAD**

Sistema de Información de la Universidad en el cual la Facultad, reporta semestralmente los datos de las actividades que desarrolla su personal docente, administrativo y de servicio.